# **Jurassic News**

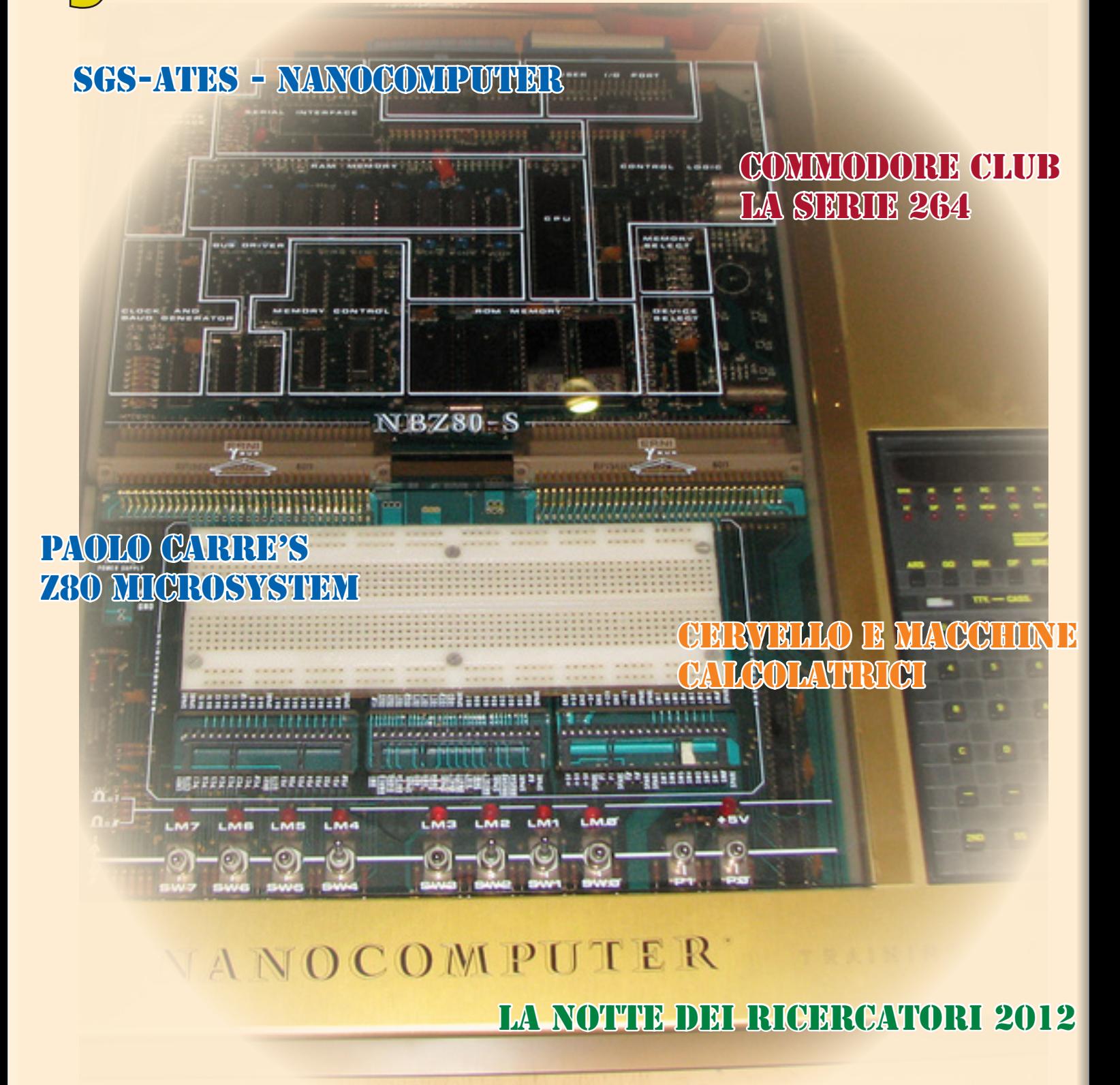

*Retrocomputer Magazine*

*Anno 7 - Numero 44- Novembre 2012*

*Collophon*

*I dati editoriali della rivista Jurassic News*

#### *Jurassic News*

*Rivista aperiodica di Retrocomputer*

*Coordinatore editoriale: Tullio Nicolussi [Tn]*

*Redazione: redazione@jurassicnews.com*

*Hanno collaborato a questo numero: Besdelsec [Bs] Lorenzo [L2] Sonicher [Sn] Salvatore Macomer [Sm] Lorenzo Paolini [Lp] Antonio Tierno*

#### *Diffusione:*

*La rivista viene diffusa in formato PDF via Internet agli utenti registrati sul sito:*

#### **www.jurassicnews.com.**

*La registrazione è gratuita e anonima; si gradisce comunque una registrazione nominativa.*

#### *Contatti:*

*info@jurassicnews.com*

#### *Copyright:*

*I marchi citati sono di copyrights dei rispettivi proprietari. Jurassic News permette il riutilizzo del contenuto, anche parziale, in forma originale. La diffusione del materiale riprodotto dalla pubblicazione deve avvenire in forma gratuita.*

#### *Jurassic News*

*promuove la libera circolazione delle idee*

#### *Jurassic News*

*E' una fanzine dedicata al retrocomputing nella più ampia accezione del termine. Gli articoli trattano in generale dell'informatica a partire dai primi anni '80 e si spingono fino ...all'altro ieri.*

*La pubblicazione ha carattere puramente amatoriale e didattico, tutte le informazioni sono tratte da materiale originale dell'epoca o raccolte su Internet.*

*Normalmente il materiale originale, anche se "giurassico" in termini informatici, non è privo di restrizioni di utilizzo, pertanto non sempre è possibile riportare per intero articoli, foto, schemi, listati, etc…, che non siano esplicitamente liberi da diritti.*

*E' possibile che parti del materiale pubblicato derivi da siti internet che non sono citati direttamente negli articoli. Questo per la difficoltà di attribuzione del materiale alla fonte originale; eventuali segnalazioni e relative notifiche sono benvenute.*

*La redazione e gli autori degli articoli non si assumono nessuna responsabilità in merito alla correttezza delle informazioni riportate o nei confronti di eventuali danni derivanti dall'applicazione di quanto appreso sulla rivista.*

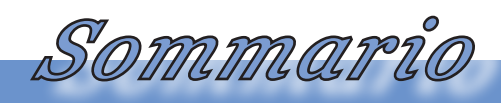

*Jurassic News - Il contenuto di questo fascicolo*

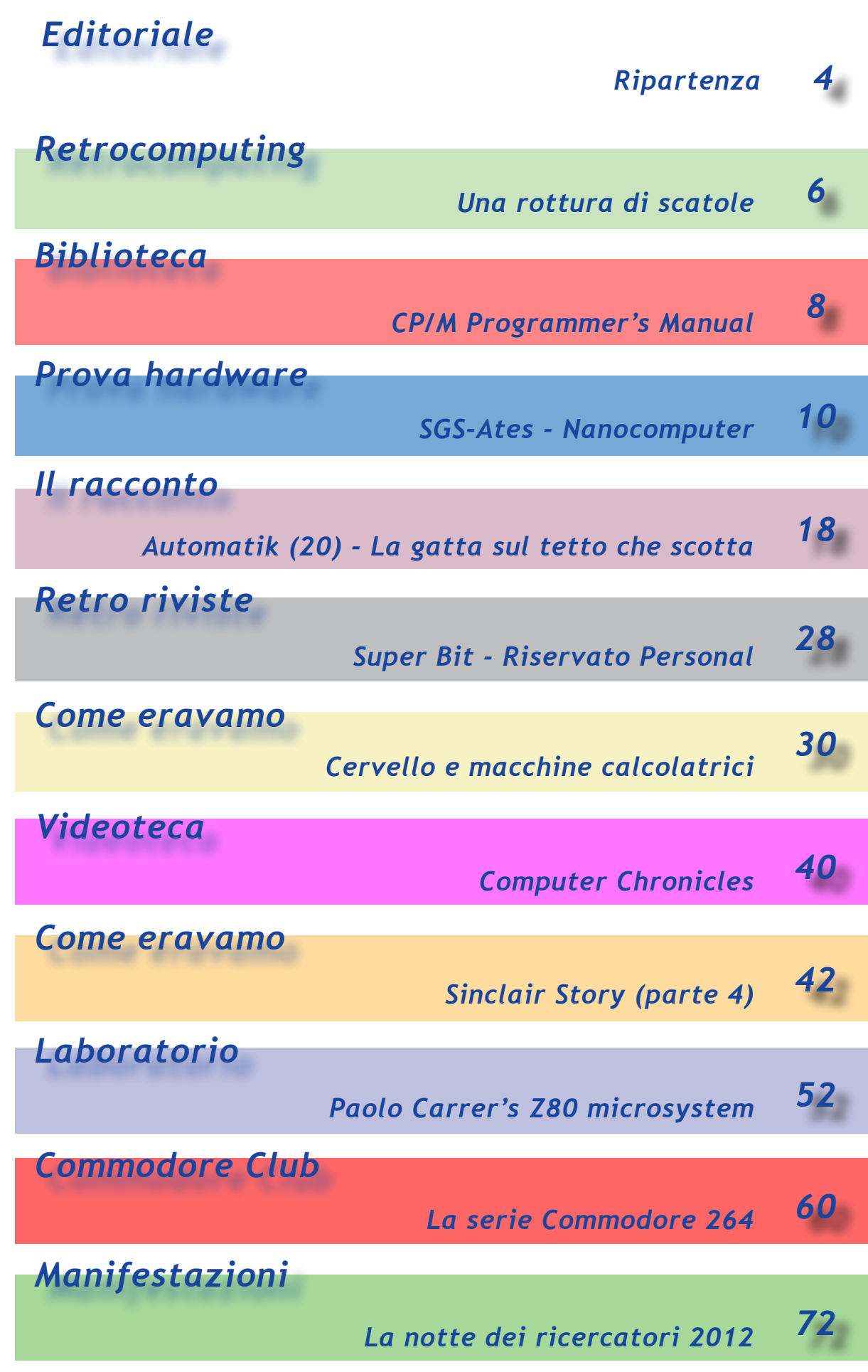

Jurassic news - Anno 7 - numero 44 - novembre 2012

*Editoriale*

*Riflessioni dalla redazione*

#### *Ripartenza*

*Dopo i rilassamenti (di questi tempi?) di fine estate, l'autunno retro-computeristico riparte con rinnovato slancio.*

*Pietra miliare il mercatino di Marzaglia, mèta periodica irrinunciabile per tutto il Nord Italia, che si ritrova speranzoso di chissà quali scoperte, fra i viali polverosi del CCC (Caravan Camping Club). Niente scoraggia gli abituè della manifestazione: né le previsioni di un tempo inclemente (ma la tradizione orale vuole che a Marzaglia non piova mai), né la strada di accesso, rimasta nella sua limitata larghezza di trenta e passa anni orsono, né infine il progressivo attenuarsi degli "affari" che in passato si potevano scovare fra le bancarelle degli improvvisati commercianti.*

*Ma se Sparta piange Atene non ride, con certi prezzi sparati su eBay per macchine di pochissimo valore in quanto diffusissime o peggio guaste. Eppure, sembra, che qualcuno compri... è mai possibile pagare 100 Euro un Commodore 64? Oppure trovi chi ritiene di avere un "solitario" in casa, da qualche parte in fondo all'armadio e lo incontri a qualche manifestazione ed è pronto a vendertelo, ma delusissimo dal prezzo che gli offri non ti richiamerà mai, come promesso, e piuttosto lo butterà nel cassonetto!*

*Ma qualche nota positiva c'è, eccome! Con le associazioni, musei, gruppi e manifestazioni ben presenti con la voglia di proseguire nelle loro attività di raccolta, restauro e dimostrazione delle vecchie macchine e del vecchio mondo informatico. C'è posto per tutti, per fortuna e chi non può permettersi il recupero di un mainframe, trova analoga sfida e soddisfazione in una semplice scheda Z80 riportata in vita o magari, ed è la nuova sfida, progettata ex-novo.*

#### *Chi è arrivato primo?*

Chi ha inventato il Personal Computer? Qual'è stata la prima macchina di calcolo programmabile disponibile al pubblico? Chi può fregiarsi del titolo di "inventore"?

Sono domande che certo vi sarete chiesti pure voi, visto l'hobby che praticate. Vediamo un po' cosa dice la Rete a questo proposito. Ecco di seguito alcune delle risposte che abbiamo raccolto:

- • "Il primo PC fu commercializzato dall'IBM nel 1981 con il nome di IBM Personal Computer modello 5150" - [http://theheroesoftheweb. forumcommunity.net/?t=50590894]
- • "...la "perottina", concepita e realizzata da Pier Giorgio Perotto. È il primo desk-top computer elettronico programmabile del mondo" - ["http://www.museocilea.it/index.php?id=perottina"]
- • "Nel 1975 è stato realizzato a Torino il primo microcomputer con tutte le funzioni tipiche dei personal computers, il nome era MD 800 ed è stato realizzato da due giovani ingegneri che fondarono nel 1976 la società DMD per produrre questi personal computers" - [http://it.wikipedia. org/wiki/Storia\_del\_computer#Il\_primo\_personal\_computer\_ Italiano\_.281975.29]
- "il primo pc che è stato disponibile per tutti fu Altair 8800, prodotto da MITS nel 1974" - [http://pcevolution2012.tumblr.com/ post/21665081114/il-primo-personal-computer]
- "Jack Tramier/E' morto l'inventore del primo Personal Computer" -[http://www.ilsussidiario.net/News/Cronaca/-morto/2012/4/10/JACK-TRAMIEL-E-morto-l-inventore-del-Commodore-64-il-primo-personalcomputer/2/266447/]
- "the first personal computer is considered by many to be the Kenback-1, which was first introduced for \$750 in 1971" -[http://www. computerhope.com/issues/ch000984.htm]
- "The personal computer (PC), which is also called the microcomputer and was designed for use by one person, was first developed for businesses in the early 1970s. Digital Equipment Corporation made the PDP8 for scientific laboratories" - [http://www.enotes.com/history/qand-a/who-invented-first-personal-computer-288815/]

Che dire? Forse tutti hanno ragione dal loro punto di vista e da come considerano la dicitura "Personal Computer".

Certo però che quella di Jack Tramier, con tutto il rispetto per il personaggio, è grossa davvero!

# *Una rottura di scatole...*

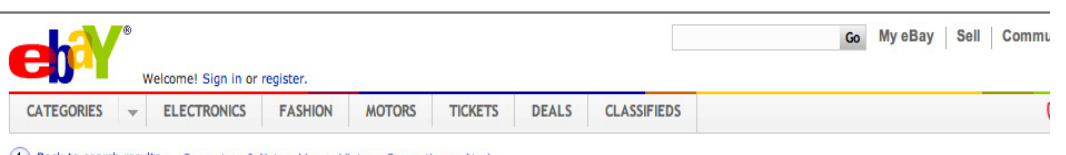

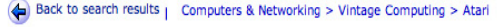

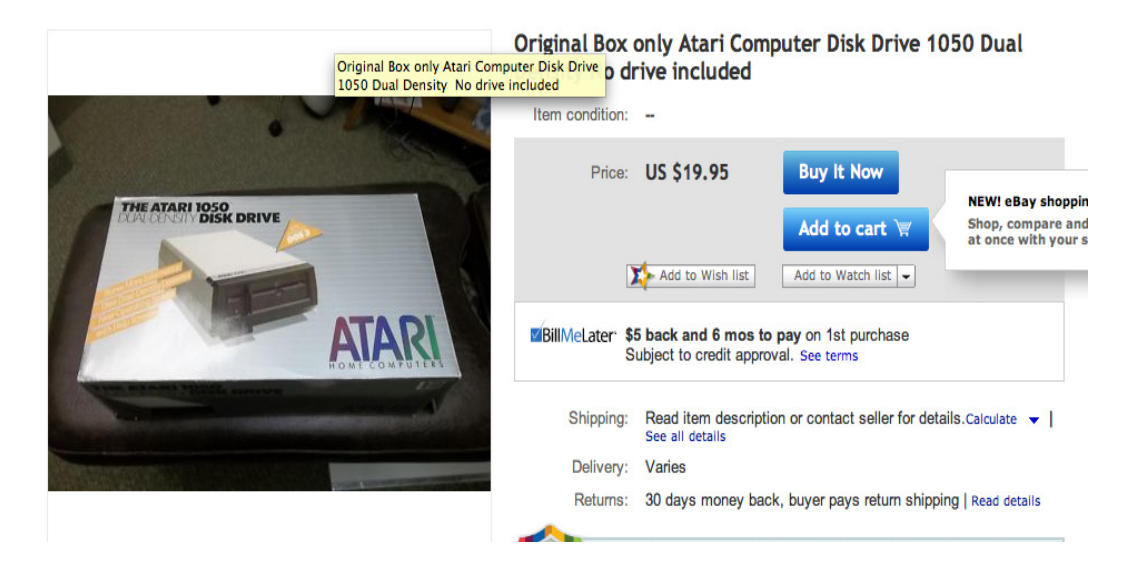

#### *di Tullio Nicolussi*

*Nell'ambito del collezionismo retro computeristico esistono delle nicchie particolarmente verticali, come penso avvenga anche per altri hobby, che hanno come scopo la realizzazione di una collezione di oggetti desueti.*

*Non è fuori luogo comunque il parlarne perché queste "deviazioni" hanno comunque una valenza per chi le pratica.*

*Una di queste "manie", che riesco a comprendere abbastanza poco, è quella di collezionare non tanto i computer e le periferiche ma gli imballi originali. Cartoni più o meno ben tenuti, ma anche semplicemente le sagome di polistirolo, sono oggetto* 

*di vendita ed evidentemente di acquisto da parte di qualcuno.*

*Ora posso pensare che per completare un pezzo particolarmente raro serva la ciliegina dell'imballo originale, ma spendere 19,95 dollari più spedizione = almeno una trentina di Euro anche se la merce si trovasse in Italia, per un cartone stampato non fa parte della mia idea del retrocomputer.*

*E' pur vero che la presenza dell'imballo originale per un pezzo messo in vendita tende ad alzarne la quotazione, come se ci fosse una sorta di garanzia che l'oggetto è nuovo o comunque usato pochissimo.*

*Retrocomputing*

*La filosofia del retrocomputing*

*Non che voglia sostenere che una ventina di Euro non sia il prezzo giusto di un imballo, non lo posso sapere, dico solo che non mi pare un buon investimento comprare una scatola vuota!*

*So di sicuro che ci sono degli appassionati che invece le acquistano queste "occasioni". Qual'è il loro businesss-plan? Completare con l'acessorio, seppur non funzionale a ciò che la macchina è stata destinata a fare? Avere l'imballo pronto per la futura macchina casomai si ritrovasse? Oppure mettere da parte un oggetto sicuramente funzionante (e ci mancherebbe che la scatola fosse pure rotta!) per rilanciare fra qualche anno a prezzo maggiorato?*

*Non posso dirlo con certezza ma mi sembrerebbe abbastanza meschino un calcolo di questo genere e comunque quale piacere ne potrei ricavare dall'imballo del più raro e costoso computer del mondo? Nulla, assolutamente nulla.*

*Si aggiunga poi che sarebbe abbastanza poco probabile l'esposizione dell'imballo nel caso si organizzasse una mostra di macchine. Sempre con le dovute eccezioni. Ad esempio io possiedo la borsa di trasporto originale dell'Apple //c. Non è che me la sono comprata, l'ho avuta assieme a tutto il resto, macchina compresa, nel momento del recupero. Sicuramente*  *ha un suo valore, non fosse altro che per il logo della mela iridata e mangiucchiata che fa bella mostra di sé su uno dei lati.*

*Certo se decidessi di vendere il //c, la presenza della borsa per il trasporto potrebbe sostenere la quotazione, ma dubito che questa cosa si possa rivelare decisiva: fra due offerte una con borsa e l'altra senza credo vincerebbe quella che ne è priva magari solo perché costa dieci euro in meno.*

*Viceversa ho anche la confezione originale di un Apple PowerBook 165c, una scatola di notevole ingombro che contiene ancora tutti gli ammenicoli interni (polistirolo, sagome di cartone ondulato, etc...). Ce l'ho e la darei a chi eventualmente ricevesse questa mia macchina per qualche motivo, ma non ho mai pensato che avesse un valore in sè e per sè! Semplicemente chi me l'ha ceduta è stato talmente bravo e paziente da conservare tutto, questo è quanto. Ora la uso perché il PowerBook "riposa" nella sua originale culla, ma non mi straccerei le vesti se ciò non accadesse e se avessi trovato uno scatolone adatto, anche meno ingombrante di questo, per evitare che troppa polvere danneggi il sistema.*

*Il messaggio finale è: -"Non rompete le scatole...!", possono servire e un giorno o l'altro potranno valere un paio di birre... o forse anche di più.*

## *CP/M Programmer's Manual*

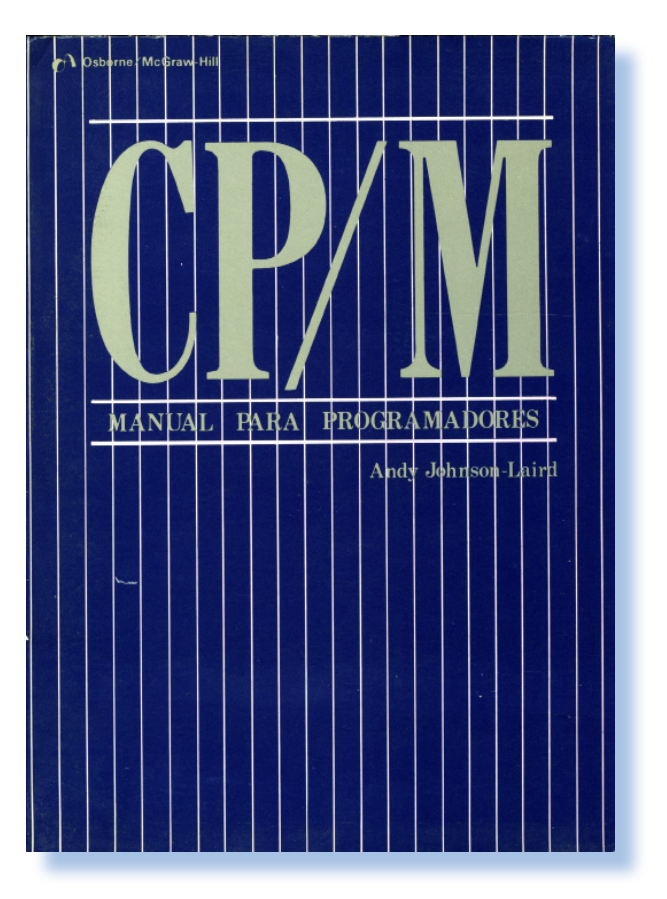

*Di Sonicher*

#### *Scheda*

*Titolo: CP/M Programmer's Manual Autore: Andy Johnson-Laird Collana: History of Computing Editore:Osborne-McGraw-Hill ISBN: 0-88-134-103-7 Anno: 1986 Lingua: Inglese Pagine: 540 Prezzo: \$7 (usato)*

*Al sistema operativo CP/M, creatura del compianto Gary Killdal e della sua Digital Research, non va solo il merito di aver introdotto il concetto di sistema operativo nei micro calcolatori. A distanza di decenni si sta capendo che la vera innovazione, quella che ha resistito nel tempo, mentre il codice in sé non poteva farlo, è stata l'aver creato il primo sistema operativo portabile fra piattaforme hardware diverse.*

*Attraverso di esso si sono potuti dotare di una libreria di software professionale numerosi progetti, con alterne fortune sicuramente, ma con la certezza di offrire al proprio parco clienti un oggetto dalla sicura produt-*

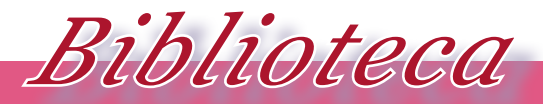

*I volumi che raccontano la storia dell'informatica*

*tività e dal sicuro divertimento.*

*La portabilità è figlia della modularità con la quale il sistema CP/M è stato progettato, ma è anche, e vogliamo dire soprattutto, figlia della documentazione e della libera circolazione del codice.*

*Questa monografia, del 1986, è un riferimento commentato per il programmatore sistemista che voglia adattare il codice esistente al proprio hardware se non addirittura progettare un nuovo CP/M quasi da zero.*

*Il volume di ben 540 pagine, attraverso l'esame ricco e dettagliato delle componenti software che formano il CP/M, guida il programmatore esperto (ovvio che l'assembly Z80 è un obbligo) alla comprensione e alla modifica delle singole funzionalità.*

*Dopo l'esame dei tre moduli ben noti: BIOS, CCP (la shell di comando) e I/O, dal capitolo 7 si comincia a parlare della costruzione di un nuovo sistema CP/M con la scrittura di un nuovo BIOS e la modifica del comparto input-output. Avere a che fare con l'I/O e con il BIOS era abbastanza comune nelle aziende che* 

*trasportavano il codice sul proprio hardware, mentre la modifica della console di comando risulta un esercizio molto più alla portata dell'utente hobbista, ed infatti è proprio da questo che si parte di solito.*

*Ricordo di essermi cimentato anch'io all'epoca in cui amavo bazzicare dalle parti della CPU, ma confesso che non sono riuscito a far funzionare decentemente un driver da otto pollici che la ditta voleva adattare ad un mini per il fatto di averne qualche unità (costosa) in casa. C'era qualcosa nelle temporizzazioni che non andava. E' stata forse la mia prima presa di coscienza che forse starsene dodici ore filate su un terminale senza quasi staccare per il pranzo, non era decisamente quello che avrei voluto fare per tutta la vita…*

*Oggigiorno il volume, peraltro reperibilissimo nelle biblioteche universitarie, è ovviamente esaurito ma alcuni shop on-line vendono i remainder sull'ordine dei 7-8 dollari. Secondo me un pensierino lo si dovrebbe fare se l'ancient-code vi appassiona…*

## *SGS - Nanocomputer*

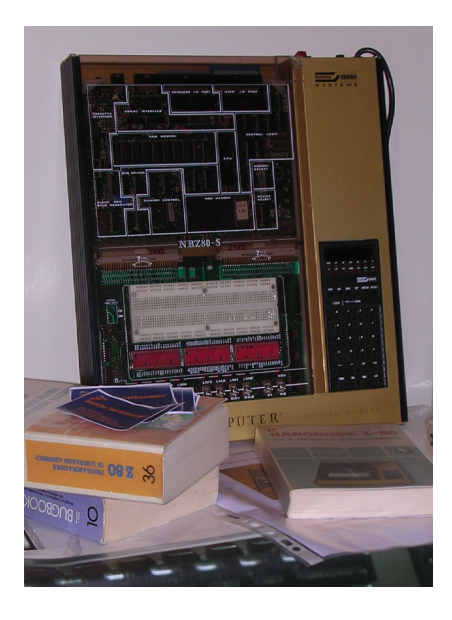

Non solo Olivetti è stata l'azienda italiana che ha partecipato alla scrittura della storia della micro informatica. Anche SGS con i numerosi componenti con le schede industriali semi-assemblate e soprattutto con questo sistema didattico basato sulla CPU Z80.

#### di Tullio Nicolussi

*C'è stata una stagione pre-computer, indicativamente dal 1975 al 1980, dove l'hanno fatta da padrone (hobbisticamente parlando) i kit mono-piastra e in generale i sistemi costruiti con l'intento di fornire supporto all'istruzione.* C'è stata una stagion<br>puter, indicativamente<br>1980, dove l'hanno fat<br>ne (hobbisticamente po<br>mono-piastra e in gene<br>costruiti con l'intento d<br>porto all'istruzione.<br>Molto prima dell'App<br>esistevano già i micro<br>riprova che la A

*Molto prima dell'Apple ][ quindi, esistevano già i micro-computer; a riprova che la Apple in effetti non ha inventato nulla di nuovo tecnicamente, casomai ha inventato qualcosa di intangibile che mancava: il mercato.*

*Questi sistemi si assomigliano tutti: una piastra madre con micro-processore, un sistema di I/O più o meno sofisticato con accesso diretto ai segnali della CPU, pochissima RAM (addirittura un solo Kb in qualche caso!), un monitor in ROM da pochi Kb e dulcis in fundo display e tastiera esadecimale.*

#### *Introduzione*

*Chi costruiva tali sistemi e perché? La risposta al primo quesito è semplice: le stesse ditte che progettavano o commercializzavano i processori.*

*Il perché si spiega nel seguente modo. L'idea del chip programmabile era rivoluzionaria, molti se ne rendevano conto, ma era difficile da diffondere fra i professionisti. E' strana questa cosa detta oggi, dove la programmazione ad alto livello o anche "ambedded" è materia comune a qualsiasi ingegnere elettronico ed è perfino alla portata dei ragazzi delle scuole medie! Evidentemente non ce ne rendiamo conto ma la novità costituita dalla programmabilità dei sistemi di calcolo è stata un'idea conquistata lentamente alla conoscenza umana.* 

 *Prova Hardware*

*L'analisi dei sistemi che hanno fatto l'informatica*

*I primi sistemi "educational" sono marchiati Intel, Texas Instruments, Rochewell, Zilog e appunto SGS, una azienda "second source" per il chip Z80, ma più o meno tutte le aziende che avevano un interesse commerciale nello sviluppo della micro elettronica si sono cimentate.*

*Chi comprava questi sistemi di sviluppo? Inizialmente gli ingegneri delle aziende VAR (Value Added Reseller), poi le università ed infine i singoli appassionati.*

*C'è anche un filone parallelo che sono i kit progettati in vario modo dalle riviste elettroniche dedicate agli hobbisti. Questi appaiono un po' più tardi e si pongono come naturale continuazione di un primo approccio ingegneristico fino a spingersi verso la realizzazione di sistemi home di una certa complessità e completezza.*

*Il nanocomputer NBS-80S della SGS-Ates fa parte di una famiglia di* 

*sistemi di sviluppo/educational rilasciati a partire dal 1980 e basati sui chip della famiglia Z80 che la ditta italiana produceva su licenza Zilog.*

*L'azienda, appartenente all'IRI fino al 1987, produceva circuiti integrati e componenti elettronici.*

*L'idea di SGS è quella di fornire un sistema assemblato in un contenitore metallico che ospita l'alimentazione e varie combinazioni possibili di schede che aggiunte alla scheda base (CPU e chip di supporto) permettano di cimentarsi in vari rami dello sviluppo dei micro calcolatori.*

*La combinazione più interessante e più aperta è quella che prevede la presenza di una scheda con breadboard interfacciata con i segnali della piastra madre. Con essa lo studente, ma anche il progettista, può "inventare" circuiti nuovi da sperimentare prima della loro ingegnerizzazione.*

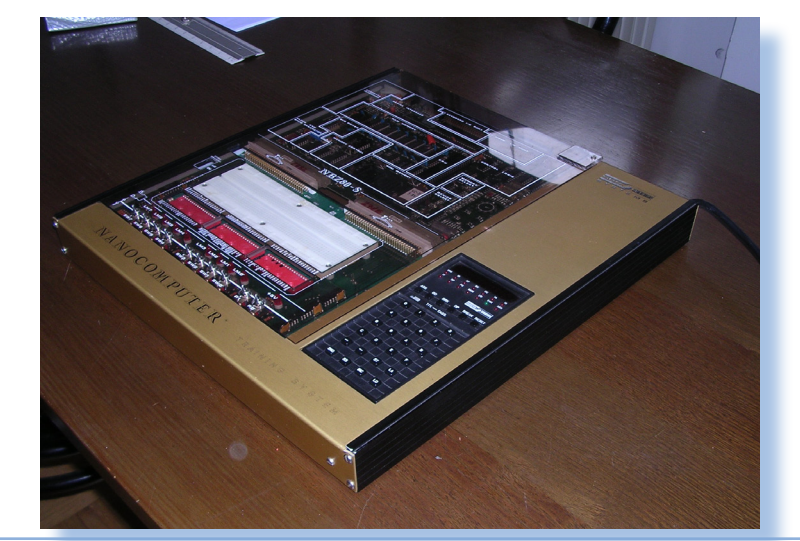

*Fig. 1 Il sistema in prova prima dell'apertura del cabinet e conseguente smembramento delle varie componenti.*

Jurassic news - Anno 7 - numero 44 - novembre 2012

*Fig. 2 Un'altra immagine dello stesso sistema recuperata sul Web.*

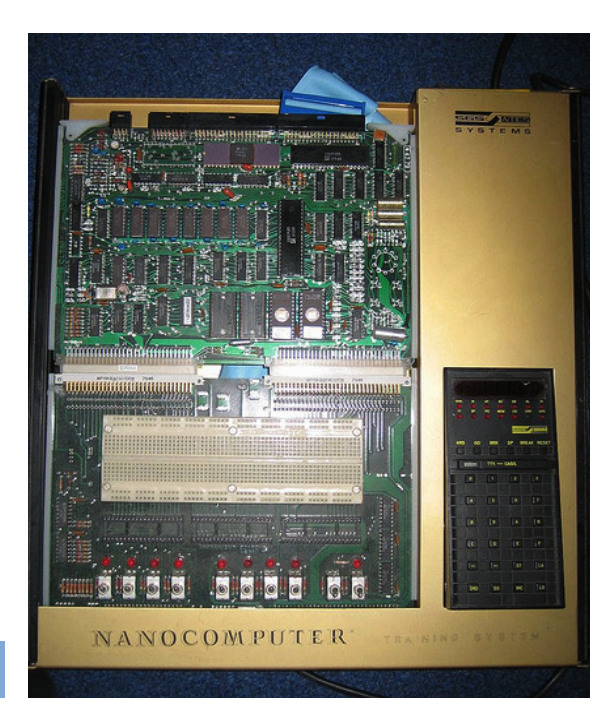

#### *Primo approccio*

*Il "kit" che SGS-Ates propone è completo di tutta la documentazione necessaria. Altre fonti di risorse per il progettista/studente è la ricca letteratura tecnica che tratta la famiglia Z80 a cominciare da quella ufficiale della Zilog.*

*In Italia sono stati pubblicati dalla Jackson due "nanobook" che si basano sulla architettura del nanocomputer per lo sviluppo degli esempi. I due volumi sono della serie "Il nanobook Z80" e precisamente il volume 1 "Tecniche di programmazione" e il volume 3: "Tecniche di interfacciamento" (inseriti come documentazione nella configurazione "Super" del prodotto). Il volume numero 2 è dedicato ai circuiti integrati digitali della famiglia 74LS, non mi risulta sia stato tradotto in italiano e comunque non è così specifico del micro in esame.*

*Il sistema si presenta con un unico contenitore abbastanza grande ma* 

*adeguato a stare su un banco di lavoro anche non troppo grande di un laboratorio. Le dimensioni sono 36 cm di larghezza per 40 cm di profondità e 5 cm di spessore. La superficie superiore è occupata per il 90% dagli alloggiamenti per le due schede: la CPU, fissa, e la scheda di espansione (normalmente con la breadboard) per gli esperimenti.* 

*La parte superiore è in metallo di colore oro, serigrafia con la vistosa scritta "NANOCOMPUTER" in basso e in alto a destra con nome e logo della casa costruttrice.*

*La scheda CPU è protetta da un coperchi di plexiglas trasparente sul quale sono serigrafie le "zone" circuitali (CPU, memoria, etc…) ad uso e consumo dell'utilizzatore, anche se esso non dovrà mai interagire direttamente con esse.*

*Un connettore con flat cable collega la piastra CPU alla tastiera esadeci-*

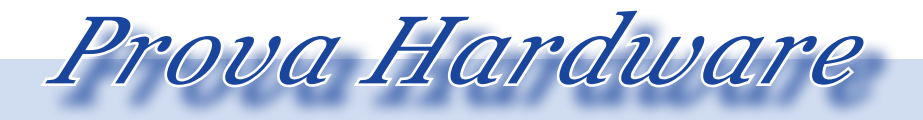

*L'analisi dei sistemi che hanno fatto l'informatica*

*male che ricorda molto una calcolatrice e che è stata inserita nella fascia laterale destra del contenitore, anche se essa è removibile per un più agevole utilizzo. Questa tastiera comprende oltre ai 16 tasti con i simili delle cifre esadecimali, anche 14 tasti funzionali da usarsi in combinazione con il software "monitor" presente in ROM. La visualizzazione avviene su display a 7 segmenti per 8 cifre disponibili più 14 led (rossi, a parte uno unico verde che notifica la presenza di un errore) che si accendono attivando le rispettive funzioni.*

*La scheda di espansione, quando presente, è collegata alla scheda CPU tramite due o porte di espansione che fanno capo a due connettori che le collegano direttamente e che portano verso l'espansione tutti i segnali presenti sulla piastra madre. Interessante la soluzione di cablatura adottata parte).*

*da SGS che permette di avere la scheda breadboard assieme ad un'altra scheda di espansione sullo stesso bus. Sulla scheda breadboard trovano posto anche otto interruttori e altrettanti LED pilotati dalle linee della scheda CPU.*

*Sul retro del contenitore esce il cavo di alimentazione (alimentatore interno) per cui l'installazione risulta estremamente "pulita" e senza scatoloni esterni e necessità di multiprese.*

*Particolarmente ricca la dotazione di materiale documentativo. Oltre ai già citati due volumi della serie BugBooks, vi si trovano i testi documentativi sulla CPU Z80 (interfacciamento, programmazione, etc…) e sugli altri chip/porte disponibili. Non manca il programmatore di EPROM e una versione del BASIC (entrambe le espansioni sono da acquistare a* 

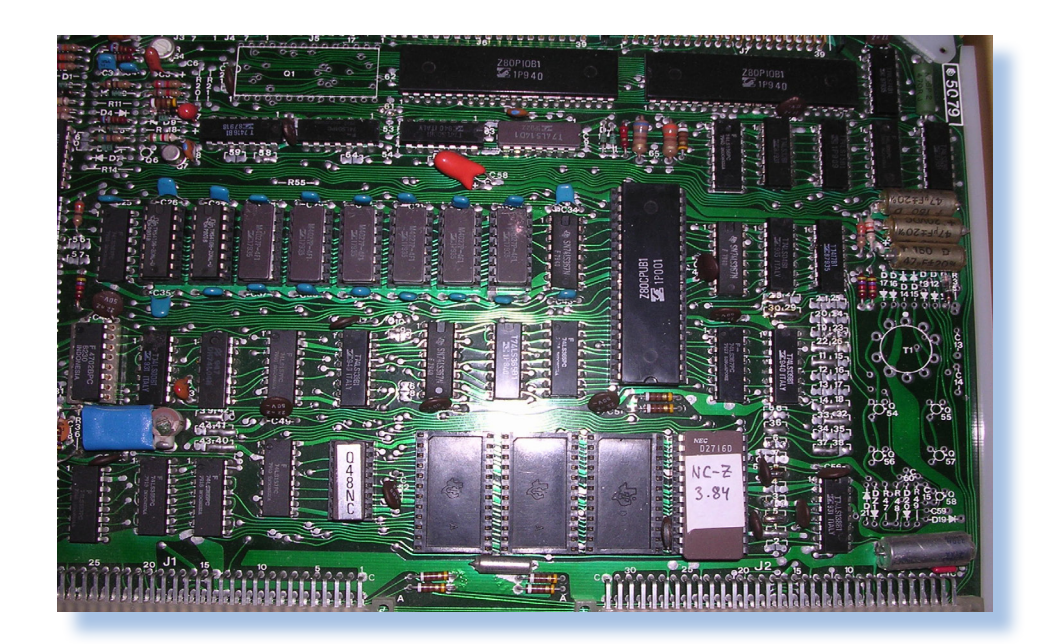

*Fig. 3 La scheda CPU con al centro lo Z80, sotto le Eprom e a fianco il banco degli 8 chip per il Kb di RAM in dotazione.*

*Fig. 4 I due manuali/ libri, in dotazione, assieme ad altra documentazione tecnica.*

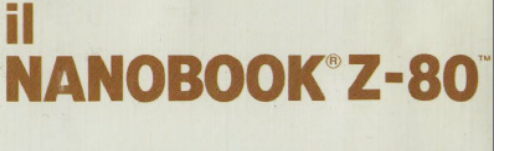

VOL. 1 - TECNICHE DI PROGRAMMAZIONE

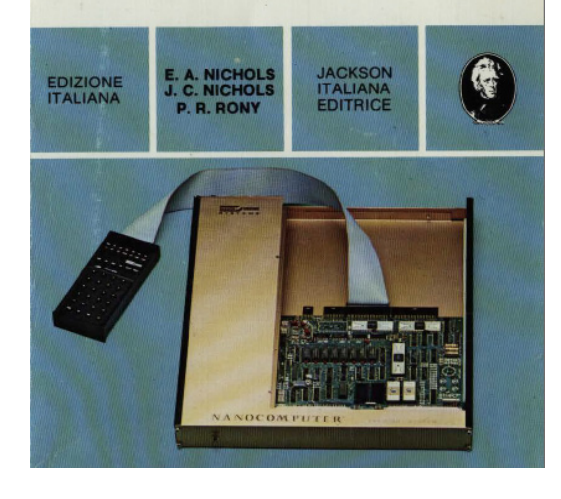

#### *Hardware*

*Il sistema di SGS viene venduto in diverse configurazioni che vanno dalla più semplice (solo la scheda CPU con tastiera ma senza alimentatore) fino alle versioni più ricche e costose, il che complica un po' la catalogazione per il retro computerista. La versione più comune e forse anche più interessante è quella siglata NBZ80-S, la cosiddetta "Super" che comprende alimentatore, contenitore e piastra breadboard.*

*La versione più espansa, denominata NBZ80-HL, comprende una tastiera esadecimale, scheda monitor ed espansione BASIC; in pratica si trasforma un sistema di sviluppo "base" in una "workstation" vera e propria (anche se non sappiamo a che costo…).*

*La piastra madre si basa sulla CPU* 

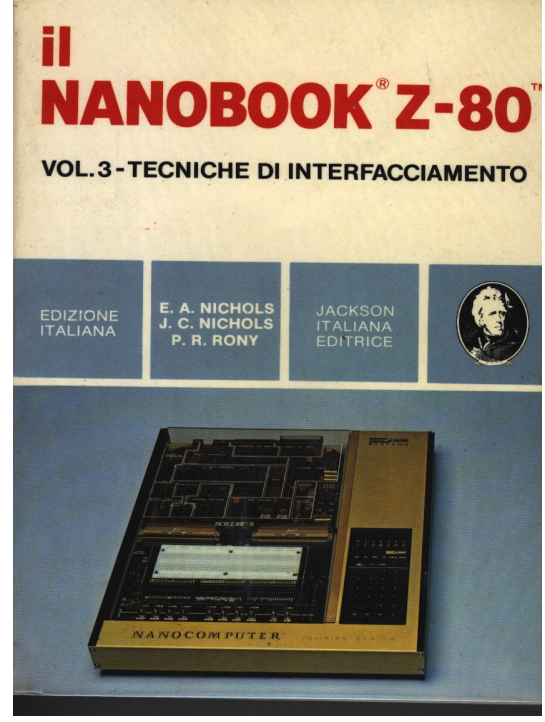

*Z80 funzionante a 2,5 MHz (la SGS è stata per un periodo second-source per il chip), 4Kb di RAM, 2 Kb di ROM e due chip di interfaccia programmabili Z80 PIO.*

*On-board anche l'uscita per registratore a cassette, una seriale RS232 e una scheda Current-Loop a 20 mA (i terminali video con questa interfaccia erano abbastanza comuni negli anni '80, grazie soprattutto al fatto che la Current Loop va molto più lontano (circa 100 metri) rispetto alla RS232.*

*RAM e ROM possono essere espanse fino a 16 Kbytes (la RAM) e fino a 8 Kbytes (la ROM).*

*L'alimentazione richiesta è duale: +-5V e +-12V, utile anche per alimentare la scheda prototipo bradboard che viene fornita anche come add-on a parte.*

*La scheda "per esperimenti" (così è* 

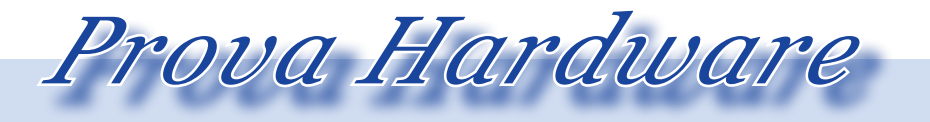

*L'analisi dei sistemi che hanno fatto l'informatica*

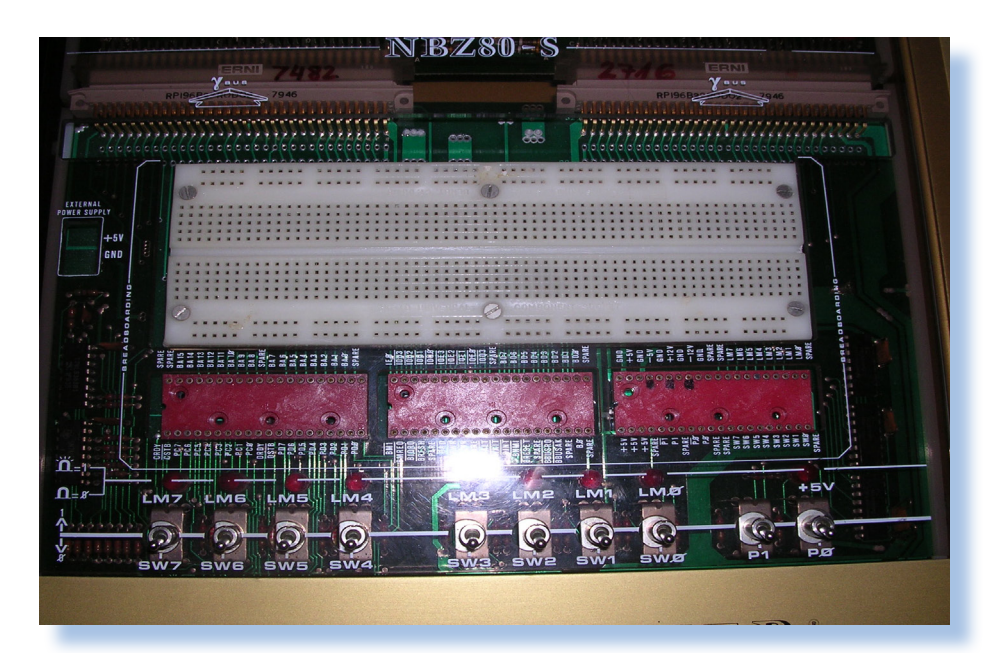

*Fig. 5 La scheda "esperimenti".*

*chiamata sui manuali la piastra che ospita la breadboard), è collegata alla scheda CPU da due connettori dda 32+32 poli e da un ulteriore collegamento flat a 40 poli che porta alla scheda per esperimenti i segnali di uno dei due Z80PIO presenti sulla piastra madre (il secondo interfaccia la tastiera).*

*Su questa scheda di epsnsione si trovano anche 10 pulsanti a levetta, otto dei quali sono "monitorati" da altrettanti led rossi per indicarne lo stato di attivazione. Sono presenti inoltre tre zoccoli per integrati a 40 pin adatti ai chip della famiglia Z80: SIO, PIO e CTC.*

*La tastiera esadecimale è inglobata nella struttura metallica del cabinet ma puo essere estratta ed utilizzata in altra posizione grazie al fatto che il suo unico collemaneto con il sistema è il cavo flat che si innesta sul connettore della CPU.*

*Una curiosità nel circuito della CPU è il fatto che il chip è orientato in sen-*

*so contrario a tutti gli altri. Questa cosa inizialmente mi ha fatto pensare che qualcuno l'avesse smontata e inserito poi lo Z80 in maniera rovescia. Fortunatamente non è così: si tratta proprio di una scelta progettuale!*

> *Fig. 6 La tastiera esadecimale*

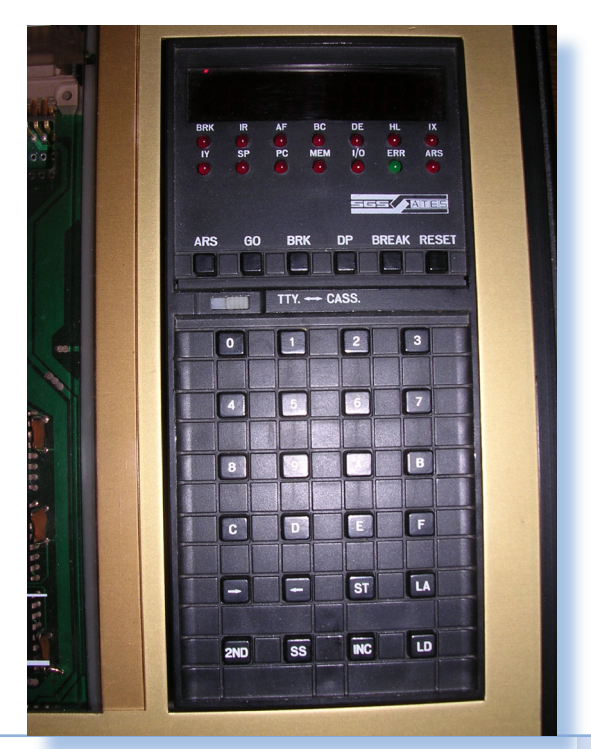

#### *Utilizzo*

*Questo tipo di prodotti sono rivolti al tecnico progettista o allo studente che si approcci a allo studio della programmazione dei microcalcolatori.* 

*Non si tratta cioè di sistemi "home", propriamente detti, cioè di computer da attaccare alla TV, mettere una cassetta con un giochino e… via! Di conseguenza l'interazione con l'utente è a dir poco "spartana".*

*Si lavora in linguaggio macchina inserendo i valori esadecimali direttamente dalla tastiera alla memoria del computer. Quello che facilita la vita è eventualmente la ricchezza di funzionalità del monitor di sistema, cioè della "shell" (chiamata NC-Z in questo prodotto) che prende il controllo all'avvio o dopo il reset e si predispone per l'esecuzione dei comandi utente.*

*L'interazione avviene scegliendo la funzione fra quelle disponibili attraverso il movimento dei due tasti cursore evidenziati con le due frecce a destra e a sinistra, ottenuta la funzione voluta (che viene eplicitata dallo stato "acceso" del led corrispondente), si agisce sui valori mostrati a display per caricare un indirizzo di memoria (LA), o un valore da immettere (ST) nella memoria stessa. I registri della CPU sono letti ed impostati nella stes-*

*sa maniera, consentendo l'emissione della condizione di partenza del programma (GO) o l'esame del risultato di una elaborazione al termine del programma stesso o dopo aver pigiato il tasto BRK che è appunto il tasto di breck.*

*Durante l'esecuzione è molto comodo i l'utilizzo del Single-Step (tasto SS) che dispone anche di una auto-ripetizione di tre step al secondo. Durante l'esecuzione a piena velocità (funzione GO), il display si spegne e si rianima solo a programma terminato. Del resto una visualizzazione di dati durante l'esecuzione, se non finalizzata al debug ottenibile con il single-step, risulterebbe poco utile oltre che rallentare l'esecuzione stessa.*

*Una caratteristica che si trova raramente in questo tipo di sistemi è quella che permette di impostare fino a 8 breakpoint software, inserendo i rispettivi indirizzi di memoria raggiunti i quali si vuole che il programma termini e restituisca il controllo al monitor.*

*Sulla tastiera è presente un interruttore a slitta con due posizioni: "TTY." e "CASS." che serve per selezionare l'uscita seriale desiderata (terminale o registratore) alla quale indirizzare i comandi di DP e LD.*

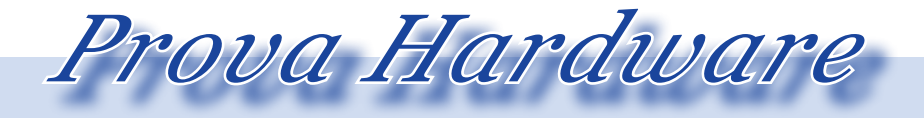

*L'analisi dei sistemi che hanno fatto l'informatica*

*Volendo affrancarsi dal codice macchina e passare all'Assembly, è disponibile una espansione del monitor (NBZ80-ASED), magari da utilizzare in accoppiata con l'EPROM programmer EPZ80; mentre i più "ricchi" possono optare per un BASIC di tipo Microsoft contenuto in 8 Kbyte di EPROM da montare sulla scheda di espansione.*

*Bisognerà metterci mano con calma per cui lasciamo sospesa questa prova hardware promettendovi il racconto della riparazione (sempre sperando non ci siano guai più seri...) come conclusione della prova stessa e preludio all'utilizzo sul campo di questo semplice ma affascinante sistema.*

#### *Conclusioni (parziali)*

*Ma il sistema che abbiamo a disposizione, cortesemente prestatoci dall'amico Damiano, funziona?*

*E' una buona domanda... Purtroppo non possiamo dirlo ancora. Aprendo il sistema per la consueta pulizia dalla polvere e per il controllo delle parti visibili, siamo incappati in un guasto dell'alimentatore: un diodo raddrozzatore era palesemente bruciato, preludio di guai più seri. Sostituito questo però ci ha lasciati il condensatore elettrolitico da 1000 microFarad che disaccoppiava l'ingresso dell'integrato LM7812 (quello che stabilizza i +12 Volt), risultato a sua volta in corto...*

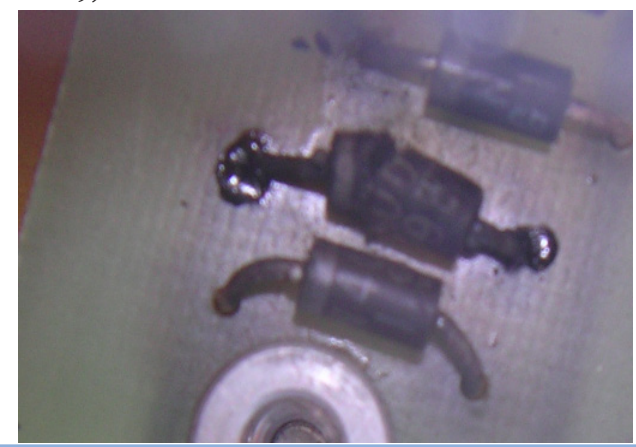

### *Automatik (20)*

## *La gatta sul tetto che scotta*

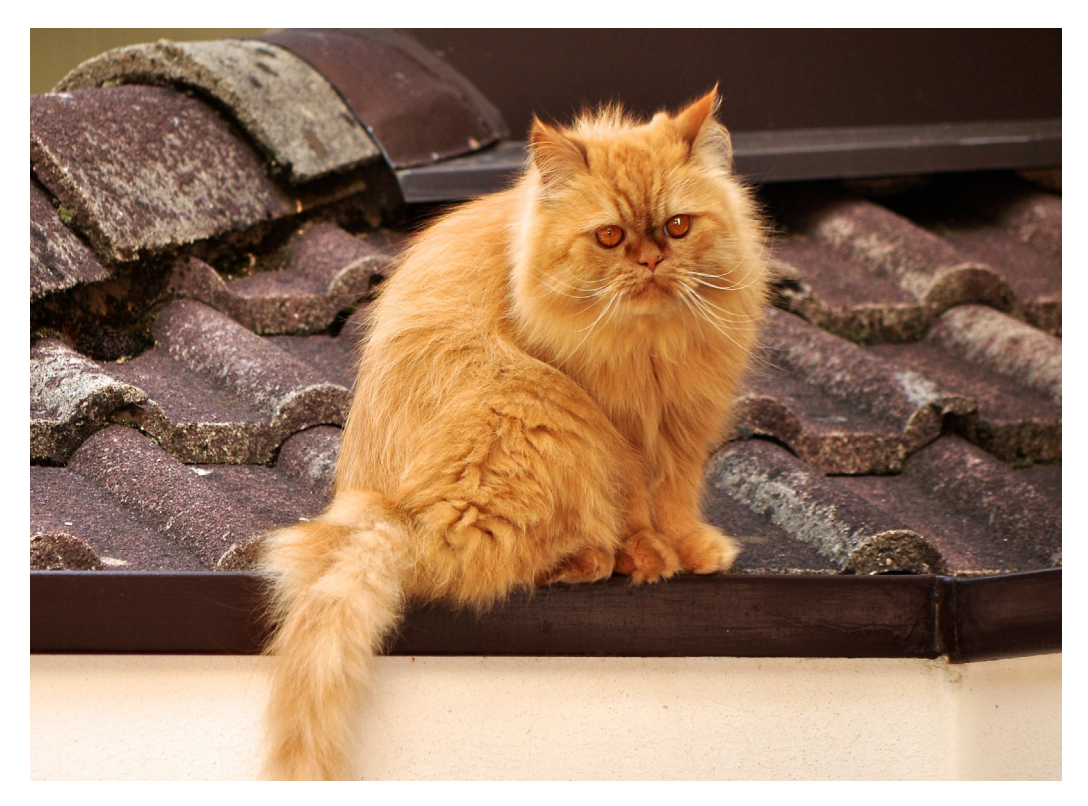

*Dove si racconta come le donne siano il motore del mondo...*

*[Nota dell'autore] Questo episodio è il primo che ho scritto in assoluto, poi seguito dagli altri che ho alla fine ordinato in maniera cronologica per dare una struttura narrativa ai racconti.* Dove si racconta come le d<br>no il motore del mondo...<br>[Nota dell'autore] Questo e<br>il primo che ho scritto in ass<br>seguito dagli altri che ho alla<br>nato in maniera cronologica<br>una struttura narrativa ai rac<br>E' anche il pezzo p

*E' anche il pezzo più lungo ma gli episodi che vi si raccontano sono per me particolarmente importanti e volevo portarmeli appresso senza nulla togliere alla realtà accaduta.*

#### *Di Lorenzo Paolini*

*Romano, il titolare della ditta Automatik presso la quale lavoravo da quasi due anni, abitava nella stessa casa al primo piano dove al secondo abitava la madre di lui e al piano rialzato era stato ricavato un ufficio e un paio di stanze-magazzino. L'inquilina dell'ultimo piano, l'anziana e vedova madre di Romano, non usciva mai di casa a causa di una sua malattia che non ho mai saputo precisamente quale fosse, anche se credo che semplicemente fosse molto vecchia e basta; io non l'avevo mai vista ma sapevo che c'era. Fra l'altro nella primavera successiva alla mia assunzione*  *Il racconto*

*i computer nella letteratura*

*l'anziana signora morì e l'ultimo piano della casa rimase vuoto.* 

*Il laboratorio, così pomposamente chiamato, era in realtà un doppio garage adattato alla belle e meglio che dava sul cortile, appoggiato al fabbricato sul fianco sinistro, aggiunto posticcio alla costruzione dalla quale derivava l'alimentazione elettrica. Per andare in ufficio o nelle stanze dove Romano teneva il materiale operativo, ad esempio i contamoneta, o solo per recarsi al bagno, si usava lo stesso ingresso che usava tutta la famiglia. Era quindi normale che noi dipendenti (Daniele e io, più qualche apparizione periodica di altri ragazzi che davano una mano d'estate) incontrassimo spesso i membri della famiglia di Romano. La moglie Brigitte, che noi chiamavamo in segreto "Frigitte" con ovvio e poco galante riferimento alle sue scarse (pensavamo noi) propensioni all'attività sessuale. Era una signora di età presunta 45 anni, piccola di statura ma pimpante e ferma di carattere. Era addetta ai conti della ditta e in particolare veniva in ufficio tutte le mattine finito il governo di casa per registrare entrate e spese. Per rimborsi spese, acquisti di materiale, carburante, etc... si andava da lei e si regolavano le pendenze. Io e Daniele tenevamo un anticipo corrente di cinquantamila Lire* 

*che ci serviva per anticipare le piccole spese da farsi rimborsare il giorno appresso. Non era facile "fregare" Frigitte che spulciava le ricevute in lungo e in largo e chiedeva spiegazioni su ogni cosa, del resto questo era il suo lavoro e quindi non c'era granché da meravigliarsene. Peraltro nessuno aveva intenzione di fare la cresta sulle spese e anche quando si mangiava a mezzogiorno a spese della ditta sia io che Daniele eravamo frugali nelle nostre pretese, onde evitare discussioni il giorno appresso.*

 *Successe solo una volta che eravamo in trasferta a Milano e al rientro incappammo in uno di quei ristorantini apparentemente senza pretese se visti da fuori, ma che appena ti sei seduto al tavolo capisci che ti spenneranno. Quella volta il conto fu salato, anche se non ricordo esattamente a quanto ammontasse, ma sicuramente il doppio della nostra disponibilità normale.* 

*Quella volta fu Daniele che si prese l'onere di farsi rimborsare dalla signora Brigitte. Se ci fosse riuscito o meno non l'ho mai saputo, ma Daniele aveva altre risorse per prevalersi di eventuali spese che non gli venivano riconosciute.*

*Gran chiacchierona la signora non perdeva occasione per intrattenere ciascuno di noi e, forse per una sim-* *patia che le era nata d'improvviso, il sottoscritto più degli altri, su ogni argomento che le passasse per il capo. Veniva a volte anche in laboratorio fingendo (credo) di cercare il marito o chiedere se avevo visto quella tale scopa o rastrello per il giardino (il laboratorio, che prima era un garage, continuava ad avere le stesse funzioni di prima per i familiari) e si metteva a sciorinare il suo repertorio preferito che includeva temi classici come il tempo che si stava guastando ed altri altrettanto comuni fra gli artigiani: le tasse, il costo del lavoro, gli oneri che gli strozzavano e via di questo passo.* 

*Talvolta divertivo Daniele, il mio collega, imitando la voce delle signora e anche certi gesticolamenti delle mani.* 

*Ho sempre avuto questo talento, per la verità non coltivato, ma per alcuni tipi di persone mi risulta naturale e, a detta degli altri, riesco a renderli molto somiglianti giocando sui loro difetti.*

*Io ero abituato alla conversazione con la clientela, grazie alle mie esperienze di qualche anno passato alle dipendenze di un supermercato e soprattutto conoscevo le conversazioni banali che preferivano le donne: ne avevo viste tante venire a fare la spesa la mattina e fermarsi per ricevere quelle due o tre parole di simpatia* 

*che sono un viatico per la loro insulsa giornata da casalinghe frustrate.*

*Nelle giornate di inizio estate la signora amava rilassarsi in bikini sulla sdraio in un angolino relax che si era ricavata nel prato della casa, dal lato opposto al magazzino, ma comunque in vista di chi entrava ed usciva di casa. Nessuna malizia e nessuna morbosa attenzione da parte mia e nemmeno da parte di Daniele, a quanto mi risultava; del resto la signora aveva almeno vent'anni più del sottoscritto, non era una bellezza e il costume era castigato. Una figura d'insieme insomma che si poteva anche ammirare per snellezza e proporzioni, ma piuttosto distante dalle fantasie sessuali di ragazzi come eravamo noi che puntavano evidentemente a prede ben più immature.*

*Il problema in questo caso non era la madre, ma la figlia. Questa, che si chiamava Elisa aveva sedici anni, una bella bruna ben sviluppata e simpatica sul cui corpicino il bikini era decisamente più efficace che sulle forme della di lei madre.*

*Snella e muscolosa dalla pratica assidua di vari sport, fra i quali la pallavolo era il suo preferito, teneva di solito i lunghi capelli bruni intrecciati in una grossa treccia che le cadeva sulla schiena e valorizzava il suo* 

*i computer nella letteratura*

*lungo e snello collo. Elisa era quella classica ragazzina che capisci subito che crescerà proprio bene e alla sua età lasciava indovinare, mitigata dai residui atteggiamenti infantili, la donna che sarebbe diventata di li a poco. La figlia del titolare era tirata su nel rispetto di una moralità classica e non aveva nei suoi atteggiamenti nessuna forma di malizia, del resto non si truccava e non vestiva in maniera appariscente: jeans e maglietta era il suo abbigliamento normale di tutti i giorni. Amava il sole e usufruiva dell'angolo relax ben più della madre dilettandoci gli occhi quando rientravamo dai giri di servizio. Scherzando avevo punzecchiato Daniele sul tema di farsi avanti con la ragazza, ma egli non ne era interessato (secondo me fingeva), forse perché l'aveva vista crescere fin da bambina e ancora la considerava tale o forse molto più semplicemente per la sua timidezza e per il timore che gli suscitava il rapporto con il padre di lei, nostro amato principale. Ma Elisa era tutt'altro che una bambina e anzi la sua statura, più alta della media e che le consentiva di giocare proficuamente a pallavolo nel ruolo di schiacciatore nella squadra juniores della cittadina, la faceva sembrare più matura di quanto in effetti fosse.*

*Il racconto*

*C'era anche un ragazzino in fami-*

*glia, di circa dieci anni. La classica peste viziata e antipaticissima, luce degli occhi della madre che guai a toccarlo! Per noi era un tormento perché combinava continuamente guai e dispetti che non si sapeva come riferire ai genitori. La volta che provammo a riferire a Romano di un cabinet nuovo che era stato completamente rovinato sulla fiancata dal rampollo di casa, incappammo nelle ire di Brigitte che ci accusò di aver rovinato noi il gioco con lo scopo di farne ricadere la colpa sul suo ragazzo!*

*D'altra parte è prerogativa di ogni madre la difesa ad oltranza del frutto dei propri lombi, soprattutto se maschio e minorenne.*

 *Trovavamo vetri rotti da sassate, manciate di viti buttate a terra, scarabocchi fatti con le bombolette di vernice colorata che tenevamo in magazzino per ritoccare i cabinet dei giochi, insomma ragazzate fastidiose e moleste che ci creavano lavoro extra e l'apprensione di trovare guai peggiori l'indomani. Quando cominciò a rubacchiare i soldi dai sacchi di monetine che depositavamo in una delle stanze del piano rialzato in attesa della consegna in banca, Daniele gli tese un agguato e Romano, che fu testimone del furtarello, lo strigliò a dovere. Noi tirammo un sospiro di sollievo perché c'era il fondato peri-* *colo che si tentasse di accusare noi di questi ammanchi, visto che maneggiavamo i soldi tutti i giorni.*

*Non mi ricordo come si chiamasse questo ragazzo, qualcosa come Franco o Flavio, ricordo che cominciava con F e non era tanto lungo come nome. Lo chiamerò Flavio, visto che Franco ispirerebbe sentimenti di nobiltà sincera che poco gli si addicono.*

*Inutile dire che ci era antipaticissimo a me e Daniele e siccome ero io quello che rimaneva più tempo in laboratorio, me lo dovevo sorbire per qualche mezzoretta quasi tutti i giorni quando veniva a giocare con i giochi li in riparazione o appena puliti da ridistribuire.* 

*Inutile dire che cercavo di rendergli la vita difficile staccando qualche cavo in modo che il gioco che preferiva in quel periodo non funzionasse o toglievo la pallina dal flipper o cose di questo genere. Da parte sua il padre lo scacciava se lo trovava in laboratorio, anche quando (raramente) il bimbo mostrava qualche volontà positiva e gli davo ad esempio da dividere le viti per grandezza o uno straccio in mano per pulire da qualche parte. Credo che Romano non amasse l'idea che il figlio potesse un giorno fare la sua strada: pensava evidentemente ad un salto sociale per la sua*  *discendenza; la stessa cosa alla quale aspiravo io per me stesso.* 

*Come condannare queste aspirazioni sul futuro della prole? Una speme legittima e condivisibile da parte di coloro che magari solo per le circostanze o la povertà di condizione non hanno potuto arrivare a quei livelli culturali che magari in cuor loro anelano. E che Romano non fosse alle alte vette della cultura era chiaro più del Sole non appena apriva bocca.*

*A giocare in laboratorio veniva anche Elisa, seppure più raramente, ma non mi fu difficile notare che se i genitori mancavano il pomeriggio, allora capitava e si fermava un pezzo a trastullarsi con una macchina riparata e pronta all'uscita. Le piacevano i flipper più dei videogiochi ed era una simpatica chiacchierina che si lanciava a volte a domandare questo e quello su come funzionavano gli apparecchi, le gettoniere, etc... Il primo anno veniva anche a prendersi certi ritagli di filo elettrico colorato e lo intrecciava per farne cordicelle, braccialetti o altro. Una volta mi regalò uno di questi manufatti che usai, con sua grande soddisfazione, come portachiavi per il laboratorio.*

*L'anno successivo smise questi giochi e si fece più seria, con domande*  *i computer nella letteratura*

*più mirate e più varie, ad esempio che scuola avevo fatto, cosa ne pensavo dell'amicizia, se le stava bene l'ultima pettinatura,... insomma queste cose così da adolescenza prominente. Siccome un pomeriggio venne con un quaderno di matematica lamentandosi che aveva bisogno di sfogarsi un po' con il flipper perché non ci capiva niente delle equazioni che aveva come esercizio, mi sembrò gentile aiutarla in quei compiti che per la verità erano semplicissimi per me, visto che ho sempre avuto il pallino per la matematica in tutte le sue forme. Fu molto contenta e mi chiese di non dire nulla alla madre di avermi aiutato paventando che essa non lo avrebbe approvato. Ubbidì e me la ritrovai sempre più spesso anche con il libro di storia, con l'inglese e la geografia. Non ero in realtà molto preparato in inglese che leggevo discretamente ma parlavo pochissimo e capivo ancora meno. Tuttavia, per quel senso di pavoneggiamento che prende noi maschi difronte ad una femmina, mi sparavo le classiche pose del gallo livornese.*

*Il racconto*

*Un giorno capitò Romano che erano quasi le cinque del pomeriggio, era già buio e Elisa era li in magazzino con uno studio di funzione del quale non sapeva trovare gli asintoti. Romano chiese naturalmente il moti-* *vo per cui si trovava lì ed avutane la spiegazione da Elisa non trovò strano che mi adoperassi in quel piccolo aiuto, soprattutto quando gli spiegai che avevo frequentato un po' l'Università, proprio in matematica e che quindi poteva in qualche modo ritenermi legittimato a quel compito.*

*Però io fui turbato di quella sua improvvisa irruzione, anche se io ero al banco di lavoro e Elisa a scrivere sul quaderno appoggiata al vetro del Flipper buoni cinque metri lontano.*

*Devo confessare che qualche prurito me lo suscitava quella ragazzina e istintivamente cercavo di tenerla lontano.* 

*Seppi in seguito da Elisa stessa che il papà gli aveva imposto di venire a chiedere spiegazioni solo quando c'era anche lui in laboratorio. Mica scemo il genitore! Elisa voleva sapere da me se era vero che mi disturbava, come gli aveva detto il babbo (anima candida!) e io non ritenni opportuno illuminare quella sua ignoranza giovanile rifugiandomi in una generica spiegazione di come probabilmente il suo genitore temesse che trascurassi il lavoro.*

*Verso la fine dell'anno scolastico, quindi sarà stato verso fine maggioinizio di giugno, Elisa aveva inaugurato un suo personale angolo relax sul tetto del laboratorio che era una* 

*semplice terrazza piana, provvista di un basso parapetto, alla quale si accedeva da una finestra di una stanza al primo piano, forse addirittura la sua stanzetta ma non ne sono sicuro, e dal basso attraverso una scaletta a chiocciola che finiva in un angolo del magazzino, chiusa sul tetto da una cupola in plexiglas. Il garagelaboratorio era stato costruito dopo e addossato alla casa così che quella finestra era venuta a trovarsi ad un metro di altezza dal soffitto della nuova costruzione che fungeva appunto da terrazzo aggiunto. La cupola di plexiglas era l'unica finestra del laboratorio, se si escludono le due porte a vetri degli ingressi. Il piede della scala in laboratorio era in un angolo perennemente ingombro di materiale, sia perché lo spazio era veramente risicato e sia perché non c'era ragione di recarsi sul tetto del garage.* 

*Elisa scoprì che poteva usare questo passaggio per scendere in laboratorio e mi impose quasi, di liberare uno stretto passaggio in modo che la scaletta fosse accessibile.*

*Per staccare dai suoi bagni di sole o per chiedere qualche spiegazione delle materie che stava studiando, Elisa scendeva la ripida scaletta, preannunciata dall'apertura della cupola che ovviamente avevo procurato di*  *non bloccare dall'interno.*

*Inutile dire che, a parte qualche suo atteggiamento da prima donna che mi irritava, operavo in modo che lei trovasse sempre un flipper per giocarci e addirittura certe volte quando tornava da scuola e mi capitava di incontrarla le comunicavo di qualche macchina nuova appena arrivata che stavamo provando. Lei incuriosita veniva appena poteva a vedere e provare il nuovo flipper e se ne entusiasmava se le piaceva o ne rilevava tutti i possibili difetti se invece non era di suo genio. Ricordo come stroncò un flipper ispirato al calcio in cui con la pallina, fra le altre cose, si doveva fare gol in una porta difesa da un portiere mobile. Invece le piacque enormemente un apparecchio ispirato all'inferno con fiamme dardeggianti e voci lugubri di diavoli gementi. Strana preferenza davvero per una adolescente che avrebbe dovuto sognare fate e principi...*

*Non posso negare che Elisa mi piacesse, ma era il mio un atteggiamento di compiacimento non un innamoramento vero e proprio. Trovavo che era così diversa dalla sua famiglia e diversa dalle ragazze che conoscevo. Sì, lo so che quando si comincia a trovare "diversa" una ragazza vuol dire che ci stai cascando, ma sono sicuro*  *i computer nella letteratura*

*che nel mio caso non era così, non fosse altro perché lei era veramente giovane: otto anni meno di me sono una vita all'età che avevamo allora!*

*Il racconto*

*Anche i flipper cominciavano ad implementare le tecnologie di sintetizzazione della voce e gli pseudo-dialoghi erano sempre più ricchi e complessi. Ricordo come si trasaliva le prime volte quando magari eri intento a saldare uno zoccolo su una piastra e nel crepuscolo della sera calante udivi questa voce cavernosa proveniente da dietro le spalle: era il flipper che random si svegliava. Giuro che le prime volte mi venne la pelle d'oca!*

*Dato che il tetto del garage-laboratorio era più riservato del prato antistante la casa, Elisa non ebbe difficoltà ad ottenere l'approvazione della madre nell'uso di questo suo personale angolino dove studiava nelle giornate soleggiate fra un bagno di sole e l'altro. Brigitte non era così avanti nel ragionamento da sospettare che Elisa potesse servirsi del lucernario: per lei era una presa di luce perennemente chiusa. Cosicché aiutò perfino la ragazza ad attrezzare con un ombrellone e un arredo da giardino questo spazio, per incoraggiare lo studio della figlia (anima candida anche lei!).*

*Non si può dire che Elisa fosse una studentessa modello. Non lo si può proprio dire: in matematica era un di-* *sastro e in generale andava bene solo nelle materie letterarie. Quell'anno ad esempio era stata rimandata agli esami di settembre in Matematica e Biologia. All'epoca ancora c'erano gli esami di riparazione!*

*Per un certo periodo prima di scendere Elisa si rivestiva, poi piano piano, con assoluta mancanza di malizia, scendeva tranquillamente la scaletta in costume da bagno o in bikini, incurante delle pulsioni che poteva far nascere in noi, poveri maschi postadolescenti.*

*Il ragazzo che stava con noi d'estate, Fabrizio, era letteralmente ipnotizzato dalla presenza di Elisa: egli aveva si e no diciotto anni e lei sedici, ero logico che lui la guardasse con un certo interesse e ne arrossiva fino alla punta dei capelli biascicando le risposte se lei gli rivolgeva la parola, come se improvvisamente un nodo gli stesse strozzando la gola.*

*Ma Elisa non aveva puntato lui, aveva puntato me. Sinceramente non ci avevo mai pensato seriamente in termini di "ragazza". Ma per quegli strani meccanismi psicologici può anche darsi che la mia apparente indifferenza unita alla mia maturità, generasse in lei un sentimento che possiamo anche chiamare amore, se vi piace.* 

*Del resto quale ragazza non si è mai innamorata del suo professore o qua-* *le di noi maschi non ha fantasticato sulla supplente carina?* 

*Dell'interesse di Elisa nei confronti del sottoscritto ebbi la rivelazione improvvisa, dopo infiniti segnali, quando un pomeriggio d'estate scese dal suo rifugio dentro il magazzino e si sedette vicino me che ero intento a cambiare un chip di buffer su una piastra.*

*Posso veramente dire che quel pomeriggio "vidi la luce", tanto per parafrasare quella famosa scena del film "The Blues Brothers" nella quale John Belushi viene appunto "illuminato" dal cielo per l'idea di ricostituire la loro band musicale.*

*-:"Cosa fai?" chiese banalmente occupando lo sgabello accanto al mio.*

*-:"Niente,... cambio questo chip che è bruciato..." risposi. Aveva quel classico profumo da olio solare.*

*-:"Questo è un chip?" disse allungando la mano e come per caso sfiorando la mia.*

*-:"Attenta" la avvisai "ti puoi scottare!"*

*-:"...sono già scottata..." fu la sua calma asserzione mentre girava il viso verso il mio.*

*La guardai: il suo viso era a venti centimetri dal mio, chiuse le palpebre sui suoi occhi bruni mentre schiudeva le sue labbra in un modo naturale mostrando il principio di un sorriso*  *che chiusi sul nascere appoggiando le mie labbra sulle sue.*

*Furono dieci minuti di fuoco: avevamo una sete terribile l'uno dell'altra, ci continuavamo a baciare insaziabilmente. Forse non ero il primo ad aver avuto le sue attenzioni, non lo pretendevo, ma certo non era esperta e questo mi fece un enorme piacere e nel contempo mi fece riflettere su quello che stavamo combinando. Il suo bikini non poteva nascondere l'eccitazione del suo seno piccolo ma ben formato che mi trafiggeva sul petto con dei capezzoli duri come chiodi. Avevo una semplice maglietta che non poteva porre argine a questo attacco.*

*Sarà durato un quarto d'ora al massimo questo lampo di felicità e spensieratezza, poi si staccò lasciandomi addosso il profumo della sua pelle e in bocca il suo sapore di donna non ancora matura ma avida di baci e di carezze.* 

*Ero stordito, schiacciato dall'enormità della rivelazione che avevo appena avuto.*

*Io non ero alla prima esperienza, anzi avevo anche una "mezza ragazza", nel senso che c'era una simpatia che coltivavo nella mia compagnia di amici, ma a parte qualche approccio con qualche affondo significativo, non ci eravamo mai spiegati per intero. Con* 

*i computer nella letteratura*

*Elisa era stato così naturale! Credo fosse quel misto di irragionevolezza assieme all'idea della trasgressione innescata da una situazione pericolosa che rendeva la cosa eccitante. Se ci avessero sorpreso i suoi genitori mi avrebbero cacciato su due piedi, ne ero certissimo: Elisa aveva solo sedici anni era minorenne, io quasi ventiquattro e un dipendente, molto al disotto dal limite necessario per osare.*

*Il racconto*

*Credo di aver provato lo stato in cui piombano certi sciamani durante il loro riti nei quali l'anima si discerne dal corpo e si libra sopra le umane miserie.*

*Sarebbe facile per me mentirvi dicendo che la cosa ebbe un seguito e che il seguito fu di ben altro spessore. Non è così, anzi sorprendentemente per me che mi arrabbattavo ad indovinare un seguito possibile, peraltro senza trovare una strada, ad Elisa bastò il primo incontro. Non ne cercò altri e si allontanò piano piano dalle occasioni d'incontro senza mostrare mai il desiderio di una spiegazione nè da ricevere nè da dare. A qualche mia allusione e palese richiesta di un bacio rispose inizialmente con riluttanza, poi con un gentile diniego ed infine, arrossendo un poco, ritirandosi.*

*figli; qualche mese dopo io me ne andavo per sempre dalla Automatik mettendo tale distanza fra lei e me che non sarebbe più stato possibile colmare. Non sono né orgoglioso né vergognoso di questa conquista; forse Elisa mi aveva solo usato per un suo esperimento: le donne fanno di queste sperimentazioni, per accertare chissà che cosa le turba nell'animo, forse semplicemente per provare a se stesse le loro capacità di conquista. In fondo il suo atteggiamento di rinuncia mi aveva tolto da un imbarazzo terribile: come avrei potuto presentarmi al mio capo chiedendogli di uscire con sua figlia? Pazienza... e io dopo un mese circa me ne andai definitivamente dalla Automatik portandomi appresso almeno quel ricordo piacevole e il profumo che la sua pelle emanava a contatto con l'olio solare.*

*Un periodo della mia vita si chiudeva per sempre e con la mia partenza le cose in ditta cambiarono.*

*Ma questa è un'altra storia...*

*So che Elisa ora è sposata e ha dei* 

## *Super Bit Riservato Personal*

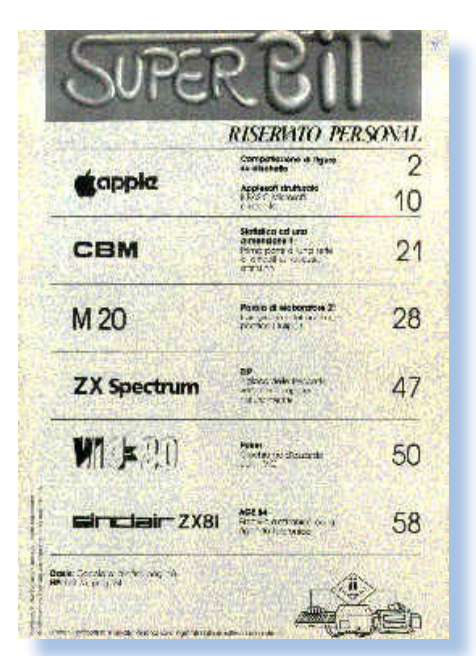

#### *Di Sonicher*

#### *Scheda*

*Titolo: Super Bit*

*Sottotitolo: Riservato Personal*

*Editore: Jackson*

*Lingua: Italiano*

*Prezzo: Allegato alla rivista Bit*

*Primo numero: Febbraio 1984*

*Ad un certo punto della sua storia la rivista Bit, edita dal gruppo editoriale Jackson, riunì le classiche rubriche con il software da digitare in un'unico fascicolo che andò a costituire una vera e propria rivista nella rivista.*

*Non sono certissimo della durata di questa esperienza, ma ritengo che non si protrasse per piu' di due anni.*

*Siamo nel 1984 ed il mondo "personal" e' comunque ancora confuso. Il PC IBM e' in vita da troppo poco tempo per essersi imposto come standard e allora ogni costruttore propone la sua strada personale all'informatica.*

*La presenza dei listati nelle riviste e' anch'esso un fenomeno contingente: i supporti sono costosi e di costosa produzione oltre ad essere tutt'altro che affidabili. Si pensi che il supporto di memorizzazione piu' diffuso è l'audio cassetta e che risente moltissimo del-*

*Retro riviste*

*L'editoria periodica di tanti anni fa*

*la velocita' del lettore. Inoltre come si potrebbe conciliare il rilascio di un supporto magnetico per una delle piattaforme disponibili con tutte le altre che rimarrebbero all'asciutto? Se proprio vi serve quel programma, e ce ne sono anche di carini, allora si puo' anche ordinare il supporto spendendo dalle 10.000 alle 35.000 lire.*

*La digitazione dei listati, quasi solo BASIC e Assembly, è quasi un dovere sociale per il possessore del personal. Oltre a cio' ha pure una valenza educativa se affrontato con il giusto spirito, non fosse altro per l'acquisita abilità dattilografica coltivata grazie a questa necessità di digitarsi il programma da soli "a manina".*

 *Peccato che un banalissimo errore di trascrittura manda tutto all'aria ed è difficilissimo scoprire l'inghippo. Per assicurarsi dagli errori di stampa tutte le riviste riproducono il sorgente stampato sulle periferiche dell'epoca: stampante ad aghi di bassissima qualità che rendono a volte l'interpretazione del listato una fatica supplementare. Altri editori inventeranno metodi basati su checksum delle righe al fine di aiutare il povero lettore.*

*I personal che vanno per la maggiore sono: Apple con il suo IIe, Com-* *modore con la linea CBM (3032 o 4032, i personal piu' seri) e il Vic20, l'Olivetti con M20, Sinclair con ZX81 e Spectrum, Casio con una linea di calcolatrici/personal dalle caratteristiche musicali, HP con il suo 75 molto bello a vedersi ma dal costo un tantino alto. Queste sono le scelte della redazione per quanto riguarda il contenuto del primo numero di "Super Bit - Riservato Personal", ma nei mesi successivi ci saranno nuove entry contribuendo a mantenere vivo l'interesse del fascicolo.*

*La possibilità di dedicare un giusto spazio ad ogni programma (il fascicolo arriva alle 65 pagine), permette di inserirvi commenti, diagrammi di flusso, reference delle variabili utilizzate e qualche volta pseudo-schermate di output. Ad esempio l'utility di compattazione delle figure per AppleIIe, scritto interamente in Assembly 6502, è leggibilissimo, ben commentato e ordinato nel suo sviluppo.*

*Bei tempi, altro che bit torrent!!*

## *Cervello e macchine calcolatrici*

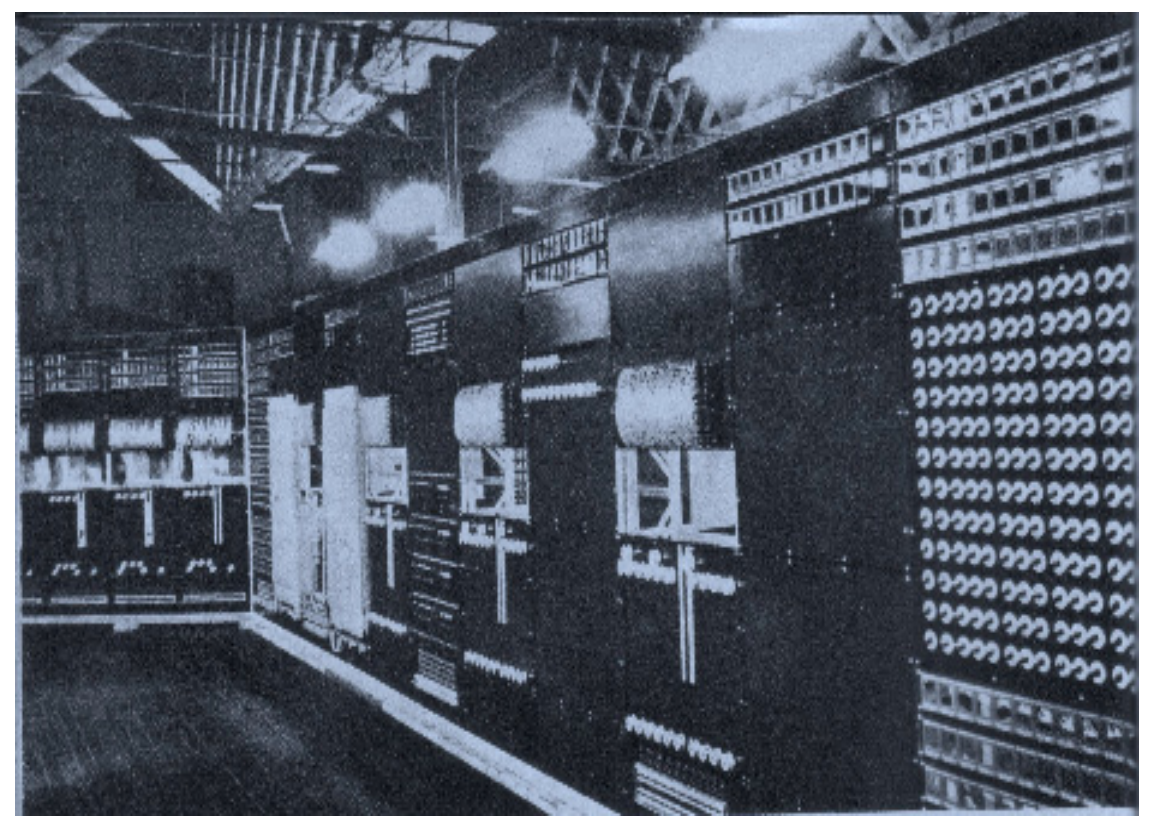

*di Tullio Nicolussi*

*Lo spunto per questo pezzo mi è venuto grazie a Filippo Zamengo che mi ha segnalato un articolo su una rivista degli anni '50 e ne ha pazientemente elaborata la scansione per ottenerne un testo digitale.* **Lo spunto per questo**<br>nuto grazie a Filippo<br>mi ha segnalato un a<br>rivista degli anni '50 e<br>temente elaborata la<br>ottenerne un testo digi<br>La rivista è "LA SC<br>STRATA", che nel num<br>bre 1950 ospitava un a<br>sta" sullo stato della

*La rivista è "LA SCIENZA ILLU-STRATA", che nel numero di Settembre 1950 ospitava un articolo "futurista" sullo stato della simulazione del ragionamento umano tramite una macchina calcolatrice.*

*L'articolo, che riporto integralmente (sono passati più di cinquanta anni, la legge lo consente), è interessante non tanto ovviamente per i risultati delle ricerche nel campo, quanto per scoprire come venivano approcciati* 

*certi argomenti e quali prospettive si prefiguravano per la famosa "intelligenza artificiale".*

*Inutile cercare la parola "elettronica" nel testo; si parla sempre o di "cervello meccanico" o di "macchina elettrica".*

*Ci sono solo le valvole termoioniche, anzi "termojoniche", si trova scritto. Infatti il transistor è stato inventato nel 1956.*

*Non mancano i detrattori, gli sciettici e i reazionari, anche fra gli scienziati. Se è difficile oggi accettare l'idea che in certi compiti la macchina è superiore all'uomo, figuriamoci una sessantina di anni fa!*

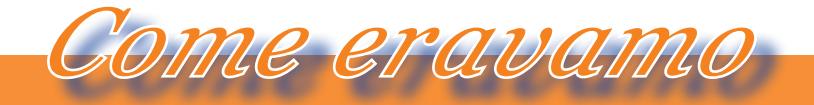

*La macchina del tempo*

#### *Articolo originale*

*Il numero più grande che avvia un significato fisico è, forse, 102.783.000, e cioè l'unità seguita da 2.783.000 zeri. Esso fu calcolato più di trenta anni fa da un neurologo e rappresenta il numero di collegamenti fra le cellule nervose o neuroni in un cervello che contenga un milione di tali unità collegate a due a due. Ma il numero è lontano dall'indicare la enorme complessità del sistema nervoso umano; il numero di connessioni da neurone a neurone è molto più grande nel cer-* *vello umano che contiene ben dieci miliardi di cellule nervose e non soltanto un milione...*

*Tutto ciò che noi facciamo o pensiamo è dovuto a tali connessioni. Ogni determinato riflesso, ed ogni modo di condursi, involgono l'uso di vie ben definite che portano i segnali nervosi dei nostri organi sensori al cervello e da questo ai muscoli che agiscono in obbedienza al messaggio che ad essi viene trasmesso.*

*Per aiutare il nostro cervello abbia-*

*Nella pagina di fronte: Una parte delle apparecchiature che costituiscono una moderna macchina calcolatrice elettronica.*

*Qui sotto: Gli elementi dei problemi da risolvere e le istruzioni, tradotte in apposito codice, vengono introdotte dagli operatori. A sinistra: Uno dei molti pannelli di valvole*

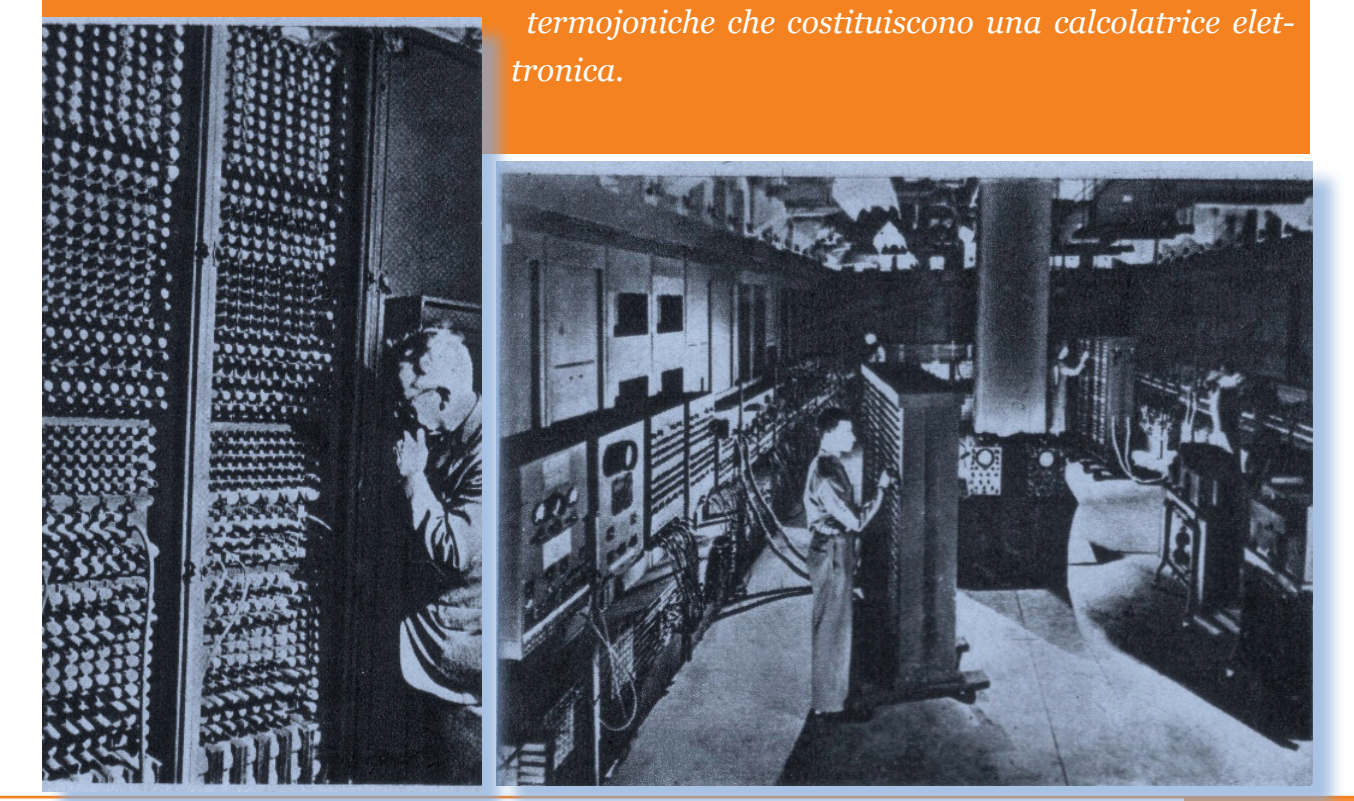

*mo inventato i congegni calcolatori, macchine addizionatrici, analizzatori differenziali, apparecchi registratori, classificatori e molte altre macchine specializzate per i vari compiti.*

*Ma non è ancora abbastanza. Molti fatti, generalmente sotto forma di numeri, si accumulano troppo rapidamente per le macchine calcolatrici che abbiamo avuto finora; e ciò accade nel campo scientifico, in quello della statistica, della economia, ecc.*

*Molte risposte sono addirittura sepolte sotto questa massa di numeri e si rendono accessibili solo a patto di eseguire i calcoli. Per esempio vi sono equazioni matematiche per prevedere con molta esattezza le condizioni meteorologiche con una settimana o con un mese di anticipo (il* 

*limite attuale è di 3 o 4 giorni al massimo); le varie stazioni meteorologiche americane inviano 600.000 osservazioni al giorno* 

*A sinistra: I pannelli di controllo permettono di leggere i risultati delle operazioni che vengono compiute da sistemi a coppie in maniera che vi sia il controllo reciproco.*

*all'ufficio Meteorologico Centrale di Washington, e usando quelle equazioni e quei numeri nelle migliori macchine calcolatrici ora disponibili, occorrerebbe più di un anno per «predire» che tempo farà fra una settimana!...*

*Ma nuove calcolatrici, già costruite o in corso di sviluppo saranno capaci di darci le stesse previsioni entro un solo giorno; esse potranno anche risolvere problemi della stessa complessità relativi all'energia atomica, a progetti di aeroplani, alle statistiche economiche e scientifiche, alle assicurazioni e così via.*

*Queste macchine calcolatrici sono state chiamate «cervelli meccanici»: definizione già esistente molto prima che acquistasse un così preciso signi-*

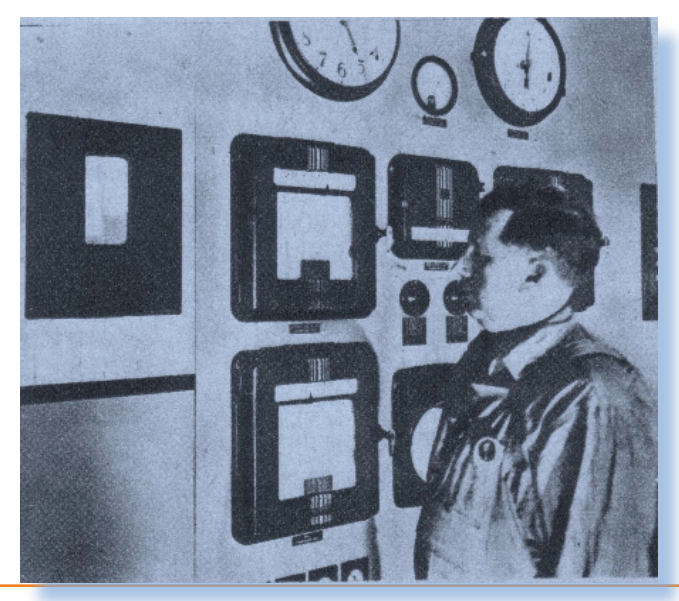

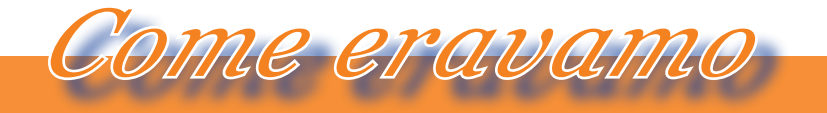

*La macchina del tempo*

#### *ficato.*

*Essa fu coniata circa 25 anni fa dai giornalisti, quando le calcolatrici più progredite erano un insieme di congegni meccanici di alberi, di ruote dentate e di leve la cui rassomiglianza con il cervello era davvero pochina! Ma il termine ebbe fortuna, ed oggi esso ha molto più senso di prima.*

*Ricorrendo ai mezzi elettronici al posto di quelli meccanici, nella risoluzione delle funzioni matematiche, gli scienziati hanno inconsciamente*  *imitato varie caratteristiche strutturali del sistema nervoso.*

*Come risultato essi hanno superato i giornalisti nel loro confronto immaginoso, poiché spesso è difficile dire se essi parlano di cervelli o di macchine.*

*Durante la guerra è sorto in America il primo vivaio di macchine elettroniche, la Eniac (Electronic numerical integrator and computer); esse hanno migliaia di valvole elettroniche, come quelle usate negli ordina-*

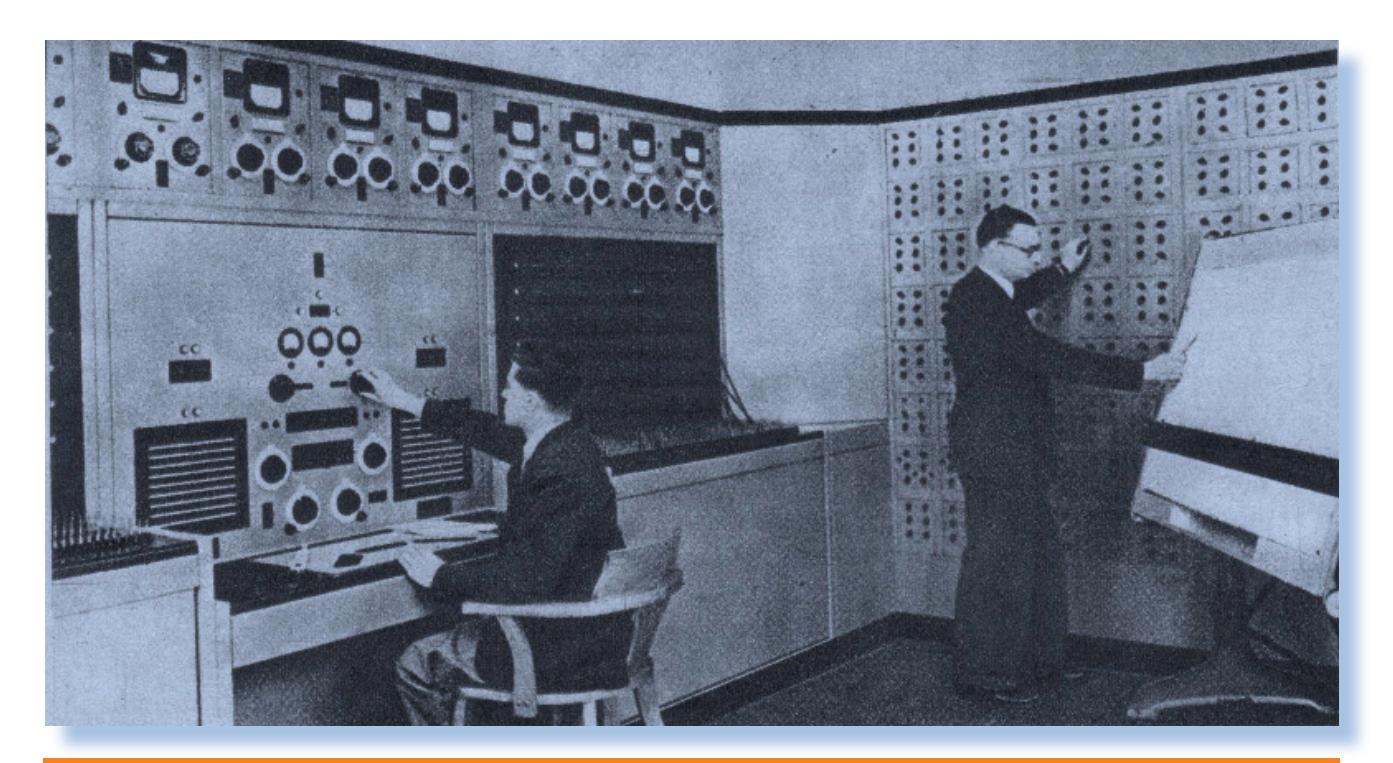

*Parte di una calcolatrice elettrica costruita dalla Thoms-Houston per il calcolo rapido delle variazioni nelle caratteristiche delle reti elettriche, ma che serve anche per la risoluzione di qualsiasi problema di matematica superiore i cui termini possono essere espressi in equivalenti elettronici.*

*ri apparecchi radio, che eseguono i calcoli. Una valvola lavora molto più rapidamente di un pallottoliere o di un congegno meccanico. Le sue invisibili «parti mobili» sono elettroni la cui inerzia è estremamente piccola ed è possibile regolare il loro flusso mediante impulsi elettrici così da ottenere aperture o chiusure di circuiti in un milionesimo di secondo.*

*L'Eniac usa la cifra da 0 a 9 per eseguire i suoi calcoli, ma il sistema decimale – basato sul fatto che le nostre mani hanno dieci dita – fu inventato molto tempo prima della nostra epoca e non rappresenta il sistema più logico per le valvole elettroniche.*

*Le valvole, infatti, sono delle macchine calcolatrici che hanno due «due dita»; esse agiscono come relè o come interruttori e possono quindi assumere una delle due posizioni: «chiuso» o «aperto».*

*Pertanto possono fornire molto migliori risultati in un sistema che si serva di due sole cifre: 0 e 1.*

*Così, per es.: il numero 23 nel sistema metrico viene analizzato nel senso che contiene due decine e tre unità; lo stesso numero nel sistema binario diventa 10.111 (un sedici, niente otto, un quattro, un due e un uno); nelle*  *notazioni del sistema binario 1, 2, 3 e 4 diventano 1, 10, 11 e 100 rispettivamente. Molte delle nuove calcolatrici elettroniche usano questo sistema.*

*Per calcolare con le macchine, i matematici preparano delle liste di numeri e delle dettagliate istruzioni in cui specificano come i numeri stessi devono essere usati e in quale ordine.*

*Queste informazioni vengono tradotte in un codice speciale su cartoncini in cui vengono punzonate delle sagome formate da fori, oppure su bobine di fili o di nastri su cui vengono magnetizzati dei punti. Dei dispositivi elettrici di lettura decifrano i messaggi in codice e li trasmettono agli organi «della memoria». Quando questi sono stati riempiti, la calcolatrice è pronta a partire al premere di un bottone per eseguire tutti i calcoli necessari alla risoluzione di un problema senza ulteriore intervento umano.*

*Uno dei dispositivi più usati per «la memoria» è il cosiddetto serbatoio acustico o ritardatore a mercurio: è un tubo somigliante un po' ad una lampada fluorescente, pieno di mercurio. Gli impulsi di corrente a* 

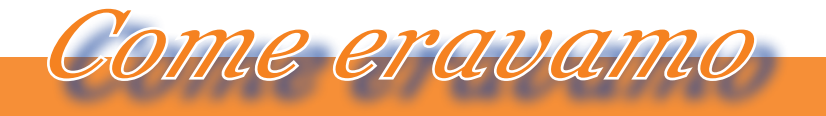

*La macchina del tempo*

*bassa tensione modulati secondo le istruzioni e i numeri, entrano da una estremità del tubo e sono inviati in un cristallo, il trasmettitore, che si dilata o si contrae rapidamente quando viene stimolato elettricamente.*

*Le oscillazioni provocano la formazione di «onde» o «increspature» nella colonna di mercurio, che viaggiano verso l'altra estremità del tubo e battono contro l'altro cristallo, il ricevitore, che produce gli stessi impulsi elettrici del segnale originale.* 

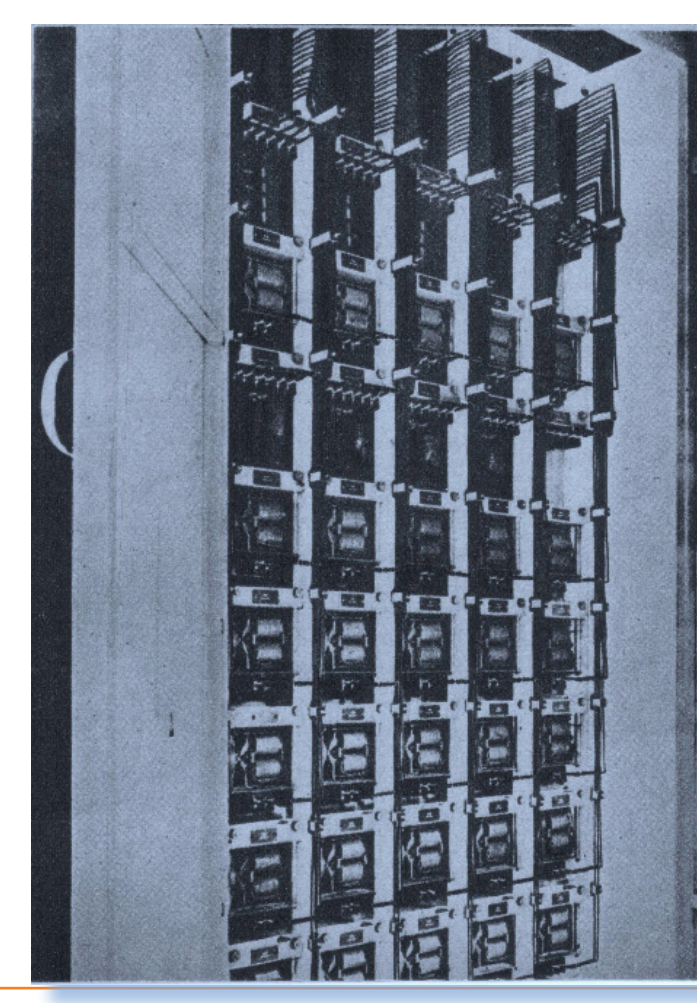

*Questi impulsi sono quindi inviati di nuovo al cristallo trasmettitore e il ciclo potrebbe continuare indefinitamente conservando, così, nella «memoria» i segnali del codice elettrico introdotti.*

*Questo tipo di «memoria» può contenere una considerevole quantità di informazioni; un singolo tubo lungo 45 centimetri può contenere l'equivalente di circa 33 numeri a dieci cifre ognuno dei quali può essere «richiamato» dalla macchina in una frazio-*

*ne di secondo.*

*Le calcolatrici non possono formulare ipotesi o dirci come fare gli apparecchi per controllarle. Esse risolvono dei problemi che noi impostiamo. Se il pensiero è ristretto alla formulazione di nuove idee o alla ideazione di nuovi congegni, la macchina non può competere con l'intelletto umano.*

*Ma se riteniamo che sia «pensiero» anche l'applicazione di regole aritmetiche o* 

*Una vista completa del pannello della nuova macchina calcolatrice elettrica costruita dalla Thomas Houston.*

Jurassic news - Anno 7 - numero 44 - novembre 2012

*la risoluzione, per es., di complesse equazioni statistiche, allora anche la macchina «pensa» nel senso vero della parola.*

*Le calcolatrici, dunque, somigliano al cervello o, secondo Norbert Wiener dell'Istituto di Tecnologia del Massachusetts ed altri, il cervello somiglia alle macchine calcolatrici.*

*La superficie dell'emisfero cerebrale è coperto di un sottile strato grigio di miliardi di neuroni; questa è la corteccia cerebrale, la parte più sviluppata del sistema nervoso umano.* 

*Ogni neurone è una cellula destinata a produrre impulsi elettrici. Esso consiste di un corpo cellulare che ha due specie di fibre: dendriti, che prendono gli impulsi da altre cellule nervose e neuriti che trasmettono i segnali lungo la catena di neuroni.*

*In una prima approssimazione un neurone può essere considerato come una valvola termojonica che, quando riceve il segnale elettrico, o trasmette l'impulso o rimane completamente inattivo; nel caso del cervello le istruzioni ed i numeri vengono dall'esterno attraverso gli occhi e gli altri organi del senso; le sensazioni vengono trasformate in impulsi elettrici e tra-* *smesse al cervello che le elabora.*

*Tutte le sensazioni, buio, splendore, dolore, odore, ecc., vengono trasformate o meglio tradotte in numeri. I neuroni nel cervello calcolano sulla base di tali numeri e, come le valvole elettroniche a cui sono stati paragonati, applicano il sistema binario piuttosto che quello decimale. I risultati servono a dar forma alle nostre azioni ed alle nostre idee.*

*I dottori Warren S. Mc. Culloch della Scuola Medica dell'Illinois e Walter Pitts dell'Istituto di Tecnologia del Massachusetts hanno studiato parecchi dei processi cerebrali confrontabili a quelli delle calcolatrici elettroniche.*

*Quando voi andate dal buio ad una camera molto illuminata, le pupille dei vostri occhi immediatamente si contraggono riducendo il loro diametro proporzionalmente all'aumento della luminosità.*

*La semplice presenza di questi riflessi implica l'esistenza di circuiti calcolatori sul sistema nervoso. Il riflesso pupillare indica che il cervello può misurare la quantità di luce che possiede un campione dell'illuminazione desiderabile; esso «sa» esattamente di quanti centesimi di millime-*
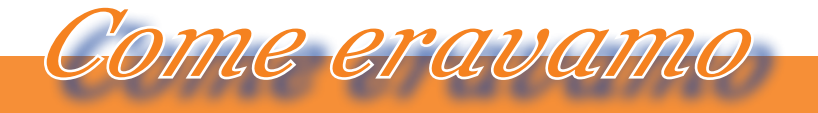

*La macchina del tempo*

*tro ciascuna pupilla deve contrarsi o dilatarsi per ogni variazione di luce.*

*L'apparato visivo del cervello ha altri «controlli automatici del volume». Se volete esaminare un oggetto in un suo dettaglio, il cervello centra l'immagine su una particolare parte della retina, la fovea, una piccola macchia giallognola specializzata per il suo alto potere separatore. Per controllare questo riflesso, il cervello deve contenere un circuito che può distinguere la posizione della fovea da altre posizioni sulla retina. Il circuito è stato trovato nella parte posteriore del cervello medio dove le posizioni della retina sono registrate usando una specie di grafico o sistema di coordinate come la scacchiera delle strade di una città che permette di una città che permette di localizzare gli indirizzi degli abitanti.*

*Il cervello medio ha un reticolato che definisce ogni posizione sulla retina con due numeri; così la posizione della fovea ha le sue coordinate, anch'esse costituite da due numeri e il cervello calcola le differenze tra ciascuno di questi e quelli che definiscono la posizione presente dell'immagine.*

*Degli impulsi elettrici codificati, rap-*

*presentanti queste differenze, vengono inviati ai muscoli degli occhi che si muovono fino a ridurre a zero le differenze stesse; in altre parole fino a che l'immagine risulta centrata sulla fovea.*

*Questo processo presuppone l'uso di ciò che in matematica è noto come doppia integrazione.*

*Fortunatamente tale operazione viene eseguita istintivamente e celermente, poiché saremmo paralizzati senza speranza ove dovessimo provvedere prima ad eseguire i calcoli per i nostri riflessi!*

*Una ipotesi sul meccanismo della memoria umana la fa consistere di neuroni disposti in cerchi nei quali circolano i segnali che vengono così «conservati» prima di essere usati.*

*Il neurone A trasmette al neurone B, questo al neurone C e così di seguito, nel circuito chiuso fino a che l'impulso ritorna alla prima cellula, e il ciclo ricomincia. Questo processo è analogo a quello che ha luogo nel tubo a mercurio e che costituisce la «memoria» delle macchine calcolatrici. Una analogia ancora più impressionante è costituita dal fatto che cervello e macchina calcolatrice usano essenzialmente lo stesso metodo per assi-* *curare la precisione dei propri calcoli.*

*Unnuovo dispositivo, il Binac Binary Automatic Computer o calcolatore binario automatico, può eseguire circa 3 milioni 600.000 moltiplicazioni all'ora e comprende un eliminatore degli errori. Il Binac consiste di due complessi, di 700 valvole ciascuno, che risolvono lo stesso problema in parallelo. Ogni passo è controllato, così, due volte e, se i due complessi arrivano a risultati differenti, il Binac si ferma automaticamente fino a che la valvola difettosa non venga sostituita o una connessione staccata non venga saldata. La probabilità che tutti e due i complessi commettano lo stesso errore nello stesso istante è estremamente piccola.*

*Il cervello applica la stessa tecnica per rendere minimo il rischio dell'illusione. E' importante che ciò che noi vediamo rappresenti un oggetto reale o il suo intorno e l'occhio è destinato ad assicurarci di ciò che realmente accade.*

*La retina nel fondo dell'occhio contiene 100 milioni di cellule che rispondono chimicamente quando la luce le colpisce. Ci sono, però, soltanto 1.000.0000 di fibre nervose che* 

*uniscono la retina al cervello. In altri termini, in media, 100 cellule sensibili alla luce sono connesse con ogni fibra e la risposta di una sola di esse non è sufficiente per farci percepire una macchia di luce. In una frazione di secondo ne deve essere investito un gran numero prima che la fibra trasmetta un segnale-luce ai centri alti del cervello. Questo è il livello sensoriale. Ma il processo viene ripetuto incessantemente attraverso il cervello e il sistema nervoso. L'informazione che entra nei nostri occhi, negli orecchi e negli altri organi dei sensi, è continuamente incanalata in vie nervose e viene controllata tante volte che un oggetto e la sua interpretazione raramente differiscono abbastanza da farci sbagliare. Queste vie forniscono la sicurezza al cervello contro gli accidenti e la tarda età così come contro le illusioni.*

*Il confronto fra cervello e calcolatrici elettroniche è passato dal campo giornalistico a quello biologico e fornisce uno degli esempi più impressionanti del potere delle analogie nel pensiero scientifico. Gli sforzi dell'uomo per comprendere sé stesso e l'universo sono segnati da una lunga successione di analogie, ciascuna* 

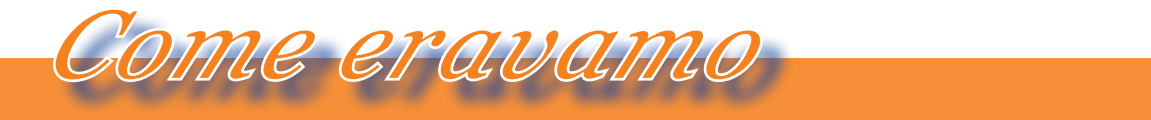

*La macchina del tempo*

*delle quali resiste un certo tempo e viene poi sostituita da un'altra che risponde meglio alla luce delle conoscenze nel frattempo acquisite.*

*Il sistema nervoso è enormemente più complesso di qualsiasi circuito elettronico e molti biologhi sono già furibondi per la tendenza che c'è di sostituire la frase «il cervello somiglia ad una calcolatrice elettronica» con l'altra: «il cervello è una calcolatrice elettronica».*

*La prima frase è un analogo, la seconda una metafora; e le metafore non fanno la scienza. La parola «simile» in un analogo scientifico deve essere intesa nel suo senso lato; il cervello non è una macchina calcolatrice come non fu un centralino telefonico; ma ciò non toglie che possano riuscire utili alla scienza altre analogie quando la biologia avrà ulteriormente progredito.*

*Bibliografia LA SCIENZA ILLUSTRATA Settembre 1950 A. II – Vol. I – N.9* 

# *Computer Chronicles*

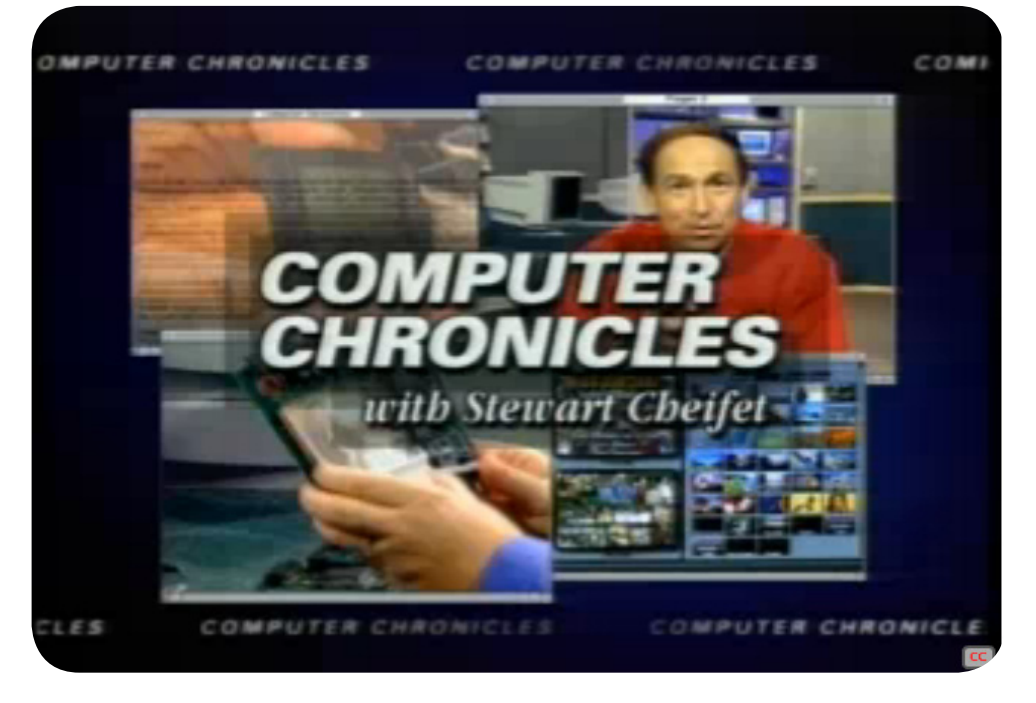

#### *Di Sonicher*

# *Scheda*

*Titolo: Computer Chronicles*

## *Lingua: Inglese*

#### *link:*

*http://www.archive. org/details/computerchronicles*

*Computer Chronicles è stata la trasmissione televisiva più popolare avente per argomento i computer, andata in onda negli Stati Uniti e in alcuni altri paesi, dal 1982 al 2002. Fu prodotta nella onnipresente Silicon Valley ed ha raggiunto picchi di due milioni di spettatori a puntata.*

*Alla trasmissione viene riconosciuto il carattere di professionalità unito allo spirito divulgativo che l'ha resa popolare e al contempo prestigiosa.*

*Negli anni in cui è stata prodotta si è occupata di tutti gli aspetti dell'evoluzione informatica ma ha riservato, soprattutto nei primi anni, una particolare attenzione alle nuove macchine home che via via venivano presentate. Si è occupata ovviamente anche di software, basti pensare che uno dei* 

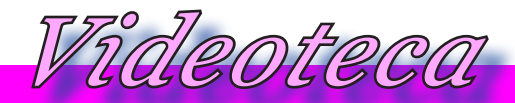

*chief fu per un periodo Gary Kildall (quello del CP/M).*

*Ha toccato e reso popolari anche temi leggermente più difficili da affrontare per il pubblico "normale", come l'intelligenza artificiale ad esempio o programmi per applicazioni verticali come il Desk Top Publishing, il CAD, programmi musicali e di grafica avanzata. Ma anche le reti, la sicurezza, i virus, i dispositivi di storage, etc...*

*Rivedere ora questi filmati (disponibili gratuitamente sul sito) per un retro computerista significa alimentare la nostalgia dei tempi passati ma fa anche sorridere per l'ingenuità e nel contempo la serietà con la quale venivano affrontati tutti i temi, giochi compresi.*

*Il conduttore storico fu Steward* 

*Cheifet, affiancato inizialmente propio da Gary Kildall al quale la trasmissione dedicò uno speciale nel 1995 come omaggio alla sua prematura scomparsa.* 

*La serie ha anche il pregio di aver intervistato una quantità incredibile di personaggi, ognuno in qualche modo legato ad un prodotto o ad un'idea che ha fatto progredire la cultura informatica.*

*In conclusione ci troviamo difronte ad una testimonianza molto completa di quello che era l'informatica negli anni dal '80 in poi fino alla dominazione assoluta di PC e Windows.*

*Peccato che in Italia non sia esistito nulla di simile se non qualcosina legato ai videogiochi, penso che avremmo potuto dire la nostra!*

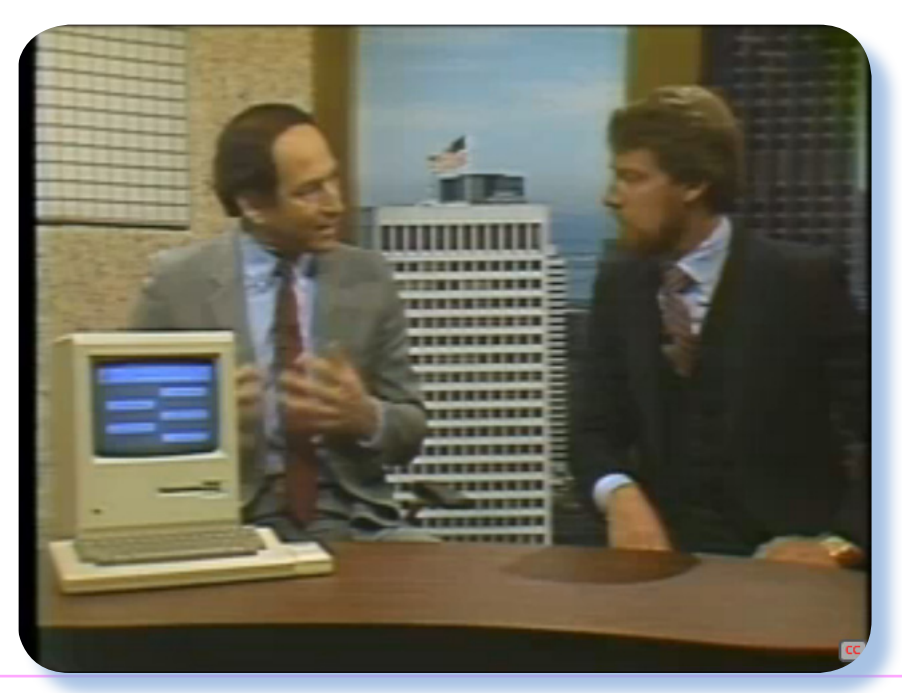

*Steward e Gary alle prese con il primo Mac* 

Jurassic news - Anno 7 - numero 44 - novembre 2012

# *Sinclair Story (4)*

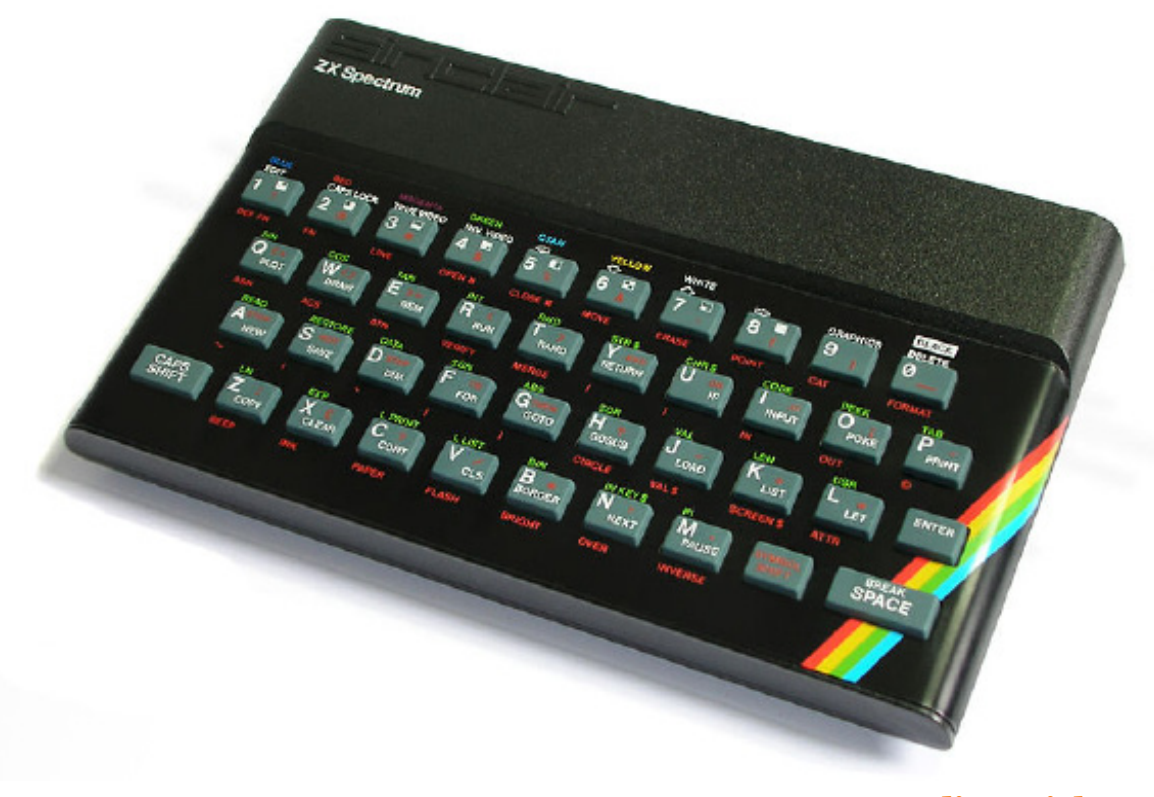

*di Sonicher*

*Clive Sinclair sapeva che il successo della sua azienda, in un mercato in grande fermento, dipendeva dalla capacità di rinnovare i propri prodotti. Subito dopo il lancio dello ZX81 si lavorò al progetto ZX82, poi lanciato con il nome di Spectrum in Aprile 1982. Su questa macchina si puntava molto perché era considerata il prodotto maturo dopo lo ZX80, quasi un esperimento, e lo ZX81 che possiamo definire una prova del modello produttivo e di marketing.* Clive Sinclair sapeva<br>so della sua azienda, i<br>to in grande fermente<br>dalla capacità di rinno<br>prodotti. Subito dopo i<br>ZX81 si lavorò al proge<br>lanciato con il nome di<br>Aprile 1982. Su questa<br>puntava molto perché e<br>ta il prodot

*Lo Spectrum viene venduto in due versioni: 16K (si riferisce ovviamente alla quantità di RAM disponibile) e 48K, rispettivamente per 125 e 175 sterline.*

*Lo Spectrum è una macchina decisamente lontana dal suo predecessore: grafica ad otto colori e in alta risoluzione con pilotaggio del singolo pixel e fa il suo ingresso il suono. Altro miglioramento significativo: la tastiera, ancora non meccanica, ma molto migliore rispetto a quelle dei fratellini minori, decisamente poco pratiche. Lo Spectrum può anche essere messo in rete (elementare, ma è pur sempre una novità) ed apre quindi la strada agli esperimenti di messa in rete di più macchine.*

*Gli analisti e critici si aspettavano di più da questa terza macchina della Sinclair Research. In definitiva si* 

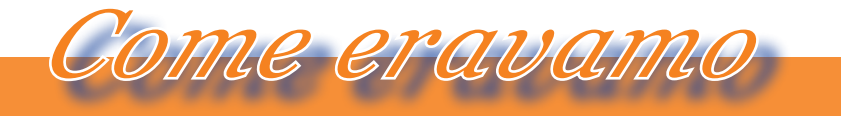

*La macchina del tempo*

*metteva in luce il fatto che per ottenere un computer con grafica a colori e suono decente, sia pura illusione scendere sotto il prezzo di 500 sterline. In effetti era così, ma Sinclair credeva molto nella macchina come macchina da studio e perfino come macchina da ufficio. Forse la scesa in campo della BBC con il proprio micro e una vera e propria competizione commerciale con lo stesso, peraltro vinta ai numeri dalla Sinclair, lo aveva esaltato.* 

*Un accordo con il governo britannico (al potere c'era allora Margaret Thatcher) gli permise di introdursi nel settore educational delle scuole primarie e secondari in Inghilterra.*

*Lo Spectrum, a dispetto dei detrattori, della concorrenza e delle obiettive limitazioni del sistema, venne venduto in trenta paesi diversi e qualcuno dice che fu l'home computer più venduto al mondo (c'è chi afferma per contro che invece questo serto* 

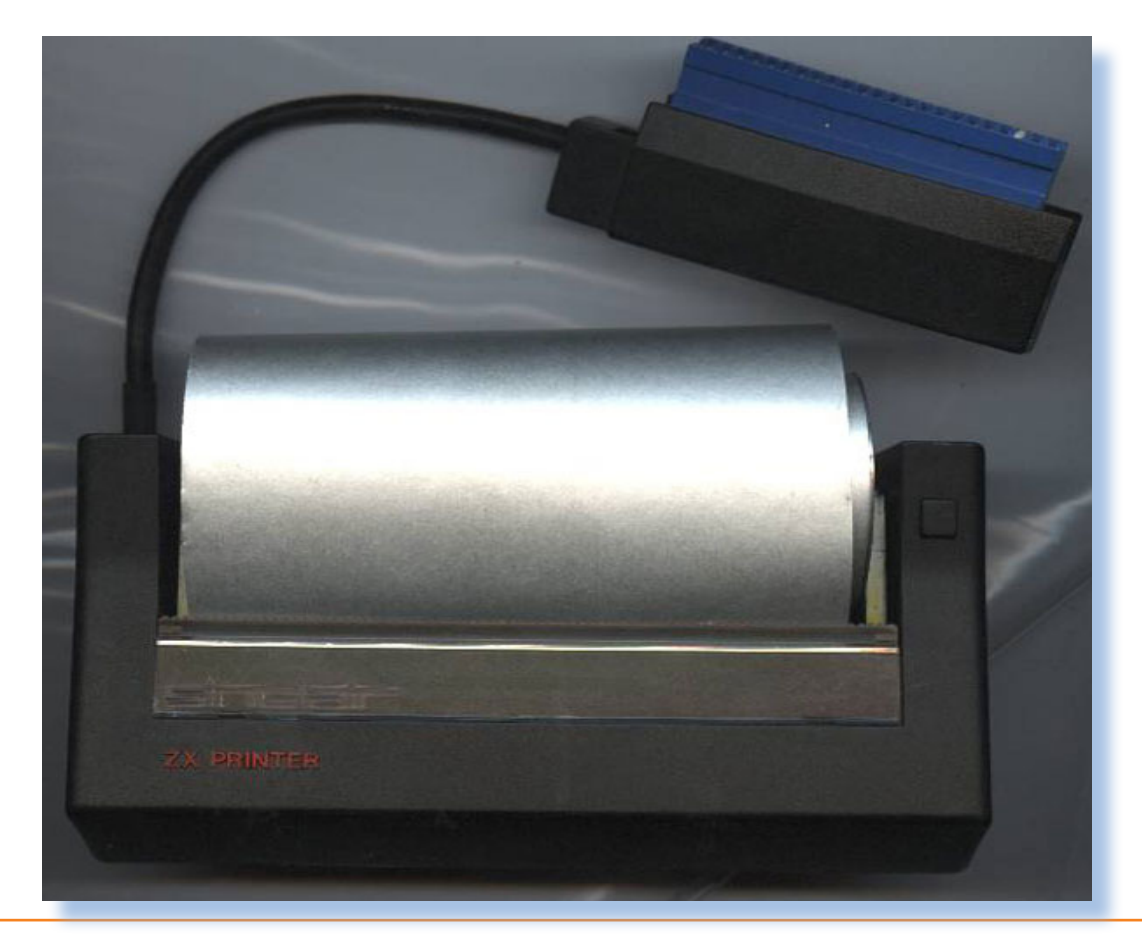

Jurassic news - Anno 7 - numero 44 - novembre 2012

*spetti al Commodore 64). Quando il mercato e la produzione toccano certi vertici numerici è difficile tenere traccia puntuale dei sistemi prodotti e venduti.* 

*Alla fine del 1984 si stima che ne siano stati venduti due milioni di esemplari (900.000 furono alla fine i modelli ZX81 venduti nel mondo). Nel conto di sistemi venduti dovrebbero essere annoverati quelli prodotti e commercializzati con il marchio Timex che si occupò del mercato scozzese (chissà per quale motivo) e anericano.*

*Nel 1983 si assiste ad una vera e propria esplosione del mercato degli home computer. Se per le calcolatrici una simile espansione si poteva anche prevedere, chi non ha bisogno di portarsi appresso una calcolatrice a scuola o sul lavoro? Per l'home computer si rimane basiti: possibile che così tanta gente stesse aspettando una macchina con tastiera, da attaccare alla TV e imparare a programmare? Evidentemente sì.*

*Nel 1983 il prezzo viene ridotto, in ottemperanza ai piani di marketing, con lo scopo di alzare la soglia di* 

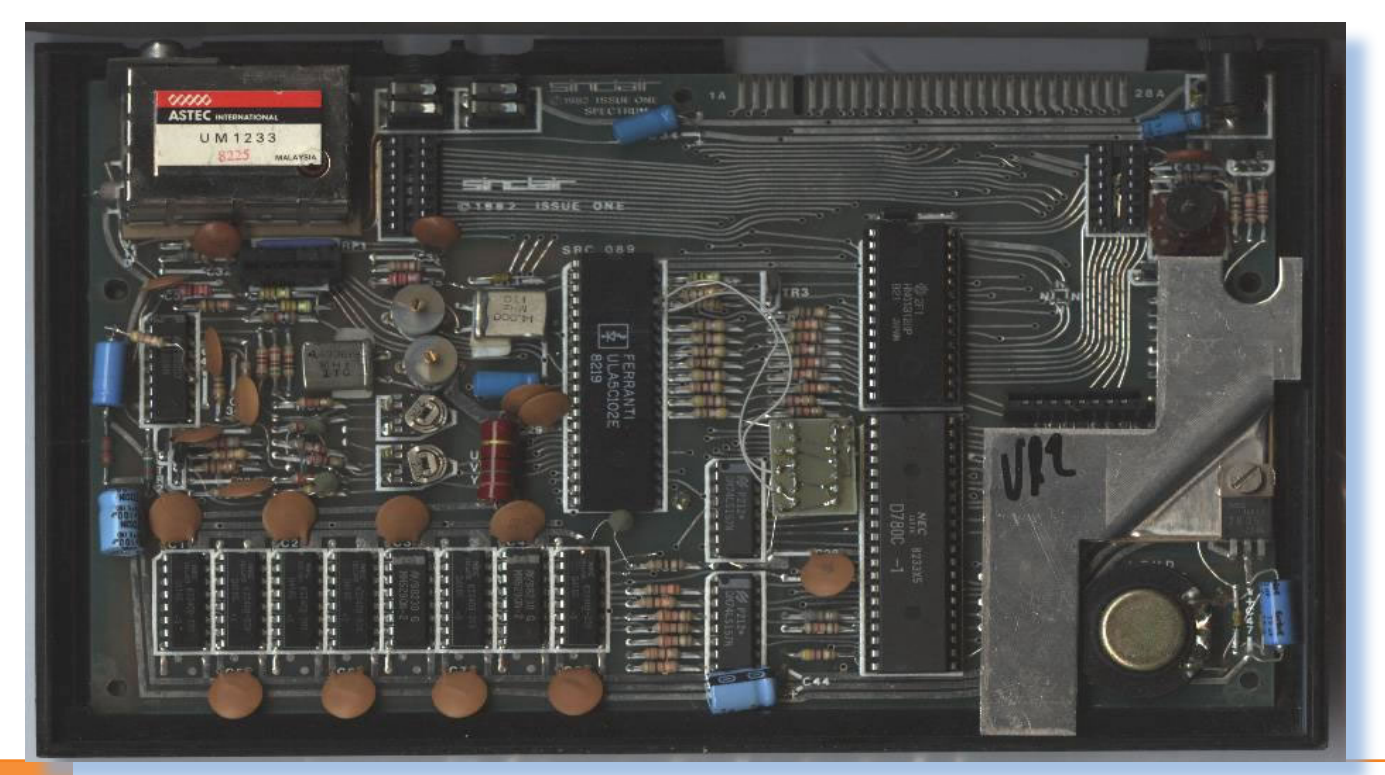

44 Jurassic news - Anno 7 - numero 44 - novembre 2012 Jurassic news - Anno 7 - numero 44 - novembre 2012

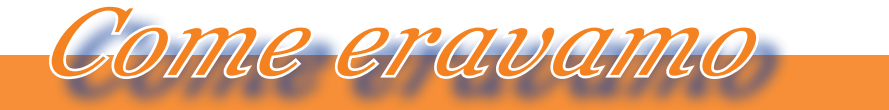

*La macchina del tempo*

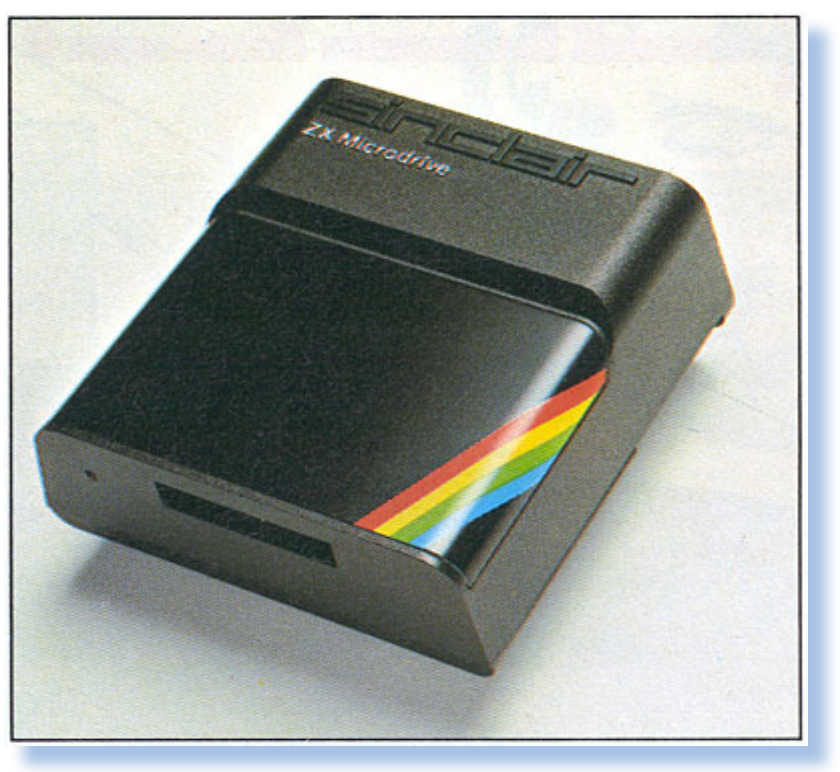

*ingresso nel mercato da parte della concorrenza. La versione 16K scende sotto le 100 sterline e a 125 sterline viene riposizionato lo Spectrum 48K.* 

*La stampante, che è lo stesso prodotto progettato per lo ZX81, passa da 60 a 40 sterline.*

*Nel luglio 1983 si trova un'altra pietra miliare della storia della microinformatica: il lancio dei Microdrive. Il Microdrive, studiato appositamente per lo Spectrum e che sarà usato solo sulle macchine Sinclair, è una memoria a nastro continuo che è molto più performante e pratica delle cassette audio e non ha il costo esorbitante delle unità a floppy disk.*

*Un microdrive, se ne possono collegare fino a otto all'interfaccia appositamente progettata (Interface 1), costa 50 Sterline e una cassetta circa 5 sterline per una capacità di storage di 87 Kbytes. L'interfaccia 1 costa 30 Sterline e include anche un connettore di interfaccia standard RS232.*

*Viene venduta anche una "Interfaccia 2", dedicata invece ai giocatori* 

*incalliti: può ospitare una cartridge ROM e due Joystick. Costa 20 sterline.*

*Negli anni 1983-84, la Sinclair Research lavora molto ai programmi educational, progettando corsi di programmazione e altro software educativo. Il mercato educational è importantissimo, Clive Sinclair ha sempre lavorato più o meno nel settore, fin dai suoi esordi letterari di manuali pratici di elettronica.*

*Sono gli anni del LOGO, un linguaggio che si può imparare "dai cinque anni di età", come recita una pubblicità della stessa Sinclair.*

*Il prezzo scende ancora e la versione 48K, ormai l'unica prodotta, va a 100 sterline. Come si vede il calo del margine è del 25% all'anno. Evidentemente non può essere tutto as-* *sorbito dalle economie di scala e dal calo dei costi di RAM e processore. I guadagni della ditta crescono ugualmente ma bisogna produrre sempre più unità e sempre più accessori.*

*Clive Sinclair sa benissimo che la diminuzione di prezzo è un gioco che fa rimanere la ditta alla leadership del mercato ma che risulta alla lunga pericoloso. Molta gente sta progettando la scalata allo stesso mercato con macchine migliori e piani di marketing aggressivi.*

*Non va dimenticato inoltre che l'evolversi dell'utenza verso una conoscenza e una padronanza migliore del calcolatore personale, determina*  *la nascita di una coscienza critica. Gli utenti pretendono macchine migliori e sanno valutare i pro e contro di questa o quella piattaforma.*

*La vendita di periferiche (interfacce, microdrive, joystick) e software pesa sempre di più rispetto alla vendita delle unità centrali, ma rimane sempre una frazione del guadagno netto.*

*Da una analisi finanziaria del Sunday Times del marzo 1984, si stima per la Sinclair research un guadagno di 100 milioni di sterline dal momento dell'annuncio dello ZX80.*

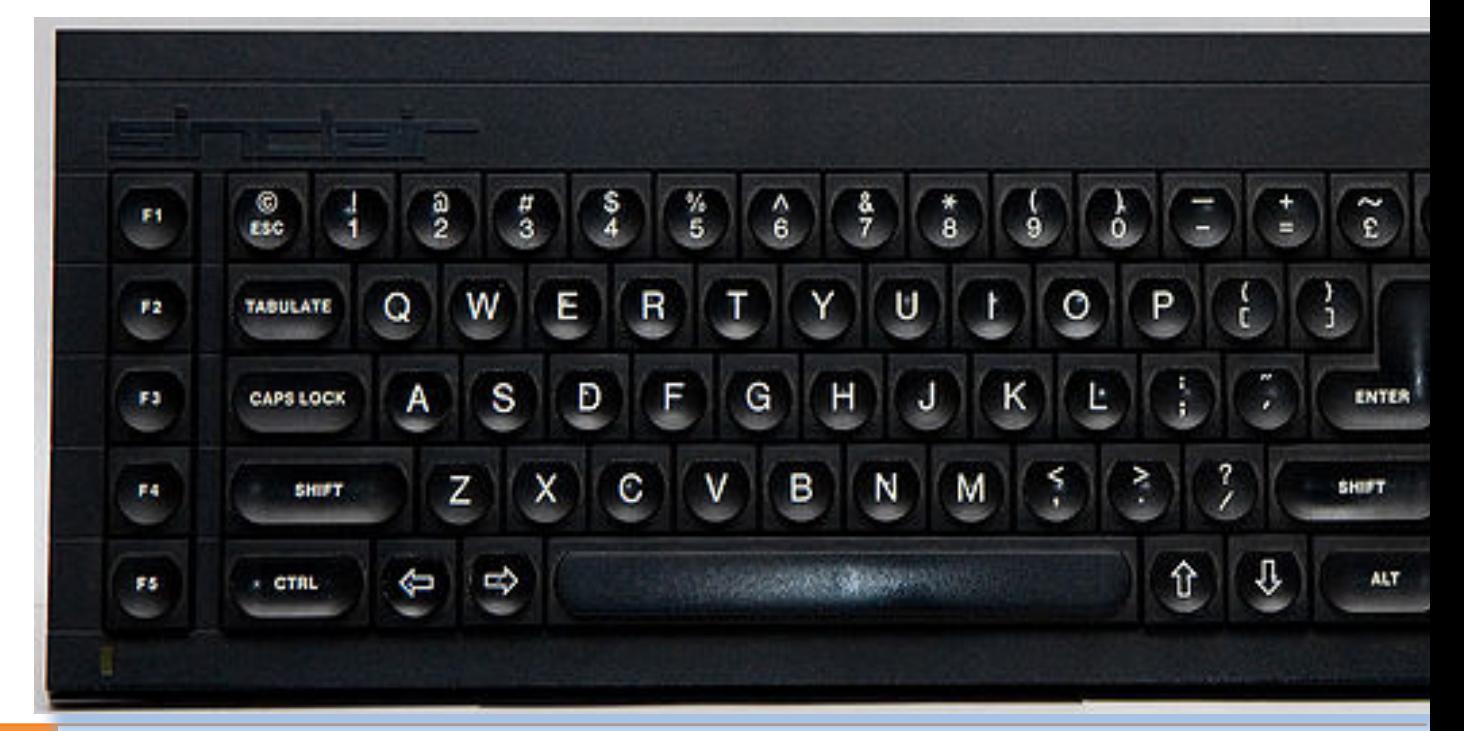

46 Jurassic news - Anno 7 - numero 44 - novembre 2012 Jurassic news - Anno 7 - numero 44 - novembre 2012

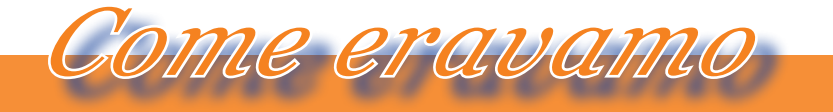

*La macchina del tempo*

### *Lo ZX83 - Quantum Leap*

*Fedele al codice portafortuna, la Sinclair Research lancia un progetto di ulteriore sviluppo, etichettandolo come Project ZX83. Si tratta del ben noto QL (Quantum Leap).* 

*La situazione del mercato per quanto riguarda l'home computing è pericolosamente satura. Troppi sistemi e in continua crescita di prestazioni, oltre lo spauracchio, più millantato che reale, dell'approssimarsi della lega MSX, che promette di spazzare via tutta l'incompatibilità dei sistemi esistenti, pur lasciando la libertà di marketing e di sviluppo ai singoli membri.* 

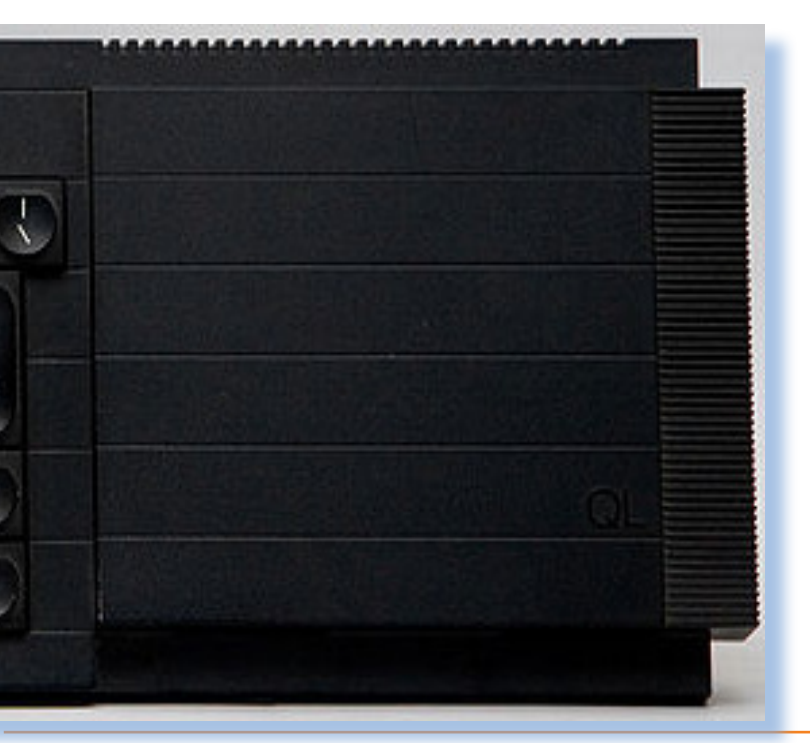

*Sinclair riflette su alcune situazioni: il mercato home non è più appetibile, il processore Z80 è arrivato al capolinea e il suo successore naturale, lo Zilog Z8000, è troppo sofisticato e costoso, sul mercato cominciano a farsi largo i sistemi a 16 bit che equipaggiano i personal computer da ufficio e che costano, per una postazione completa di monitor e periferica a floppy, attorno alle 2000 sterline.*

*E' questo il suo riferimento.*

*Il progetto fu tenuto segreto. Quello che si sapeva era che la software Psion stava lavorando ad un trittico di programmi da ufficio per la stessa Sinclair. Un wordprocessor, uno spreadsheet, un pacchetto di grafica e un pacchetto di archiviazione dati.*

*Il sistema avrebbe dovuto essere innovativo, professionale e costare una frazione rispetto alla concorrenza. I problemi però non erano pochi. L'annuncio della nuova macchina, fatto il 12 gennaio 1984 era di fatto solo una vetrina perché la produzione non era nemmeno cominciata, visto che rimanevano aperti non pochi problemi, soprattutto per i necessari fix del software.*

Jurassic news - Anno 7 - numero 44 - novembre 2012

*La Sinclair aveva promosso un sondaggio fra i lettori di un mensile specializzato per conoscere quale avrebbe dovuto essere il prezzo di una macchina dalle caratteristiche che intendeva inserire nel suo nuovo computer: 7.000 Sterline.* 

*Il QL venne lanciato a meno di 400 Sterline, completo di due microdrive incorporati nel case, sistema operativo e i quattro programmi della Psion: Quill, Abacus, Archive e Easel. Le caratteristiche del QL erano sorprendenti: processore a 16 bit (in realtà venne usato il Motorola 68000 in versione con bus a 8 bit), 125 Kb di memoria RAM, una tastiera che sembrava meccanica (ma lo era solo parzialmente), uscita per monitor o TV a colori, ampia dotazione di interfacce e possibilità di espansione virtualmente illimitata.*

*Il sistema operativo (QDOS) e il BASIC in dotazione (chiamato, con la consueta modestia, SuperBASIC) erano quanto di meglio si era finora visto su una macchina personale: multitasking e linguaggio strutturato.* 

*L'effetto sul mercato fu quello sperato e gli ordini fioccavano. La Sin-* *clair Research sperimentò un nuovo tipo di auto-finanziamento: prenoti la macchina, mandi un anticipo e il nuovo computer ti viene spedito in 28 giorni. Purtroppo la dura realtà si rivelò ben diversa.*

*Per cominciare dal momento dell'annuncio alla partenza della produzione passarono sessanta giorni e successivamente i problemi di fornitura non consentirono alla Sinclair Research di mantenere la parola data ai propri clienti.*

*In pratica si rovinò l'immagine e non fu aiutata nemmeno dalla sequela di problemi cui le macchine erano soggette: la fragilità della tastiera, facile ai guasti e le deludenti prestazioni dei microdrive che per l'occasione erano stati "overcloccati" nella velocità di trasferimento dati, operazione che però li rendeva inaffidabili. La seconda versione della piastra madre, la QL-b, risultò incredibilemnte non del tutto compatibile con le cartdridge ROM preparate per la versione A: un errore che ha dell'incredibile ma che denota la fretta con la quale si lavorava, senza i necessari margini di tempo per condurre esaustivi test di qualità e compatibilità.*

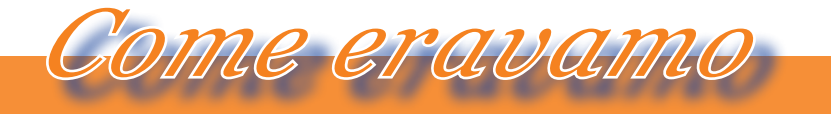

*La macchina del tempo*

*Il QL è uno dei flop dell'informatica: a fronte di una previsione di 100.000 macchine al mese, alla fine del 1984 di QL ne erano stati venduti appena 60.000 unità.*

*All'insuccesso contribuì il rifiuto della Sinclair di rialsciare le specifiche tecniche del sistema alle ditte produttrici di videogame. La Sinclair voleva tenere la sua posizione: il QL era un sistema da ufficio, si producessero programmi business, non giochi!*

*L'incompatibilità con i modelli precedenti era inevitabile, visto che il processore era diverso. Così i ragazzi non lo compravano e i manager puntavano su macchine prestigiose, anche se dieci volte più costose (IBM con il suo PC, Apple con il suo Macintosh,...).*

*La domanda sorge spontanea: il QL era una buona macchina? Valeva il prezzo richiesto? Difficile dare una risposta. Come tutti i prodotti né carne né pesce, soffrì l'incertezza del mercato. Il software in dotazione era valido? Anche qui un punto di domanda. Sistema operativo e BA-SIC erano buoni, con una gestione a finestre e un linguaggio ricco di funzionalità, ma il software ormai non*  *si scriveva più in casa, soprattutto il software da ufficio.*

### *L'epilogo.*

*Il vecchio pallino di Clive, la TV portatile, aveva un progetto aperto in Sinclair Research. In effetti i lauti guadagni arrivati con lo Spectrum furono per buona parte impiegati nello sviluppo di un TV a schermo piatto da portarsi appresso, come una radio.*

*Il prodotto venne lanciato in autunno del 1983 a circa 80 sterline. E' un prodotto molto sofisticato per via della miniaturizzazione. Le prestazioni non sono però esaltanti: lo schermo è solo da 2 pollici, davvero minuscolo seppur progettato per una visione personale. Con la trasmissione TV però non si scherza e la tolleranza delle componenti rende spesso insoddisfacente la visione. Così anche la Sinclair Research mette in carniere il secondo insuccesso del 1984.* 

*Che fare? Il baronetto non sa che pesci pigliare. Non pare ci siano altri mercati profittevoli e quando un prodotto non tira è meglio non insistere, come aveva imparato a proprie spese dieci anni prima. Così Sinclair*  *rimane alla finestra in attesa che il mercato dell'home computer esca dalle paludi dell'incompatibilità e si presenti un'altra occasione.*

*L'automobile sembra un settore pronto ad accettare innovazione e con parecchi problemi di consumo.* 

*Sinclair ha da tempo un progetto di un veicolo elettro-meccanico che porta avanti con suo fratello Iain. Nel corso degli anni ne sono stati costruiti vari prototipi. Non è che siano granché come veicoli: sembrano più dei tricicli che vere autovetture. Manca l'ingegnerizzazione industriale e Clive ci prova portando in giro nel mondo il prototipo del suo C1, un veicolo elettrico dove si sta più o meno sdraiati, poco più che un giocattolo, fra l'altro nemmeno molto sicuro all'apparenza.*

*Clive riuscì anche a farsi finanziare parzialmente il progetto dal governo britannico, fino alla presentazione del C5, nel 1984, la prima macchina elettrica commerciale della storia. Nonostante la massiccia campagna pubblicitaria, il C5 rimase poco più che una curiosità: era ancora troppo presto per la macchina elettrica.*

*Frattanto il mercato dell'home computer collassa. Le aziende produttrici si presero un bello spavento con le*  *vendite del Natale 1983, molto al di sotto delle previsioni. Si calcola che circa la metà dei prodotti disponibili nei negozi rimasero sugli scaffali invenduti.*

*Era chiaro che non c'era più spazio per tutti e bisognava conquistare le quote della concorrenza. La Sinclair Research per l'anno dopo si era proposta un nuovo prodotto: lo Spectrum+, una reingegnerizzazione del suo prodotto più famoso con built in l'interface-1. Progettò una campagna pubblicitaria di sostegno da 4 milioni di sterline. I concorrenti se la facevano sotto e Acorn, con il suo BBC Micro, fu la prima a cedere e a tagliare i prezzi. Tutte le altre seguirono fino alla soglia sotto la quale la profittabilità del business venne meno.*

*Dal gennaio 1985 le aziende cominciarono a perdere e molte furono chiuse perché trascinate in un vortice che vedeva un po' tutti collegati: fornitori, softwaristi, commercianti,.... e tutti esposti con le banche, per via delle previsioni di vendita che finora erano continuate a salire senza sosta. Il mercato dell'home computer, così come era nato e cresciuto negli anni dal 1980 a 1985 non esisteva più.*

*La Sinclair Research venne acqui-*

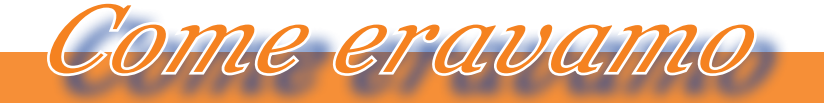

*La macchina del tempo*

*sito per il 75% dall'imprenditore Robert Maxwell, proprietario del Daily Mirror e di innumerevoli altre iniziative imprenditoriali, nel giugno 1985.*

*Il marchio Sinclair e il suo fondatore si staccavano l'uno dall'altra per sempre. La parte computer venne poi ceduta alla Amstrad che ne rinnovò il progetto con qualche nuovo modello. La parte di ricerca rimase in mano allo stesso Clive Sinclair ma si ridusse sempre di più fino a diventare poco più di un ufficio, anche se il baronetto mantenne partecipazioni in altre aziende tecnologiche, fra le quali la Cambridge Computer che produsse un computer portatile (lo Z88) abbastanza di successo.*

*Sir Clive Sinclair si sta ancora occupando di veicoli elettrici. La sua ultima creatura è una evoluzione del C5, chiamata X-1 che, a detta del sito ufficiale, sarà pronta per il luglio 2011.* 

*Anzi, se inviate cento sterline ne potete prenotare uno :-)*

*(Fine)*

### *Indice figure, riferimenti*

http://en.wikipedia.org/wiki/File:ZXSpectrum48k.jpg http://www.nvg.ntnu.no/sinclair/computers/peripherals/images/zxprinter.jpg http://www.nvg.ntnu.no/sinclair/computers/zxspectrum/gallery/images/issue1spec\_jpg.jpg http://www.nvg.ntnu.no/sinclair/computers/peripherals/images/microdrive.jpg

http://upload.wikimedia.org/wikipedia/commons/thumb/9/97/QL-top.jpeg/800px-QL-top.jpeg

#### *Bibliografia*

Dale, Rodney (1985). The Sinclair Story. London: Duckworth. ISBN 0-7156-1901-2 http://en.wikipedia.org/wiki/Clive\_Sinclair http://www.nvg.ntnu.no/sinclair/contents.htm http://www.clive.nl/ http://www.sinclairzx.com/spec-x-1.html http://www.swindonweb.com http://www.sinclairzx.com/spec-x-1.html

# *Paolo Carrer's Z80 microsystem*

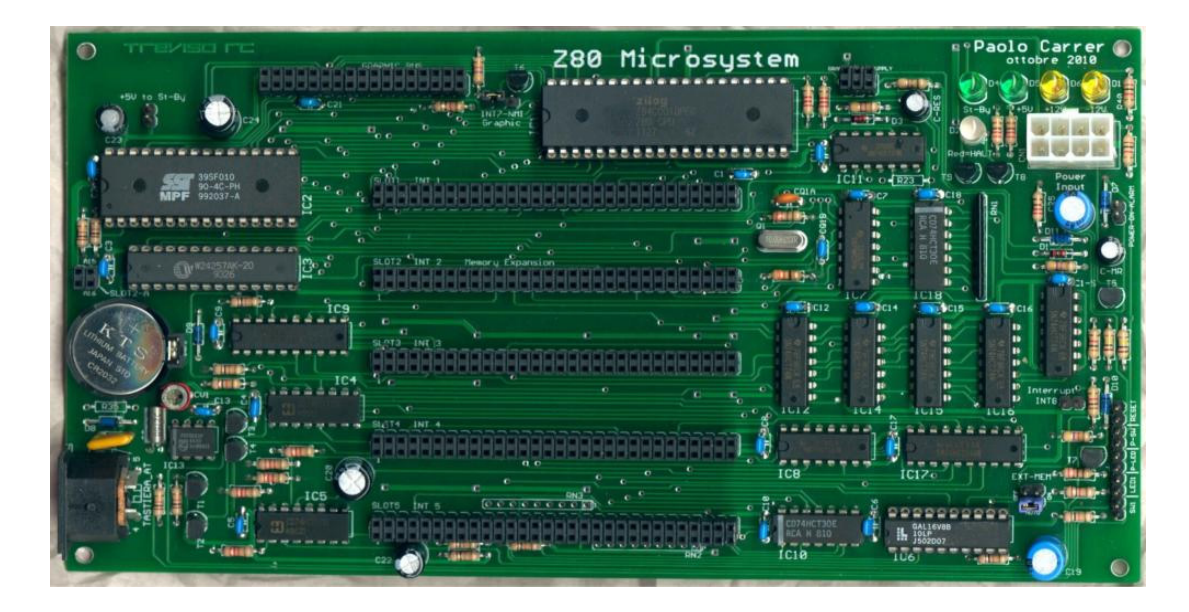

# *di Tullio Nicolussi*

*Allo stato attuale della tecnologia sarebbe impossibile costruire un computer innovativo come hanno fatto a suo tempo i pionieri della micro informatica. La tecnologia dei sistemi attuali è assolutamente inaffrontabile con l'attrezzatura a disposizione dell'hobbista e perfino della grande azienda. Solo i colossi del settore possono permettersi una struttura di progettazione e di factoring tale da permettere loro, se lo volessero, l'invenzione di un computer completamente diverso da quelli attuali.* Allo stato attuale della tecr<br>innovativo come hanno fatt<br>La tecnologia dei sistemi att<br>tura a disposizione dell'hob<br>del settore possono permett<br>tale da permettere loro, se la<br>mente diverso da quelli attu<br>Cosa può fare il s

*Cosa può fare il semplice appassionato allora? Invece di lanciarsi verso la realizzazione di macchine più performanti di quelle attuali, può realizzare sistemi molto meno potenti adottando componenti moderni ma tecniche di costruizione "vintage".*

*Sono molti i campi dell'elettronica che richiedono circuiti "embedded" e molte le possibilità di reperire i componenti necessari alla loro realizzazione. Al di fuori delle logiche di mercato l'hobbista può dilettarsi con l'autocostruzione di un sistema di calcolo che non sarà mai commercializzato su larga scala ma che ha na ricaduta molto consistente sulla propria preparazione tecnica e sulla* 

*Fig. 1 La scheda CPU, cuore del sistema Paolo64* *Laboratorio*

*Cacciavite e saldatore...*

*propria autostima.*

*D'accordo: oggi si può "copiare" più che inventare... del resto copiavano anche gli ingegneri elettronici degli anni '80: le macchine home si somigliano anche troppo una all'altra, soprattutto se basate sullo stesso processsore.*

*Passare dalle parole ai fatti è però tutt'altro che alla portata di tutti. Capacità tecniche, tenacia, tempo a disposizione, sono solo alcuni dei fattori che deve possedere chi si vuole cimentare sul campo.*

*La cosa è riuscita a Paolo Carrer che ha costuito da zero un computer "oldfashion" basato su architettura Z80. Paolo ci ha dato cortesemente il permesso di utilizzare il materiale di progettazione per presentare ai nostri amici la sua realizzazione.*

#### *Primo approccio*

*Paolo64, come viene chiamato il computer dal suo autore, è un sistema a microprocessore che consiste nelle seguenti schede elettroniche:*

- *la scheda CPU*
- *una scheda di espansione RAM*
- *una scheda i/o*
- *una schada grafica*
- *il controller floppy/HD (in preparazione)*

*L'architettura prevede che negli slot, presenti sulla scheda madre in numero di cinque, siano innestate le schede di espansione. Il tutto assume un insieme* 

*contenuto in dimensioni, facilmente adattabile ad un cabinet metallico.*

*Le periferiche sono esterne e collegate attraverso connettori, così come l'alimentazione, ricavata da un classico alimentatore da PC.*

*Fig. 2 Una vista del montaggio del sistema completo.*

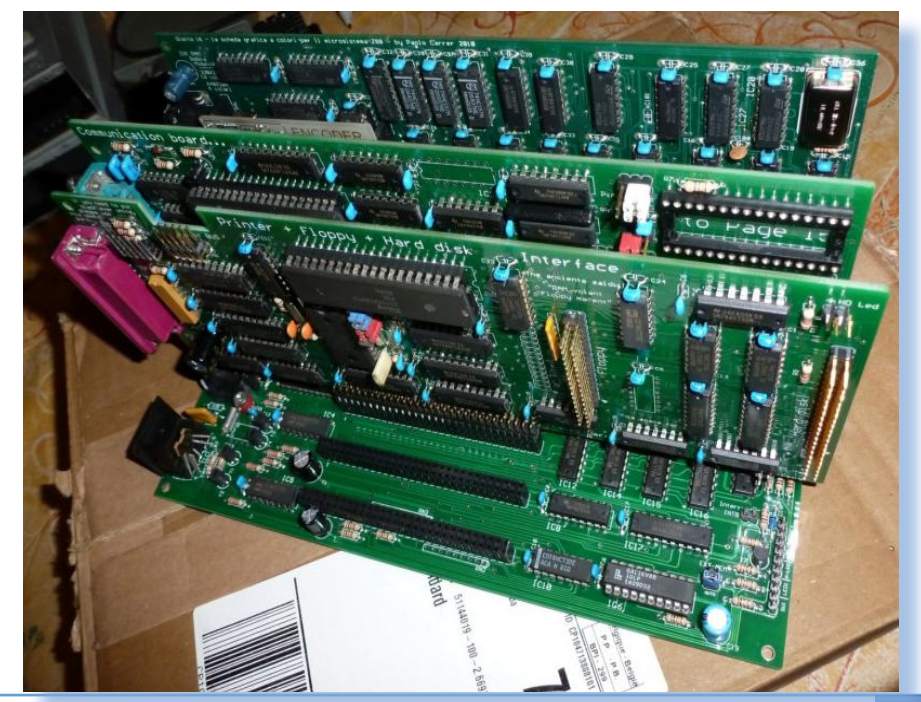

*Stupisce la piastra madre per la sua semplicità. Certo, siamo abituati a considerare gli home tipo "Spectrum" minimali dal punto di vista del numero di componenti, ma essi avevano dei chip custom piuttosto complessi e proprietari. Paolo ha realizzato tutto con elementi standard, con la possibilità di recuperare parte del materiale da PC dismessi.*

#### *Hardware - Scheda CPU*

*Sulla piastra della scheda madre trovano posto il microprocessore Z80, in versione CMOS a 20MHz, la ROM di sistema, la RAM di base da 32K, l'interfaccia per tastiera AT, un gestore della memoria MMU, un bus I²C, un generatore di clock al quarzo, un gestore di otto sorgenti di interrupt, un orologio hardware con sostentamento a batteria e collegamento I²C, cinque slot di espansione con linee di alimentazione e di segnale e uno slot specifico per la scheda grafica.*

*L'alimentazione aviene tramite l'esterno utilizzando un classico alimentatore AT da PC che fornisce le tensioni duale +-5 e +-12 volt.*

*Quattro led indicano lo stato dell'alimentazione e del sistema e sono previsti i connettori per portare i segnali luminosi e di comando su un futuro pannello frontale.*

*Il circuito di clock, realizzato con un quarzo e due porte logiche NOT normali (vedi IC7) genera il segnale ad onda quadra da 20MHz per il microprocessore Z80, il quale inizia ad eseguire il codice in ROM a partire dalla locazione zero. Tale segnale di clock è replicato anche in ogni slot di espansione, per eventuali utilizzi da parte di altre periferiche.*

*La memoria viene indirizzata tramite un chip MMU "Memory Management Unit" realizzato con un PLD di tipo GAL16V8 della Lattice.*

*Sulla scheda madre è disponibile un orologio RTC della NXP (Philips) tipo PCF8583 collegato tramite bus I²C. Oltre alla funzione orologio di-*

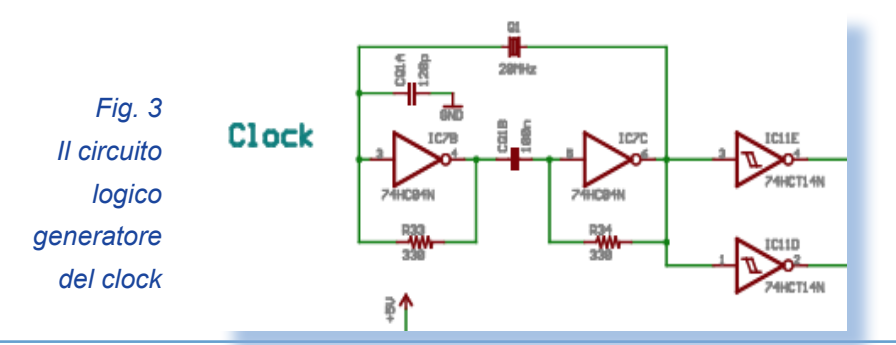

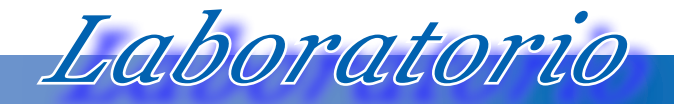

*Cacciavite e saldatore...*

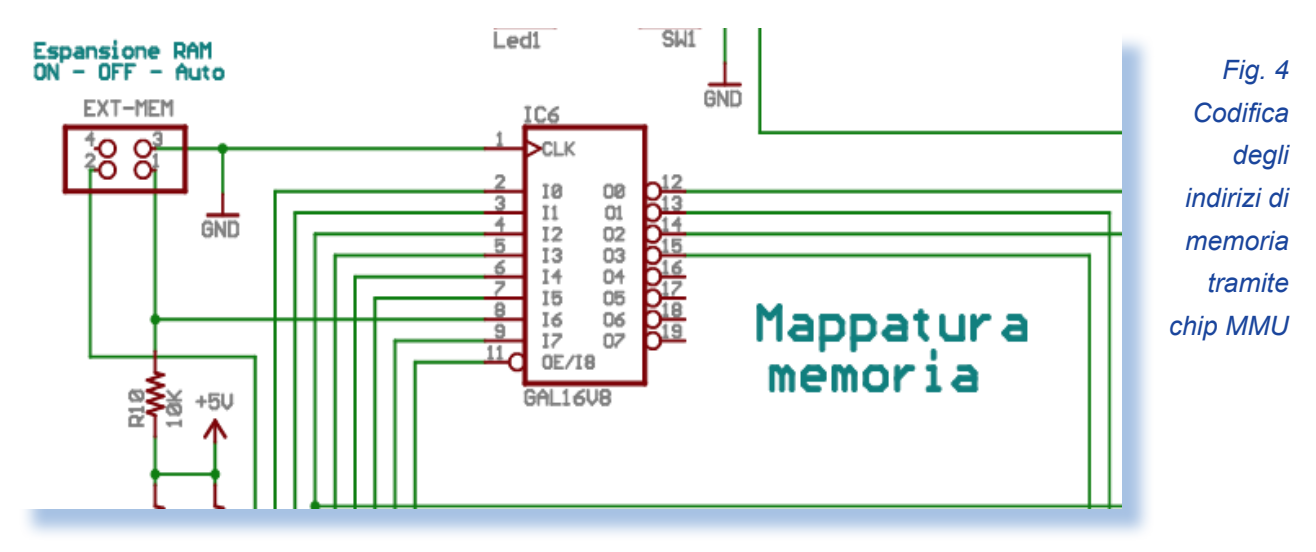

*spone di alcuni bytes di RAM che vengono mantenuti attivi dalla batteria al litio da 3V, e che quindi possono essere usati per memorizzare impostazioni di configurazione, come ad esempio le opzioni base dello schermo, la quantità di RAM installata, il numero e il tipo di drives floppy, o comunque dati da recuperare dopo l'accensione del sistema.* 

*Il sistema è predisposto per rispondere ad un segnale di timing anche quando il computer è spento ed è all'occorrenza in grado di provocare l'accensione del sistema.*

*Sono infine previsti otto ingressi di interrupt assegnati secondo lo schema seguente:*

*Interrupt 1 = Slot 1 (Libero, in futuro Audio) Interrupt 2 = Slot 2 (COM1 e COM2) Interrupt 3 = Slot 3 (Controller Floppy) Interrupt 4 = Slot 4 (Libero, in futuro DMA controller) Interrupt 5 = Slot 5 (Libero, in futuro schede di interfacciamento varie) Interrupt 6 = RTC chip Interrupt 7 = Graphic Interrupt 8 = generico da connettore su scheda madre*

*Poiché lo Z80 ha una sola linea di interrupt, è stato necessario predisporre un circuito di interrupt-service tramite otto flip-flop che vengono attivati dalle rispettive linee di richiesta servizio e che agiscono anche da selettori di priorità.*

*La configurazione "macro" del sistema viene realizzata tramite ponticelli, una modalità che evita di complicare la presenza delle schede di espansione e quindi in definitiva rende più semplice l'intera struttura.*

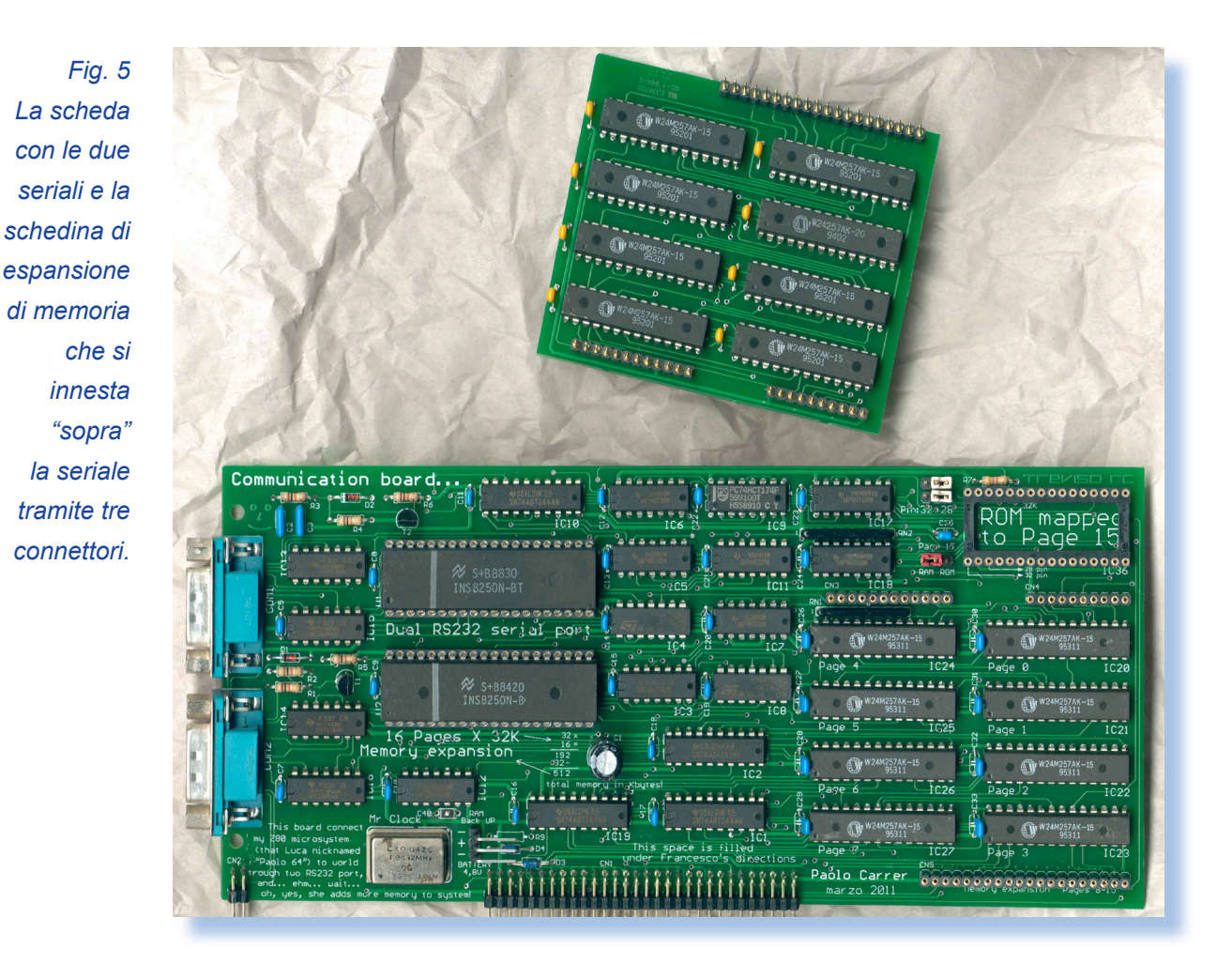

### *Hardware - Scheda seriale e espansione di memoria*

*E' prevista una schedina per espandere la mamoria RAM/ROM che viene abbinata ad una scheda di espansione denominata genericamente I/O. Su questa troovano posto due seriali RS232 indipendenti di tipo UART della National Semiconductors (chip con sigla INS8250).*

*Gli integrati si interfacciano al sistema tramite bus parallelo ad 8 bit, con il quale si configura la modalità di funzionamento del dispositivo, impostando ad esempio il baud rate, la lunghezza della parola o l'abilitazione dell'interrupt, e tramite il quale si inviano e si ricevono i bytes dalla linea seriale.*

*La seconda sezione di questa scheda è un'espansione di memoria RAM organizzata con sedici banchi da 32KB ciascuno collegati in parallelo.*

*Sulla scheda primaria sono montati otto chip di memoria relativi alle prime otto pagine, dalla pagina 0 alla pagina 7, mentre i restanti otto chip sono montati su una scheda sandwich da installare sopra quella primaria.*

*È presente anche uno zoccolo per installare una eprom aggiuntiva da 32KB massimi che, a seconda della posizione dell'apposito jumper di selezione, viene* 

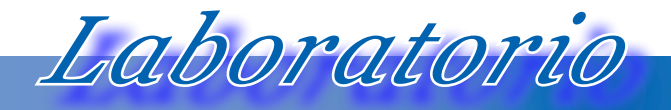

*Cacciavite e saldatore...*

*assegnata alla pagina 15 in sostituzione del relativo chip di RAM statica, che viene disattivato. La eprom aggiuntiva può essere usata per integrare nella sequenza di avvio del computer un programma definito dall'utente.*

*Oltre alle pagine di RAM questa scheda permette di selezionare anche una delle quattro aree disponibili nella ROM di sistema presente sulla scheda madre.*

*Le linee di indirizzo della ROM da A0 ad A14 sono collegate direttamente all'address bus dello Z80 e in questo modo sono indirizzati 32KB di memoria.* 

*Hardware - Scheda grafica*

*La scheda grafica è stata volutamente realizzata senza impiegare circuiti integrati LSI specifici, per accentuarne il carattere didattico. Nonostante la semplicità costruttiva e l'assenza di hardware dedicato alla generazione autonoma del testo, le prestazioni sono comunque accettabili per l'utilizzo di applicazioni che non richiedano movimentazioni di grosse quantità di pixel.*

*Poiché la scheda funziona sempre in modalità bitmap, per visualizzare il testo è necessario ricorrere a routines software per scrivere la configurazione di pixel appropriata nella posizione di schermo desiderata.*

*Questo rallenta in parte il funzionamento in modalità testo, ma grazie alla velocità del microprocessore è comunque possibile contare su prestazioni sufficienti; inoltre la gestione è più flessibile perché è possibile creare disegni e grafici che con un'interfaccia a solo testo non sarebbe possibile ottenere. L'utente ha anche la possibilità di definire un proprio set di caratteri, grazie al* 

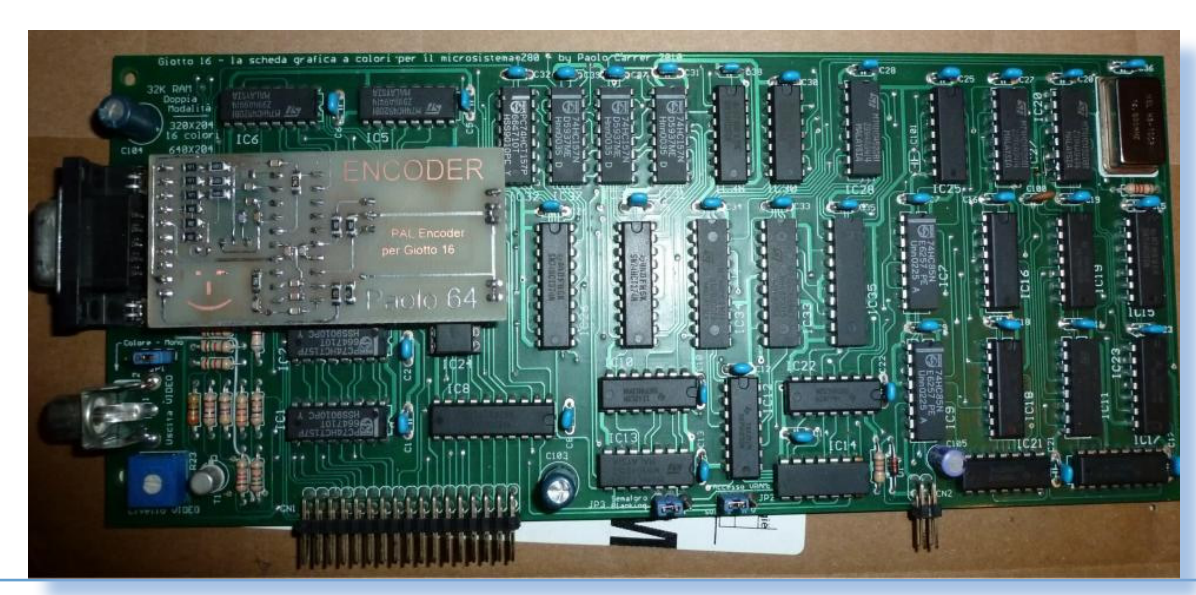

*Fig. 6 La scheda grafica da inserire nell'apposito slot della scheda CPU, permette due modalità grafiche.*

Jurassic news - Anno 7 - numero 44 - novembre 2012

*Fig. 7 Sceen shot dello schermo che dimostra la qualità grafica ottenibile in bassa risoluzione (320x204 a 16 colori).*

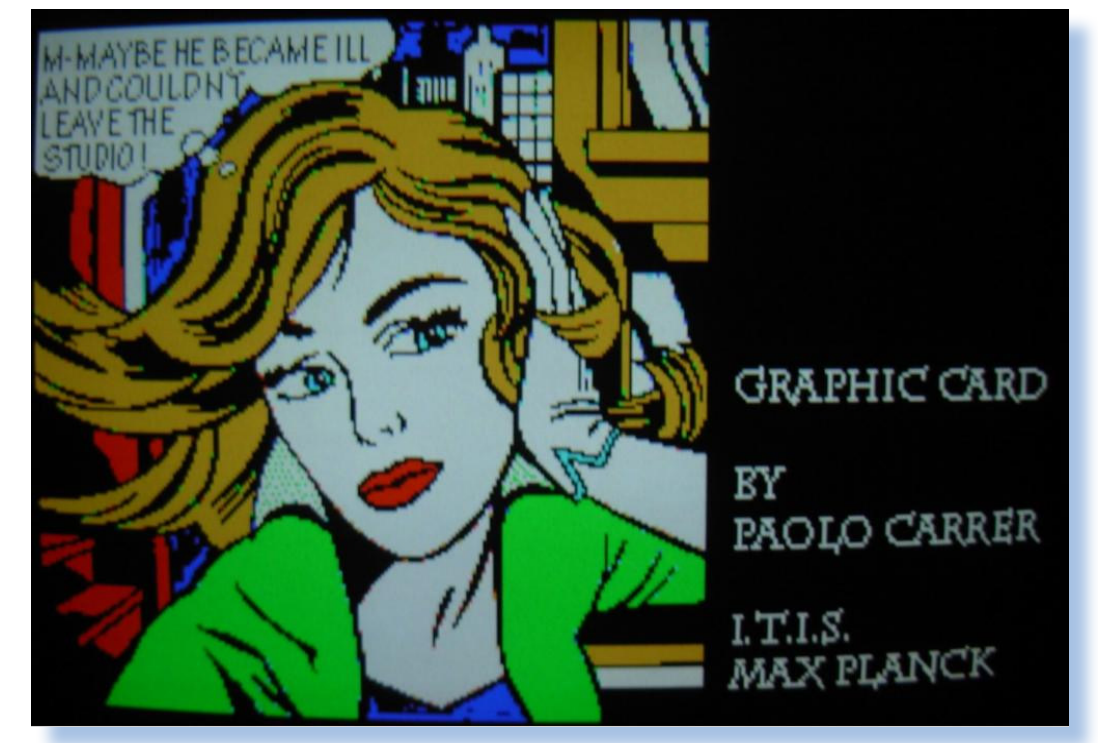

*fatto che la tabella con i pattern di pixel è disponibile in RAM e non in ROM come hanno le schede di interfaccia solo testo.*

*Per avere un'uscita con segnale composito a colori in standard PAL è necessaria una piccola scheda aggiuntiva, descritta separatamente, da installare sui connettori previsti sulla scheda grafica stessa, e che monta un circuito integrato codificatore (Motorola MC1377) che converte il segnale RGB nativo della scheda in un segnale video composito PAL regolare. La definizione massima comunque è ottenuta solo con l'uscita RGB digitale.*

*I caratteri alfanumerici sono formati da una griglia di 8x8 pixel e pertanto la risoluzione minima che è stata usata per la modalità ad alta risoluzione è di 640x204 a 4 colori.*

*Da notare che in modalità bassa risoluzione ogni pixel può assumere uno qualsiasi dei sedici colori disponibili, indipendentemente dal colore degli altri pixel visualizzati sullo schermo. In alta risoluzione, invece ciascun pixel può assumere quattro diverse tonalità: il colore comune in versione normale o a luminosità elevata, il nero (pixel spento) e un grigio scuro ottenuto quando il pixel è spento ma il relativo attributo di luminosità è attivo.*

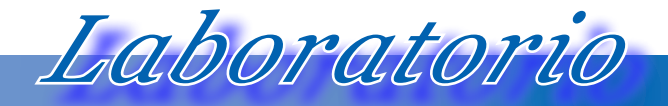

*Cacciavite e saldatore...*

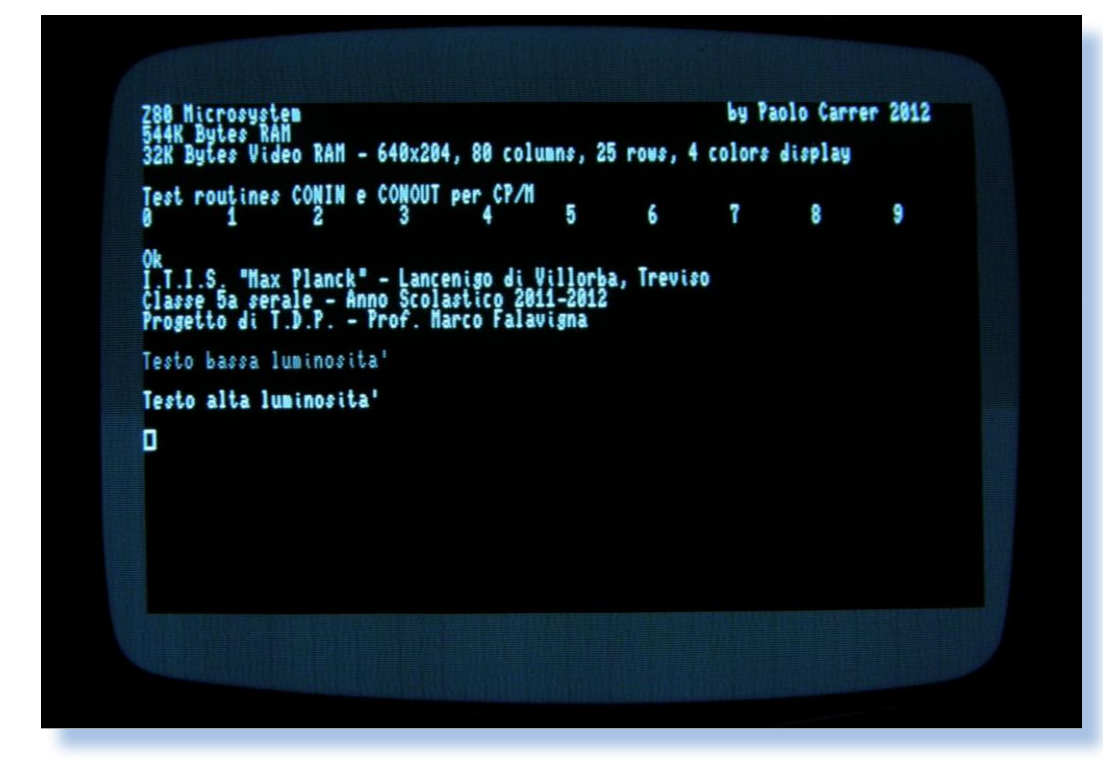

*Fig. 8 la modalità alta risoluzione che funge anche da modalità testo (25 righe x 80 colonne).*

#### *Conclusioni*

*All'indirizzo http://www.trevisorc.it/paolo64/ si accede allo spazio web dedicato al progetto dove sono disponibili i documenti originali, gli schemi elettrici e il software per il funzionamento.*

*Bisogna riconoscere che Paolo ha fatto davvero un lavoro corposo e anche interessante perché non realizza una scheda controller utilizzando i chip "moderni" disponibili (stile Arduino, per capirci), ma parte da un punto di vista retro-computeristico.*

*La realizzazione pratica del suo prototipo, pur avvalendosi del supporto dello stesso autore, è comunque un qualcosa di abbastanza costoso e dispendioso in temini di tempo per cui riteniamo sia opportuno valutare bene se lanciarsi nel progetto, magari leggendo l'ottima documentazione tecnica fornita dall'autore e chiedendo i chiarimenti del caso tramite il contatto reperibile sul sito del progetto.*

# *La serie Commodore 264*

# Commodore's New Computer<br>Family: **News From The Winter Consumer Electronics Show**

# *di Antonio Tierno*

# *Gli eredi del Commodore 64*

*Il 13 gennaio 1984, solo due giorni prima delle sue dimissioni da presidente della Commodore Business Machines, Jack Tramiel presenta al Consumer Electronics Show i nuovi home computers di casa Commodore: il Commodore 264 e il Commodore 364.*

*Lo sviluppo cominciò verso la fine del 1982 spinto da Jack Tramiel il quale era preoccupato della concorrenza delle macchine Timex/Sinclair più economiche rispetto al Commodore 64. Infatti l'obiettivo iniziale era quello di realizzare una macchina più economica del C64 e che avesse anche delle migliorie.* Il 13 genna<br>
te della Com<br>
Electronics S<br>
264 e il Com<br>
Lo sviluppo<br>
preoccupato<br>
rispetto al C<br>
una macchir<br>
La cosiddet<br>
è basata) pr

*La cosiddetta "serie 264" (o anche "serie TED", dal nome del nuovo chip su cui è basata) prende il nome dal prototipo chiamato appunto "Commodore 264" che, con il modello di punta "Commodore V364", era destinata a sostituire i predecessori Commodore VIC-20 e Commodore 64.*

*Commodore annunciò che virtualmente le periferiche del VIC-20 e del 64 sono compatibili con le nuove macchine, ma il software purtroppo non lo era.*

*Il progetto fu affidato nel 1983 ad un nuovo dipendente Commodore, Bill Herd, che ne diventò il project manager. Come ha raccontato egli stesso in un'intervista del 2003, il TED doveva costare intorno ai 49 dollari per far fron-*

#### *Fig. 1*

*Titolo dell'annuncio della nuova famiglia di computer Commodore (COMPUTE!'s Gazette, Aprile 1984)*

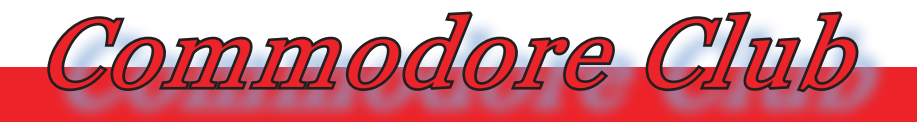

*Hardware, software e curiosità delle macchine Commodore*

*te appunto alle macchine Timex/Sinclair che in quell'anno erano vendute intorno ai 100 dollari.*

*Il C64 costava 299 dollari e all'epoca quella di vendere un computer a meno di 100 dollari sembrava una buona idea e non volevano che fossero compatibili col C64 perché si voleva realizzare macchine differenti per fasce di mercato differenti.*

*Successivamente venne deciso che il Commodore 264 sarebbe stato dotato di serie della suite da ufficio 3-Plus-1 (memorizzata nella ROM e accessibile attraverso 4 pulsanti colorati posizionati alla sinistra della parte alta dello chassis) e che il nome del computer sarebbe stato "Commodore Plus/4", in modo da presentare un riferimento a tale dotazione – sono infatti 4 le applicazioni di tale suite da ufficio. Alla fine il 264 e il 364 sarebbero restati due prototipi.*

*Assieme al Commodore Plus/4 venne commercializzato il Commodore 16, che altro non era che una variante del Plus/4 che si distingueva da esso per l'assenza della suite da ufficio 3-Plus-1 e per un minore quantitativo di RAM. Inoltre esteticamente vennero riprese le forme del VIC-20 e del 64: il vecchio caro "biscottone" era di colore nero con i 66 tasti grigio chiari e l'alimentazione era esterna a 9 Volt. In sostanza il Commodore 16 era una versione depotenziata del Plus/4.*

*L'ultima macchina della serie è il Commodore 116: una versione del Commodore 16 con lo chassis di dimensioni ridotte e tasti di gomma, modello destinato al solo mercato europeo.*

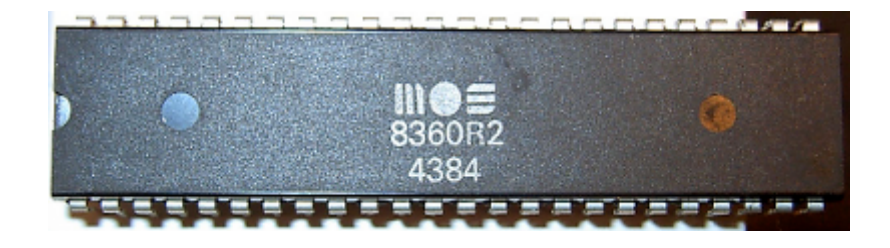

*Fig. 2 MOS 7360/8360 (Chip TED) Il chip responsabile della gestione video e audio*

# *Il chip TED*

*La serie 264 è basata su un nuovo integrato, il TED (Text Editing Device). Il TED avrebbe dovuto gestire sia la grafica che il suono (riprendendo l'approccio del circuito VIC del VIC-20).* 

*I progettisti della Commodore riuscirono in questo intento, offrendo delle caratteristiche simili a quelle del VIC-II del C64, con delle migliorie ma anche con delle lacune.*

*Il TED offriva 121 colori (15 colori × 8 livelli di luminosità + nero) video, che furono rivoluzionari per quel tempo. Tale caratteristica, però, limitava l'uso dei colori in modalità multicolor: 2 fissi + 2 variabili per box carattere, contro 1 fisso + 3 variabili per box carattere del VIC-II.*

*La risoluzione era la medesima del VIC-II del Commodore 64: 320x200 a due colori (sfondo e primo piano) oppure 160x200 a quattro colori (multicolor). La risoluzione 320x200 era lo standard dei computer progettati per essere collegati al televisore.*

*Altra lacuna, il TED non forniva gli sprite che erano stati uno dei punti forti del Commodore 64.*

*Inoltre a livello audio il TED gestiva il suono in una maniera inferiore non solo a quella del SID, ma anche rispetto al VIC-20: infatti integrava solo 2 generatori sonori contro i 3 del VIC e del SID. Inoltre, i generatori del TED erano capaci di generare sole onde quadre o rumore bianco (2 onde quadre oppure 1 onda quadra ed 1 rumore bianco), dato che erano stati studiati più per un impiego in applicazioni da ufficio che per i giochi: non va dimenticato infatti che il Plus/4 era nato come tale offrendo in ROM quattro programmi tipicamente da ufficio, come l'editor di testi ed il foglio elettronico.*

*La differenza tra i MOS 7360 e i MOS 8360 sta solo nelle differenti tecnologie produttive.*

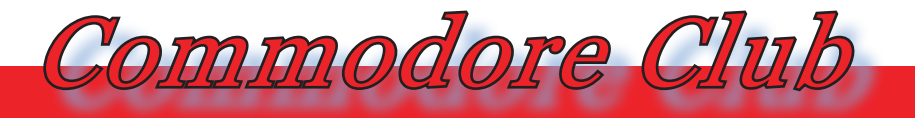

*Hardware, software e curiosità delle macchine Commodore*

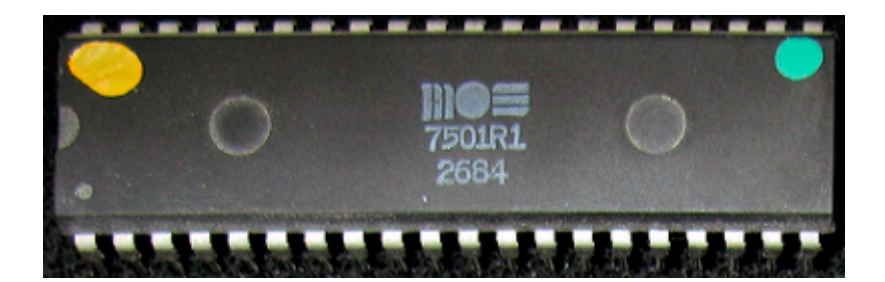

#### *Fig. 3*

*Il nuovo microprocessore, erede del famosissimo 6502*

# *La CPU della famiglia 264*

*La Commodore Semiconductor Group (ex MOS Technology) sviluppò anche una nuova versione del MOS 6510, il MOS 7501/8501. Questa CPU presentava una velocità di clock pari a 1,75 MHz e consentiva una gestione della memoria mediante un bank switching (caratteristica poi estesa nel Commodore 128, dotato di un chip MMU dedicato).*

*Anche in questo caso le differenze tra 7501 e 8501 consistevano nel modo in cui venivano prodotte, ma a livello funzionale e di performance non vi erano cambiamenti.*

# *Periferiche*

*I drive e le stampanti del Commodore 64 erano compatibili con la serie 264 in quanto anche quest'ultima utilizzava il bus seriale IEC. Anche i connettori del modulatore RF erano gli stessi.*

*Il datassette originariamente progettato per il VIC-20 e poi impiegato anche col Commodore 64 potevano essere connessi alle macchine 262 impiegando un adattatore.*

*Invece i connettori per i joystick erano diversi, così come lo slot per le cartucce.*

*In aggiunta alla dotazione di periferiche già esistenti Commodore iniziò una piccola produzione di drives 1551, appositamente pensata per la nuova serie 264 e che avrebbe dovuto trasmettere i dati 4 volte più velocemente del drive 1541, notoriamente lento. La più elevata velocità derivava soprattutto dal fatto che veniva connessa alla porta di espansione piuttosto che alla tradizionale porta seriale.*

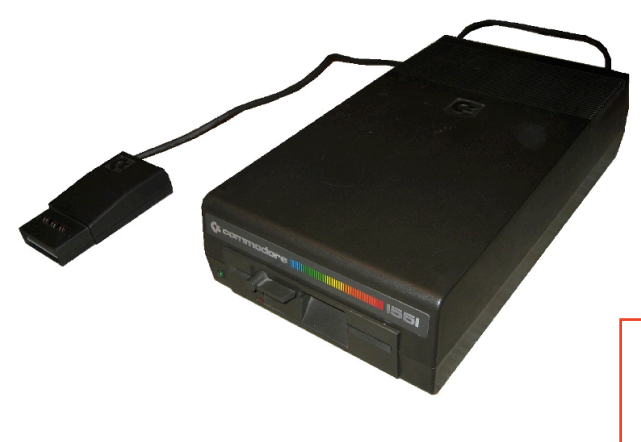

*Fig. 4 Il nuovo drive Commodore 1551.*

# *Software*

*Il nuovo Microsoft Basic 3.5 era una versione migliorata del Basic 2.0 utilizzato per il Commodore 64. Aveva ben 50 comandi extra che semplificavano notevolmente la vita agli sviluppatori. Tra i quali comandi per:*

- *• la gestione della grafica e del suono (CIRCLE, DRAW, SOUND, ...);*
- *• il controllo della porta joystick (JOY);*
- *• la conversione decimale/esadecimale (DEC, HEX\$);*
- *• i cicli strutturati (DO, LOOP, WHILE, UNTIL, EXIT);*
- *• l'assegnamento ai tasti funzione (KEY);*
- *• il supporto all'editing dei programmi (AUTO, DELETE, RENUMBER);*
- *• il debugging (TRON, TROFF);*
- *• la chiamata del monitor esadecimale (MONITOR).*

*L'introduzione delle nuove istruzioni semplificavano notevolmente la vita ai programmatori, evitando loro di dover fare un uso eccessivo dei famosi comandi PEEK e POKE.*

*Inoltre, come accennato in precedenza, il Plus/4 era dotato di una suite per ufficio integrata – il pacchetto Tri-Micro "3 Plus 1" - contenente:*

- *1. Un editor di testi (Word Processor)*
- *2. Un foglio elettronico (Spread Sheet)*
- *3. Un gestore di Database (File Manager)*
- *4. Un semplice programma di grafica*

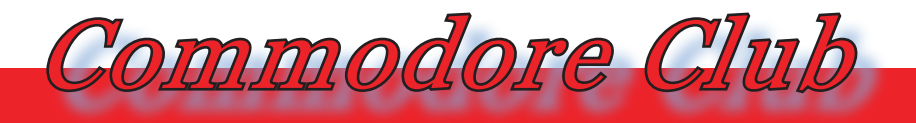

*Hardware, software e curiosità delle macchine Commodore*

*Questi software erano memorizzati in ROM ed eseguibili semplicemente premendo uno dei quattro pulsanti collocate al di sopra della tastiera principale. Commodore fu costretta a rimuovere alcune delle caratteristiche che originariamente erano state previste per la suite per far sì che il programma rientrasse nei 32Kb di ROM. Però la Tri-Micro offriva un upgrade disponibile su floppy disk chiamato "Plus/Extra" che permetteva di aggiungere suddette caratteristiche, tra le quali doppia e tripla spaziatura e anteprima di stampa. L'idea all'epoca era rivoluzionaria: memorizzare i programmi usati più frequentemente su ROM e richiamarli con la sola pressione di un tasto! Il problema era però la limitatezza e la qualità di tali programmi. Si pensi che il word processor poteva gestire solo 99 linee di testo, il database era molto lento e non permetteva di gestire grosse quantità di dati e il programma di grafica era praticamente utilizzabile solo per aggiungere grafici al foglio di calcolo.* 

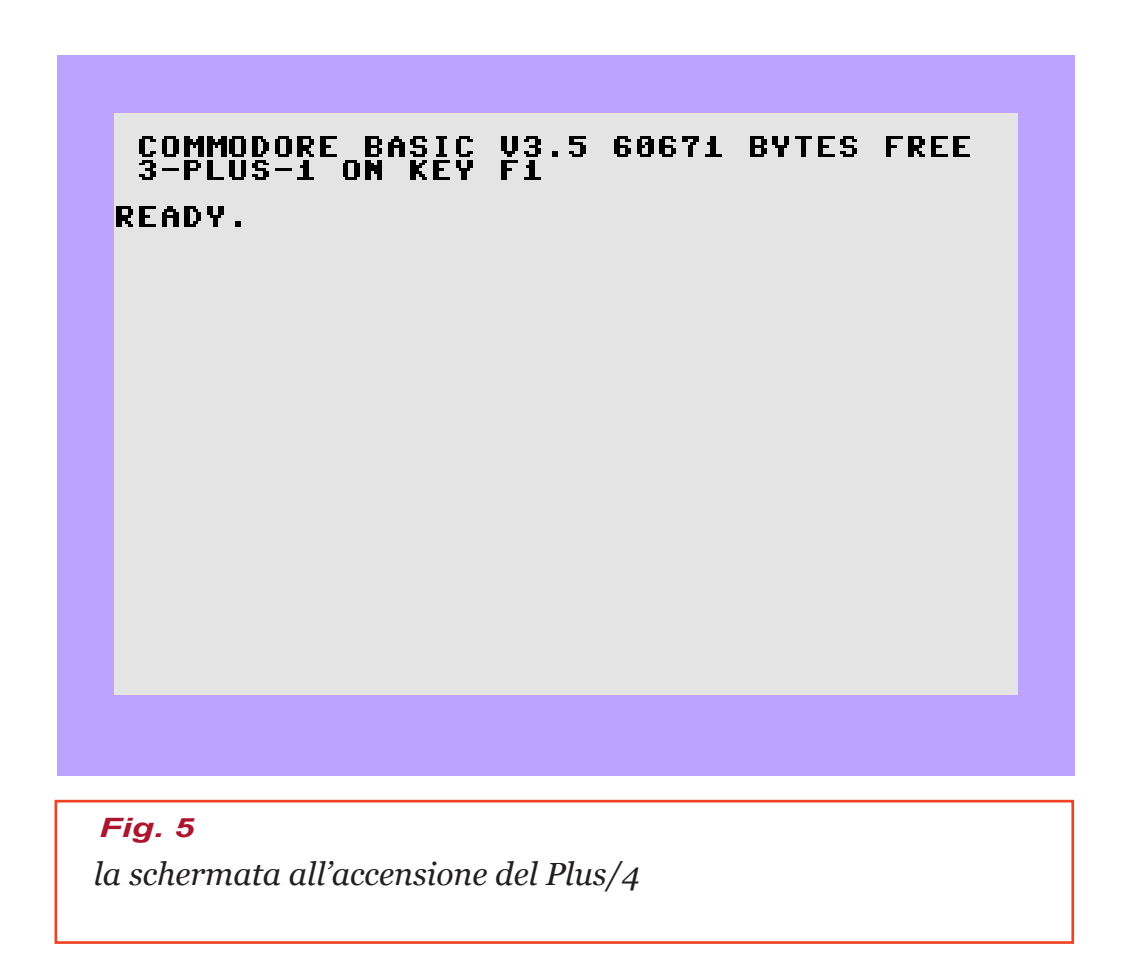

# *I modelli*

*I modelli seguenti sono rimasti prototipi:*

*Commodore 232: 32 Kb di RAM, basato sul coprocessore TED, nessun software di produttività personale in ROM.*

*Commodore 264: 64 Kb di RAM, basato sul coprocessore TED, nessun software di produttività personale in ROM, tastiera leggermente differente dal Commodore 232.*

*Commodore V364: 64 Kb di RAM, nessun software di produttività personale in ROM, rispetto al Commodore 232 e al Commodore 264 aggiunti tastierino numerica e sintetizzatore vocale, due o forse tre esemplari realizzati.*

*Mentre i modelli commercializzati, tutti basati sul Commodore 264, sono i seguenti:*

*Commodore Plus/4.*

*Commodore +4: edizione del Commodore Plus/4 commemorativa dei XIV Giochi Olimpici Invernali, per il mercato canadese.*

*Commodore 16: variante del Commodore Plus/4 con meno RAM, priva della suite da ufficio 3-Plus-1 e case simile a quello della seconda serie di Commodore VIC-20 e Commodore 64.*

*Commodore 116: variante del Commodore Plus/4 con meno RAM, priva della suite da ufficio 3-Plus-1 e case simile a quello del Commodore Plus/4 ma con tastiera in gomma.*

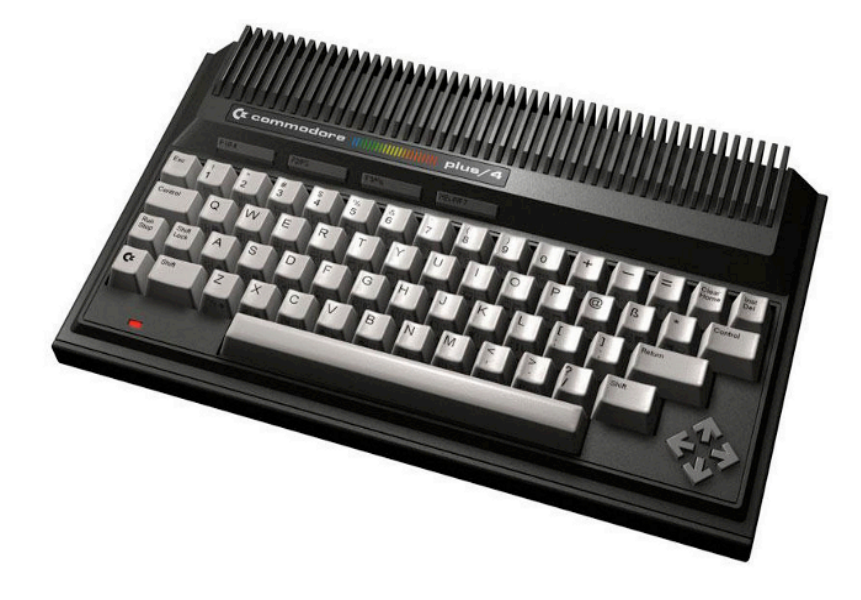

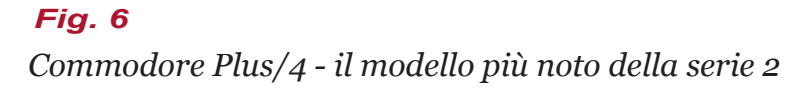

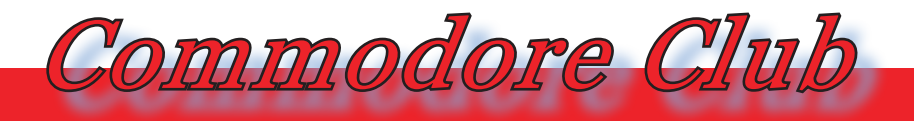

*Hardware, software e curiosità delle macchine Commodore*

*Il Plus/4 presentava 64K di RAM, un notevole quantitativo di memoria ROM per contenere il KERNAL, cuore del sistema operativo dei computer Commodore, l'interprete BASIC e il generatore dei caratteri: Inoltre, come detto in precedenza, sulla ROM erano presenti anche dei software di produttività personale: comprendeva: un editor di testi, un foglio elettronico ed un gestore di database; il quarto era una semplice routine per produrre un grafico. Questi programmi erano immediatamente disponibili all'accensione della macchina, senza alcun caricamento, ma erano di modesta qualità dovendo coesistere in poco spazio di memoria e furono poco utilizzati anche perché non prevedevano il supporto dell'unità a nastro, ma solo quello dell'unità a disco. Il pacchetto aggiuntivo di produttività personale 3-Plus-1 (anche detto "3+1") era stato programmato per il Commodore Plus/4 da David W.Johnson della International Tri Micro Incorporated. Per attivarlo, era sufficiente premere il tasto funzione F1 o digitare manualmente il comando SYS 1525 e ovviamente pigiare il pulsante Return.* 

*La gestione dinamica della memoria consentiva di avere molto spazio libero per i programmi BASIC (circa 60K). L'interprete BASIC non era più lo scarno BASIC 2.0, ma il ricco BASIC 3.5. Erano presenti comandi specializzati per l'I/O, per la grafica e per il suono, oltre ad un utilissimo assemblatore/ disassemblatore per il linguaggio macchina (TEDmon). Tutto ciò costituì un notevole miglioramento rispetto al C64. A ciò si aggiunga la notevole palette offerta dal TED, ben 121 colori, che non era poco all'epoca!*

*Tuttavia, l'assenza di un sintetizzatore all'altezza e l'assenza degli sprite, unite ad un costo elevato, decretarono l'insuccesso di questa macchina, dovuto senz'altro anche a scelte infelici sui connettori per collegare alcune periferiche, che rendevano difficoltoso utilizzare le periferiche con connettori standard. Ad esempio, per i joystick erano utilizzati dei connettori tipo mini-DIN, e non il classico connettore stile Atari, diffusissimo all'epoca. Parimenti, il connettore del registratore non era lo stesso utilizzato nel VIC-20 e nel Commodore 64. Al momento di progettare il modello 128, la Commodore si astenne dal ripetere l'errore e tornò ai connettori precedenti.*

*Questi difetti non tolgono comunque al Plus/4 il pregio di essere un buon home computer, il cui maggior difetto è però dato dal non reggere il confronto, sotto gli aspetti grafico e musicale - palette dei colori a parte - con il suo predecessore, il C64. C'è da considerare anche il fatto che il Plus/4 è praticamente incompatibile con il suo predecessore, fatta salva la possibilità di eseguire almeno i più semplici tra i programmi in Basic. Appartengono a tale categoria tutti quelli privi di istruzioni POKE, PEEK, SYS per il pilotaggio diretto dei chip o per l'accesso alle funzioni in linguaggio macchina.*

*Il Commodore +4 altro non è che la variante canadese del Plus4. Si può notare l'etichetta differente sul case.*

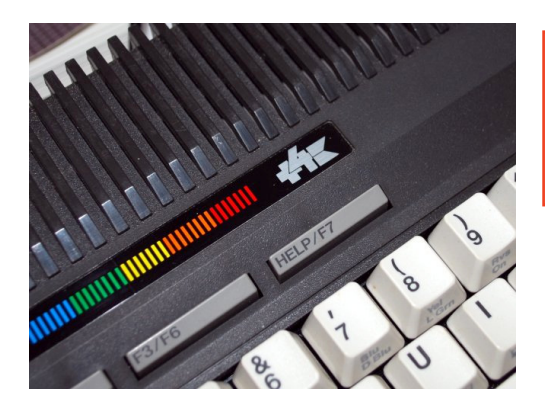

*Fig. 7 Commodore +4 (particolare del logo)*

#### *Commodore 16*

*Il C-16 fu il secondo computer della serie 264 ad essere presentato. A differenza del Plus/4, furono riprese le forme del VIC-20 e del C-64: il case a "biscottone" era di colore nero con i 66 tasti grigio chiari; l'alimentatore, come sui cugini, era esterno a 9 Volt. Le similitudini finivano qui: il Commodore 16 era una versione depotenziata del Plus/4, montando lo stesso processore e lo stesso coprocessore, adottando gli stessi connettori (incompatibili con quelli del VIC-20 e del C-64) per le periferiche base, ossia joystick e registratore (esistevano comunque degli adattatori) e dotato di Basci in versione 3.5.*

*Il C-16 presentava gli stessi vantaggi e svantaggi del Plus/4. Ad un BASIC 3.5 ricco di comandi avanzati, ad un'ottimale gestione della memoria, ad un ricco set di colori si contrapponevano l'assenza del SID e, soprattutto, degli sprite che, unitamente alla poca RAM, alla necessità di utilizzare periferiche con connettori specifici e all'incompatibilità della macchina con gli altri modelli Commodore più diffusi ne decretarono lo scarso successo.*

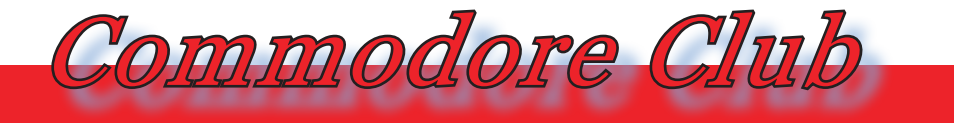

*Hardware, software e curiosità delle macchine Commodore*

*La vita commerciale del C-16 durò perciò veramente poco: tolto dal mercato quasi subito negli USA, ebbe un discreto seguito solo in Europa, dove anche il Plus/4 non si comportò male. All'arrivo del Commodore 128, nel 1985, il C-64 fu riposizionato come modello d'ingresso e la sfortunata serie 264 fu messa definitivamente in pensione.*

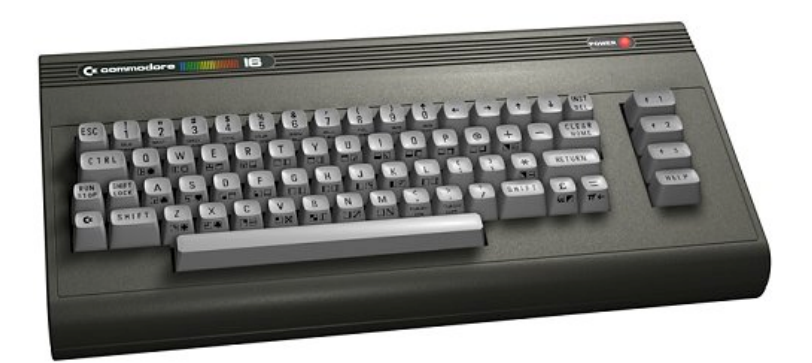

*Fig. 8 Commodore 16*

### *Commodore 116*

*Come gli altri modelli della serie 264, si basa sul chip TED, che si occupa della gestione della grafica e del suono, e sul processore MOS 7501 (o la sua variante MOS 8501 che, come detto, differiva solo per il processo produttivo) operante alla frequenza di 1,69 MHz nella versione PAL e 1,76 MHz in quella NTSC.* 

*Con la tecnica del bank switching, il processore rendeva disponibili quasi 12 Kb di memoria per i programmi BASIC, a fronte dei 16 KB totali di memoria RAM. Accedendo alla grafica ad alta risoluzione però, la memoria disponibile si riduceva a 8 KB limitandone notevolmente le capacità. Il potente BASIC 3.5 era contenuto in una ROM da 16 KB ed una delle stesse dimensioni era destinata al KERNAL.*

*A differenza di altri modelli, è stato prodotto esclusivamente dalla Commodore tedesca (Commodore Büromaschinen GmbH) e commercializzato solo in Germania e Ungheria. In origine era prevista anche una versione NTSC per il mercato USA, ma l'insuccesso della serie ne arrestò lo sviluppo.*

*E' strano notare che, in un'ottica di massima riduzione dei costi, il Commodore 16 e il 116, pur essendo sostanzialmente lo stesso computer, non utilizzavano la medesima scheda madre!*

*Una curiosità: i primi modelli (C116 rev. A) erano dotati di un solo tasto Shift e sprovvisti del tasto Shift-Lock.*

*Si stima che siano stati prodotti circa 100.000 pezzi, dunque pochi esemplari, cosa che rende il Commodore 116 molto ricercato tra collezionisti.*

# *Conclusioni*

## *Quale fu l'errore?*

*La famiglia 264 è un simbolo della cattiva gestione di Commodore dopo l'uscita di scena di Jack Tramiel. Queste macchine furono già male concepite all'origine, quindi male sviluppate, tanto pubblicizzate ma poi in realtà ben al di sotto delle aspettative di tutti.*

*Nel corso degli anni sono state ricercate le cause di tale fallimento e possono essere riassunte nei seguenti fattori.*

*Tempo: il Commodore 64 aveva avuto delle vendite pazzesche; addirittura veniva venduto più velocemente di quanto Commodore riuscisse a produrlo! Ovviamente Commodore non poteva interrompere le vendite di un prodotto così ben riuscito e avviato. Questo fu un problema per lo sviluppo della famiglia 264 in quanto praticamente Commodore non aveva il tempo né le capacità di continuare a produrre il 64 e contemporaneamente sviluppare e produrre una nuova macchina.*

*Riduzione delle prestazioni: come detto in precedenza, la famiglia 264 non supporta la grafica a sprite e, relativamente al suono, supporta solo 2 voci. E inoltre le macchine sono dotate di solo 16Kb o 32Kb di memoria, fattore questo molto limitante.*

*Problemi di qualità: sebbene all'atto della commercializzazione gli utenti non ne fossero ancora a conoscenza, la famiglia 264 aveva problemi con il chip TED e a volte anche con il MOS 7501: capitava di frequente infatti che la macchina non eseguisse il boot e nella maggior parte dei casi ciò era dovuto al malfunzionamento di uno dei due chip.*

*Abbiamo già parlato della tastiera di gomma del C116 che risultava pessima per digitare.*

*Infine la suite da ufficio 3 Plus 1 della TRI-Micro non era molto stabile.*

*Multi-configurazioni: decidendo di commercializzare 3 modelli differenti, comportava che anche i rivenditori dovessero attrezzare i propri magazzini* 

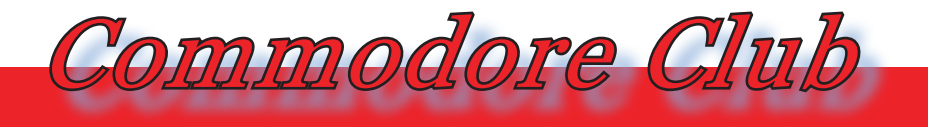

*Hardware, software e curiosità delle macchine Commodore*

*con diverse quantità dei vari modelli, causando ovviamente una maggiore complessità dei loro inventari.*

*Incompatibilità: la scelta di usare nuovi connettori per le periferiche fu decisamente infelice. La prima impressione sui consumatori fu ovviamente quella che Commodore volesse semplicemente costringerli a comprare nuove periferiche.*

*Inoltre il parco software del C64 era enorme, ma non poteva essere utilizzato sulla nuova famiglia di macchine 264 perché i processori erano diversi e usavano schemi diversi di indirizzamento di memoria. Furono eseguiti porting di molti software, ma apparve subito chiaro che anche questa scelta non fu molto azzeccata: gli sviluppatori avrebbero dovuto fare uno sforzo aggiuntivo per rilasciare software già esistenti e gli utenti avrebbero dovuto comprare software di cui potevano già disporre su C64. Probabilmente questa è stata la concausa di maggior peso nel fallimento della famiglia 264.*

*In generale, quello che viene fuori a valle di quanto detto in precedenza è che la famiglia 264 aveva delle caratteristiche tecniche ed una potenza di calcolo nella media per le macchine di quel tempo. Però soluzioni tecniche insolite e una politica di marketing non adeguata hanno portato ad una riuscita di queste macchine inferiore a quella che si sarebbe potuta ottenere.*

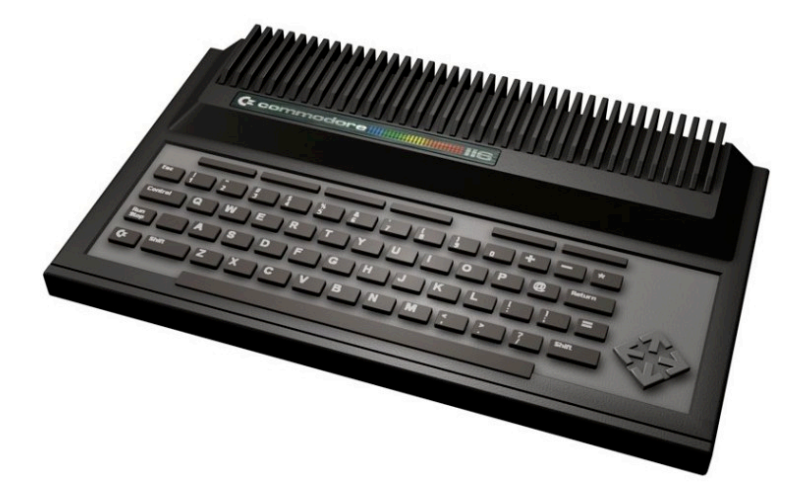

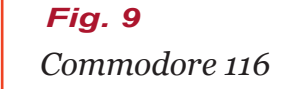

# *La notte dei ricercatori*

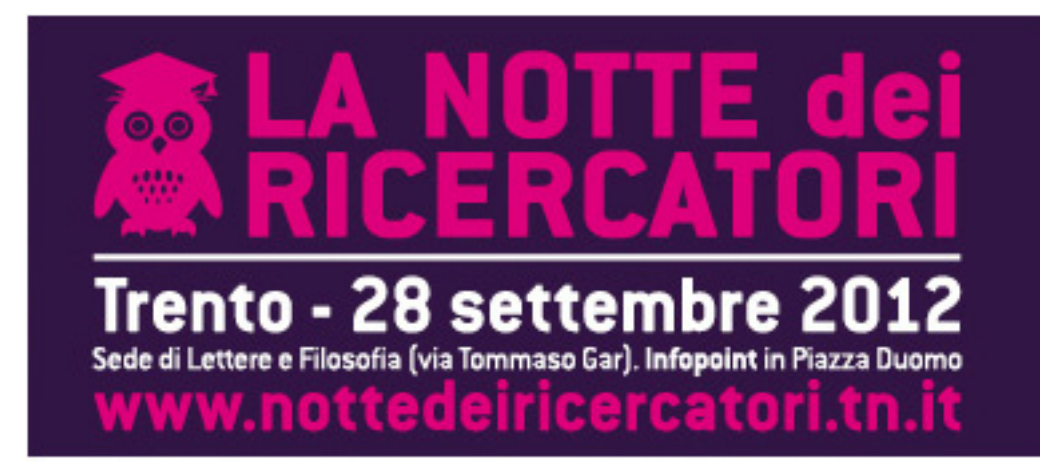

*Per chi non la conoscesse, la manifestazione è promossa dalle Università e dai centri di ricerca in tutta Italia e ha come scopo la divulgazione dell'idea di "ricerca" come attività nobile che porta lo sviluppo e il miglioramento delle condizioni di vita dell'umanità.*

*Parlare di questi temi può apparire retorico: -"Spendiamo soldi per la ricerca e c'è gente che non arriva alla fine del mese?" Questa è la domanda che la gente comune rivolge a chi avventura nel sostegno alla ricerca scientifica. Non vogliamo inoltrarci in polemiche dato che il nostro compito è un'altro, ma un minimo di riflessione sarebbe opportuno...*

*Cosa ci azzecca il retro-computer con la una manifestazione che per sua natura vuole mostrare il meglio delle tecnologie?*

*Ce lo siamo chiesto anche noi, ine-*

# *di Tullio Nicolussi*

*proposta dal Dipartimento di Ingegneria e Scienza dell'Informazione dell'Università degli Studi di Trento, non abbiamo detto di no.*

*Ci siamo chiesti a lungo cosa sarebbe stato meglio fare, cosa proporre nell'ambito di quello che era il logico significato della nostra presenza: mostrare da dove siamo partiti per apprezzare dove siamo arrivati.*

*Alla fine abbiamo optato per un approccio minimalista "classico" e cioè l'esposizione di alcune macchine del passato fra le più conosciute al grande pubblico.*

*Le circa 15 macchine esposte (lo spazio non era tantissimo), corredate da una scheda con i dati tecnici più noti come processore, RAM, ROM e linguaggi/sistema operativo adottato, ricostruivano un piccolo angolo di mondo passato.*

*vitabile. Però quando è arrivata la e mostrarle in funzione, ma alla fine L'idea era di accenderne qualcuna*
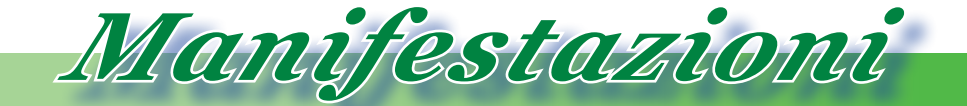

*Mostre, manifestazioni ed eventi di interesse retro-computeristico*

*questa cosa è stata possibile solamente per alcune. Abbiamo predisposto anche delle proiezioni di filmati tematici, gentilmente messici a disposizione dal gruppo di Pavia, con l'intento di completare con qualche informazione in più il numero di sistemi esposti.*

*L'Apple //c con il suo monitor CRC a fosfori verdi ha fatto la sua "porca figura" e attirato i ragazzini (e non solo loro) nel cimento con un gioco d'azione spara-tutto ante-litteram: Poyan, che immagino conoscerete.*

*Alla fine ci siamo accorti che quello era l'approccio giusto per il tipo di manifestazione. In fondo vedere un sistema spento può dire qualcosa a chi l'ha posseduto o praticato analoghe soluzioni in passato, ma per chi* 

*l'ha visto solo in un documentario o in immagini sulla Rete, vedere il vecchio Apple in funzione è una vera sorpresa!*

*Molti gli studenti stranieri provenienti da Africa, Oriente e Russia. Una ragazza russa ha fotografato a lungo le macchine che non aveva mai visto in vita sua; non credeva che fossero costruiti dalla Apple perché "...la mela è colorata!".*

*In conclusione una bella esperienza anche se faticosa (allestimento e smobilitazione nella stessa giornata), da ripensare in una ottica più interattiva se ci chiederanno di riproporla in futuro.*

> *Ultimo modello di smartphone in tasca, ma affascinato dal vecchio Apple...*

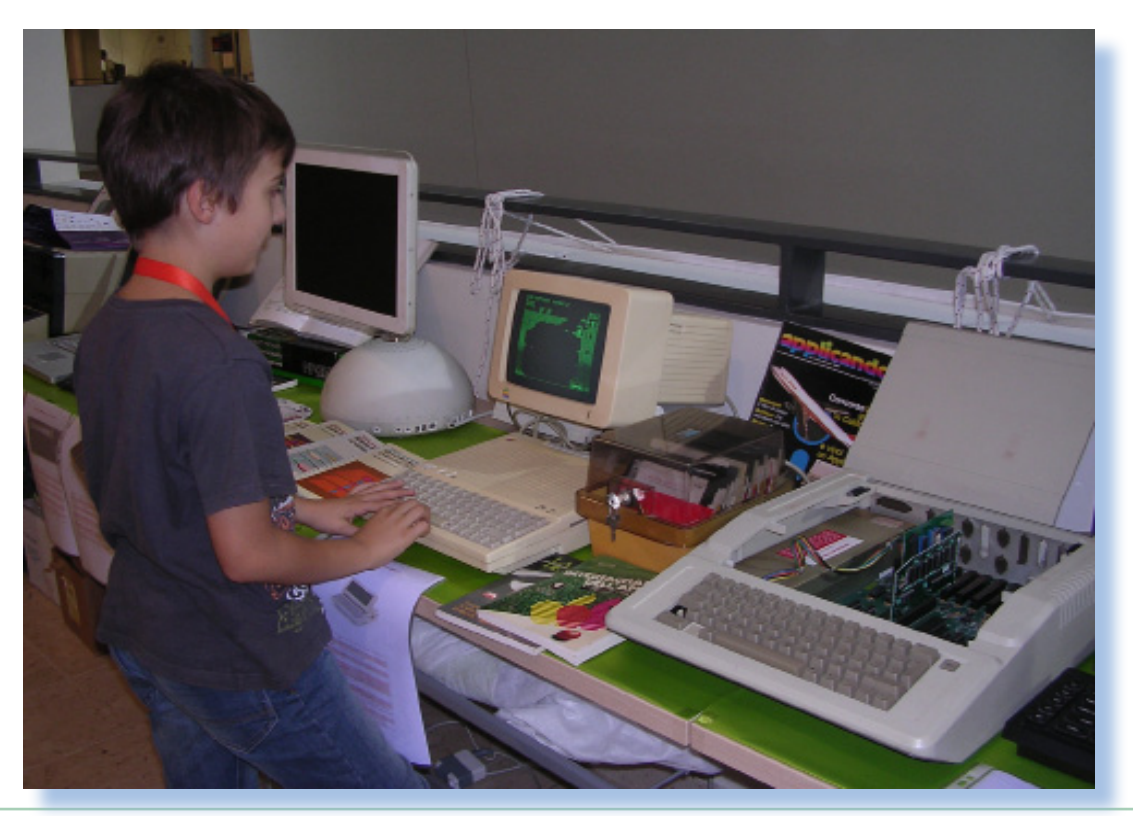

Jurassic news - Anno 7 - numero 44 - novembre 2012